**Computer Graphics CMU 15-462/662, Spring 2019**

#### **Lecture 1:**

# **Course Intro: Welcome to Computer Graphics!**

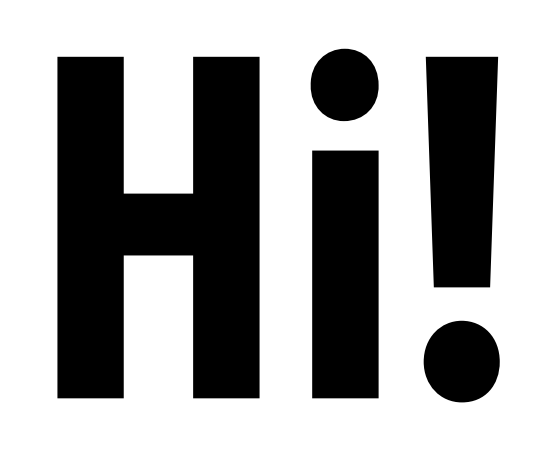

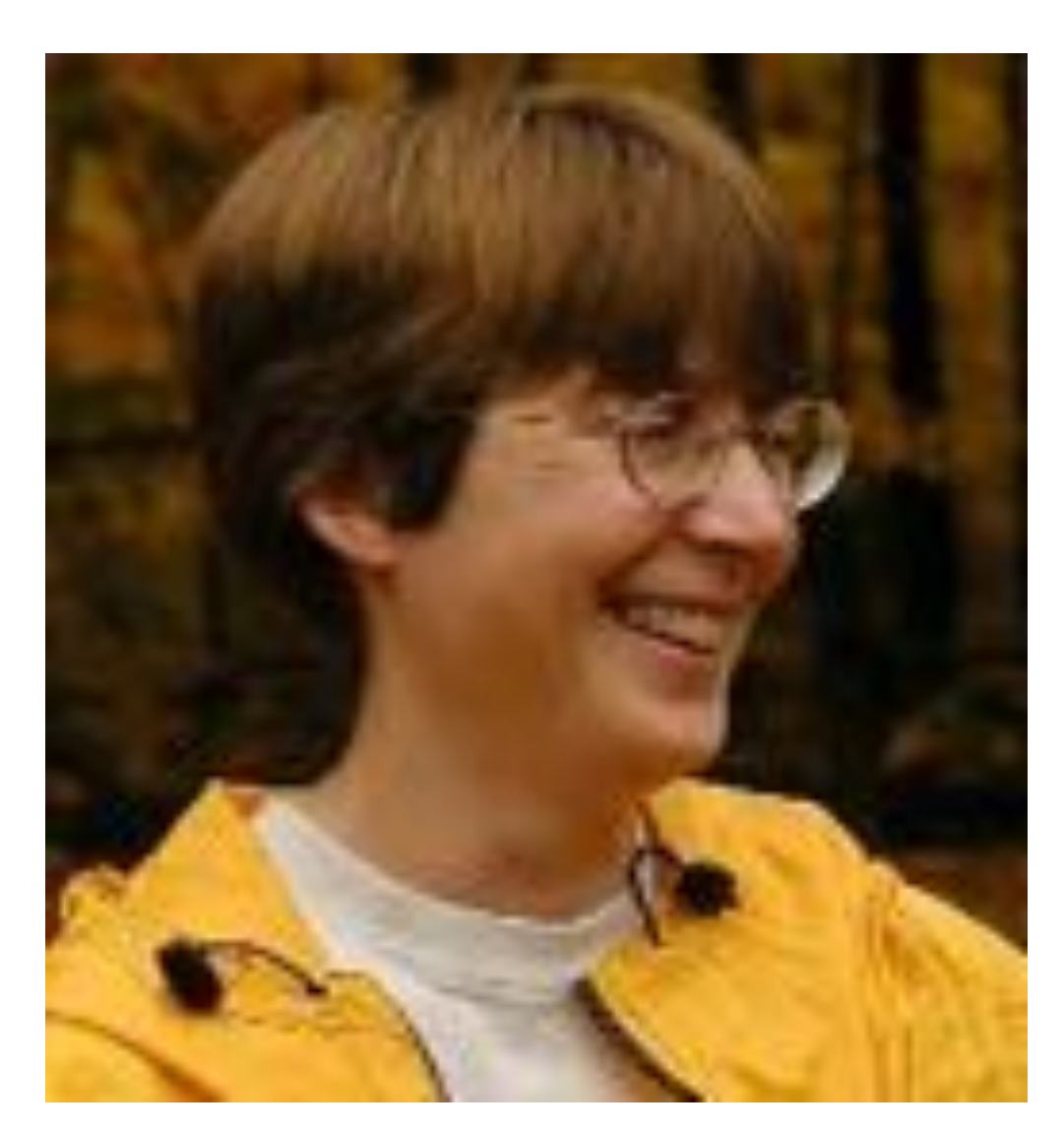

### **Adrian Biagioli**

#### **Connor Lin**

### **Nancy Pollard**

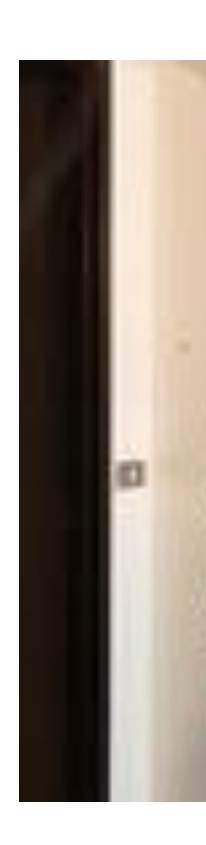

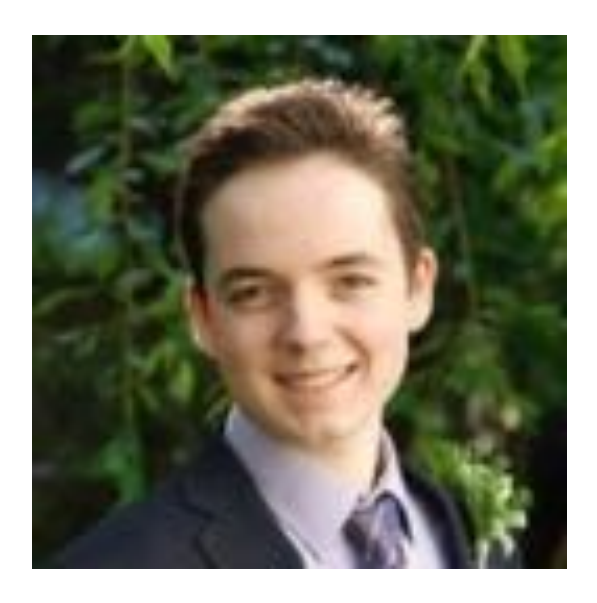

#### **Yuqiao Zeng**

# **What is computer graphics?**

### com•put•er graph•ics /kəmˈpyoodər 'grafiks/ *n*. The use of computers to synthesize and manipulate visual information.

# **Why visual information?**

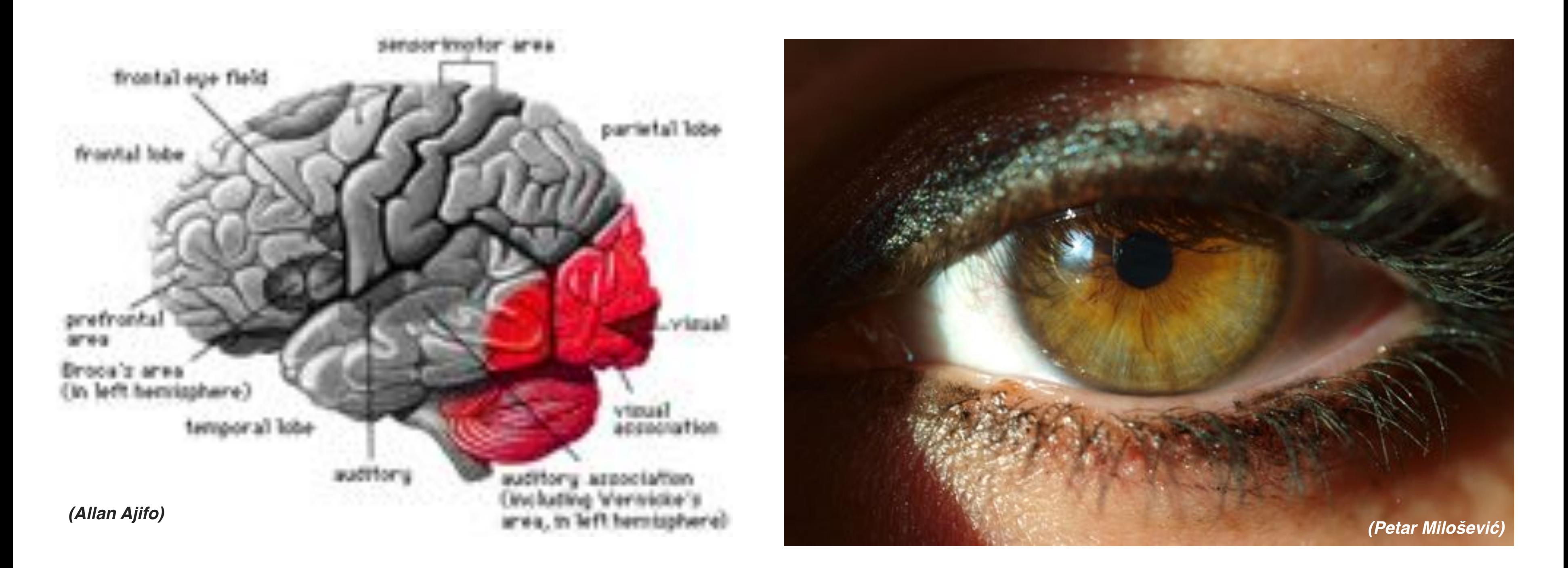

### **About 30% of brain dedicated to visual processing...**

### **...eyes are highest-bandwidth port into the head!**

## **Humans are visual creatures!**

#### **Humans have always been visual creatures!** Г

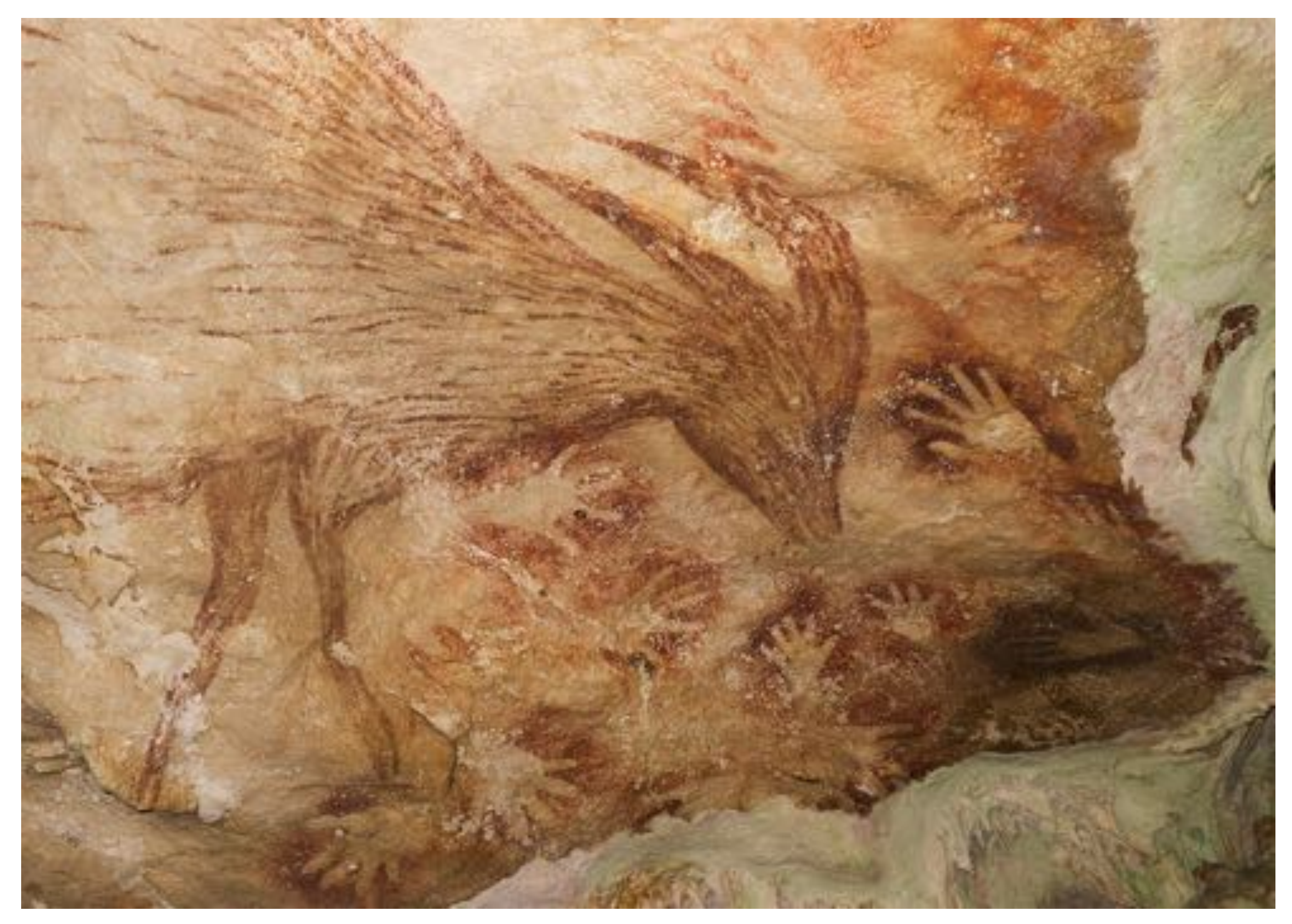

# **History of visual depiction**

### **Indonesian cave painting (~38,000 BCE)**

# **Visual technology: painting / illustration Not purely representational: ideas, feelings, data, ...**

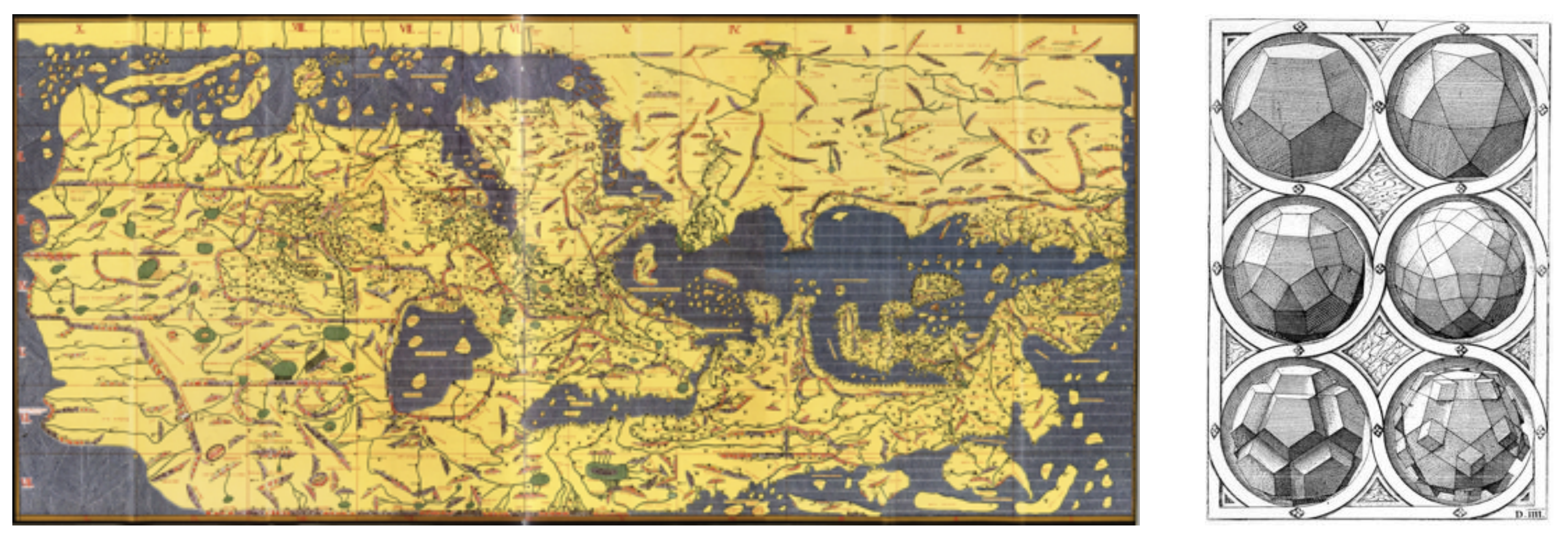

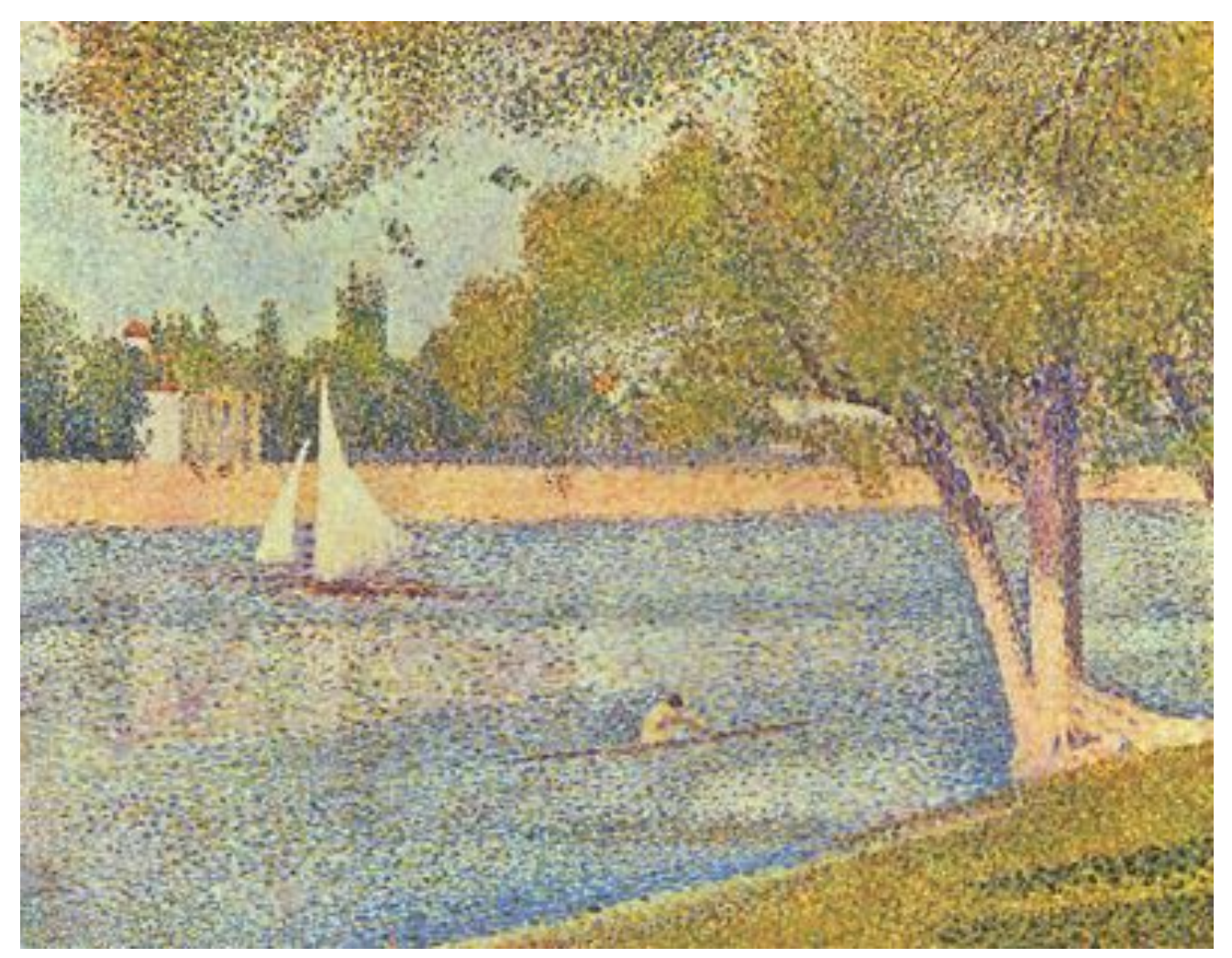

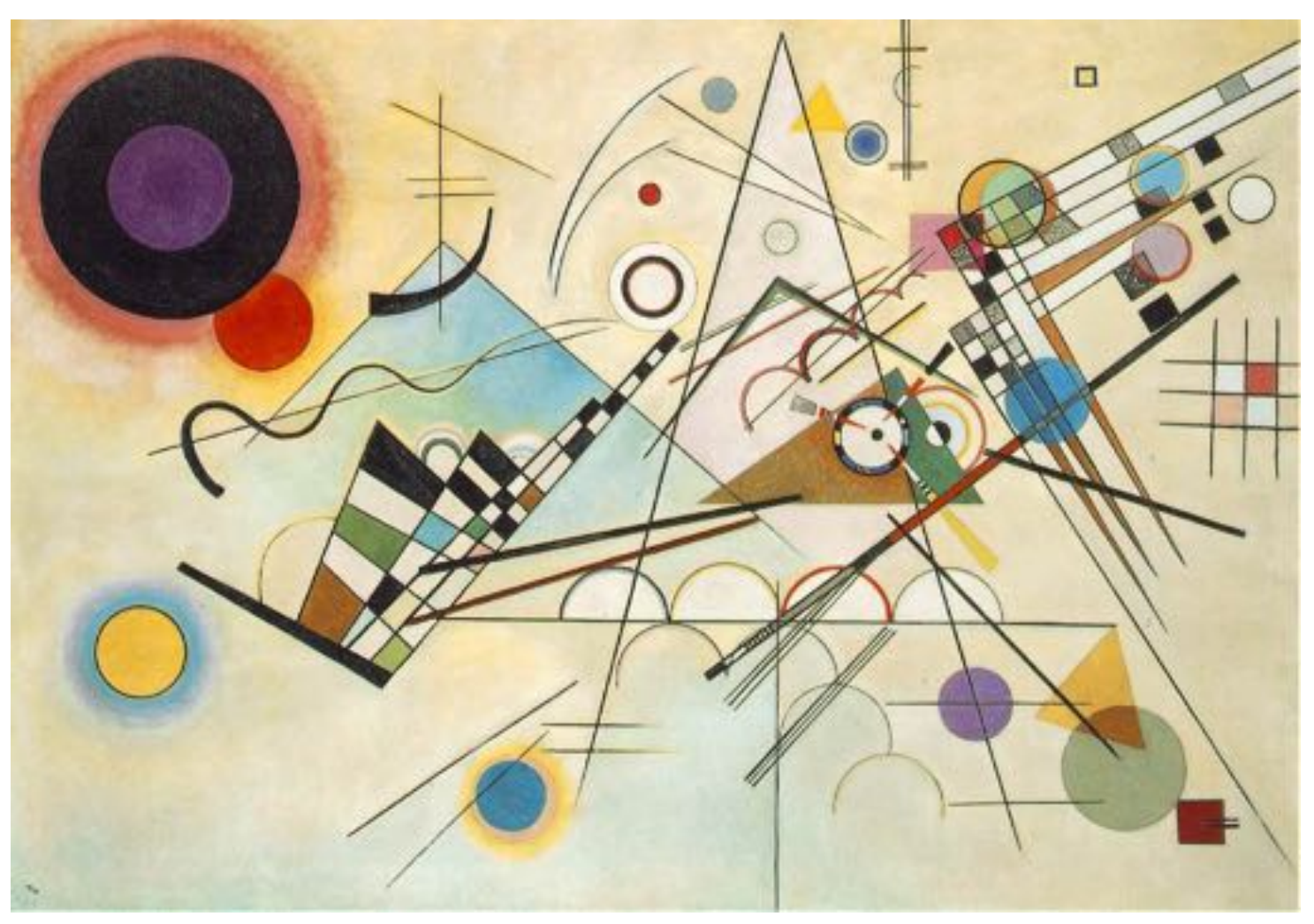

# **Visual technology: carving / sculpture**

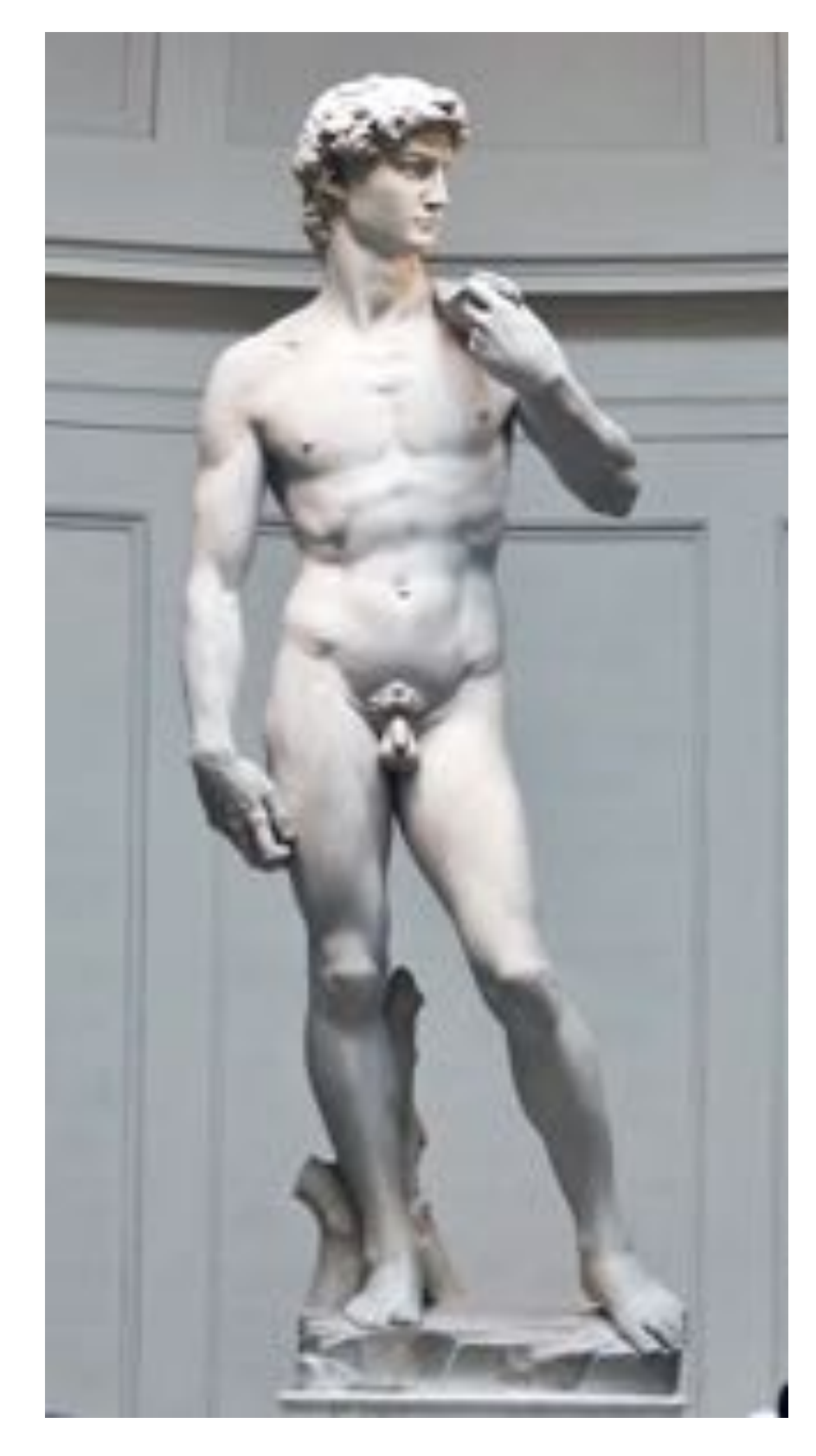

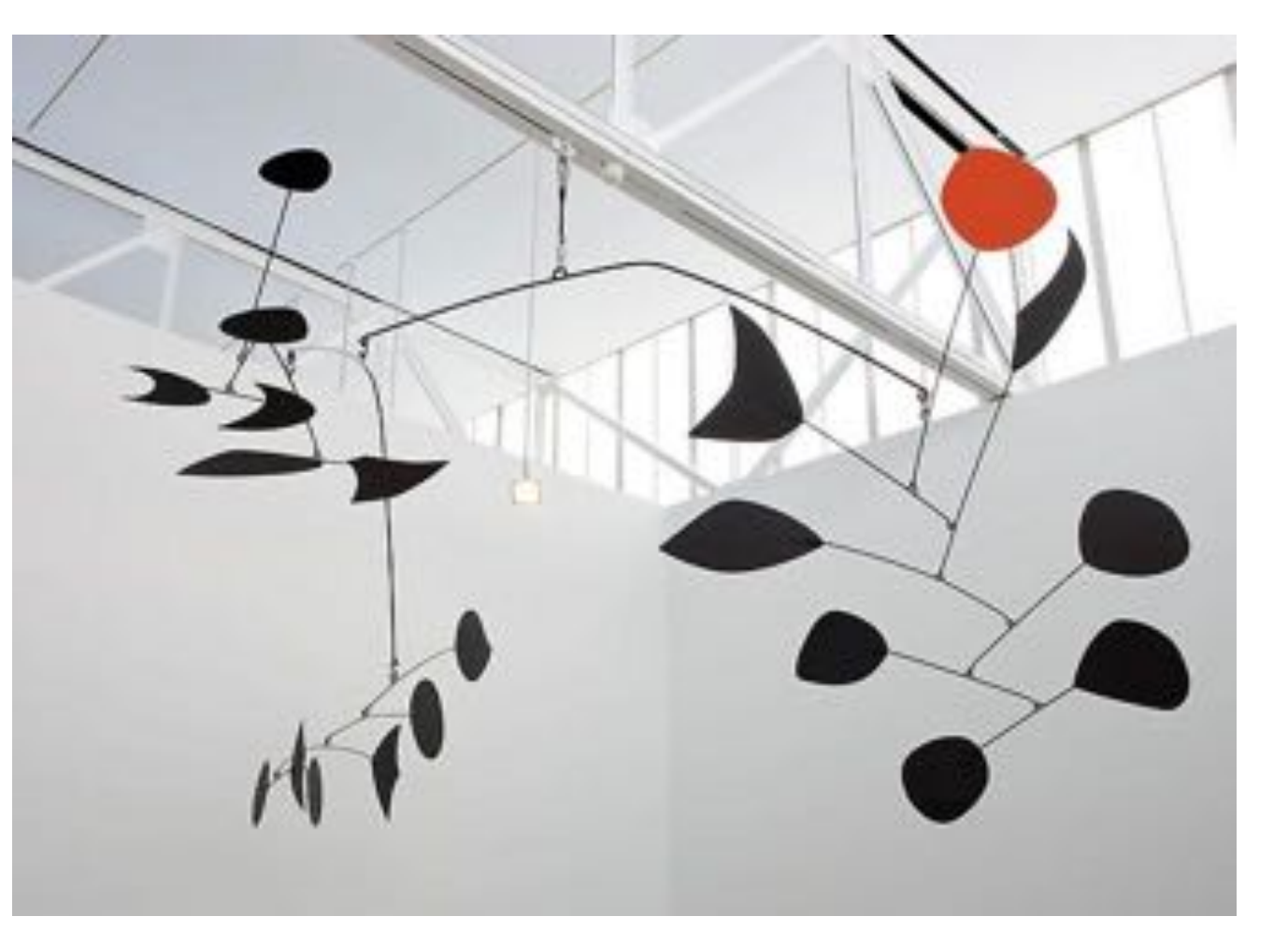

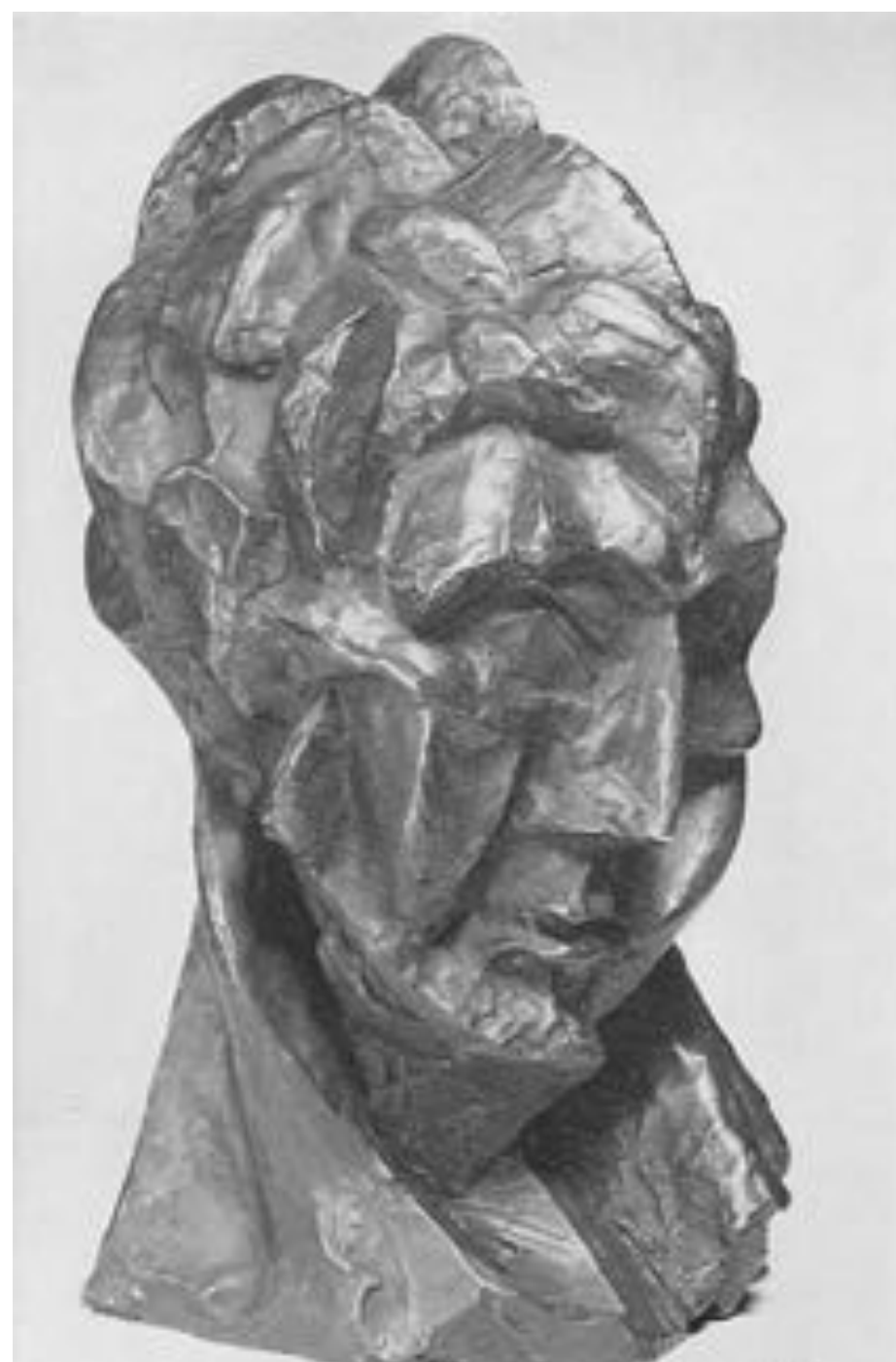

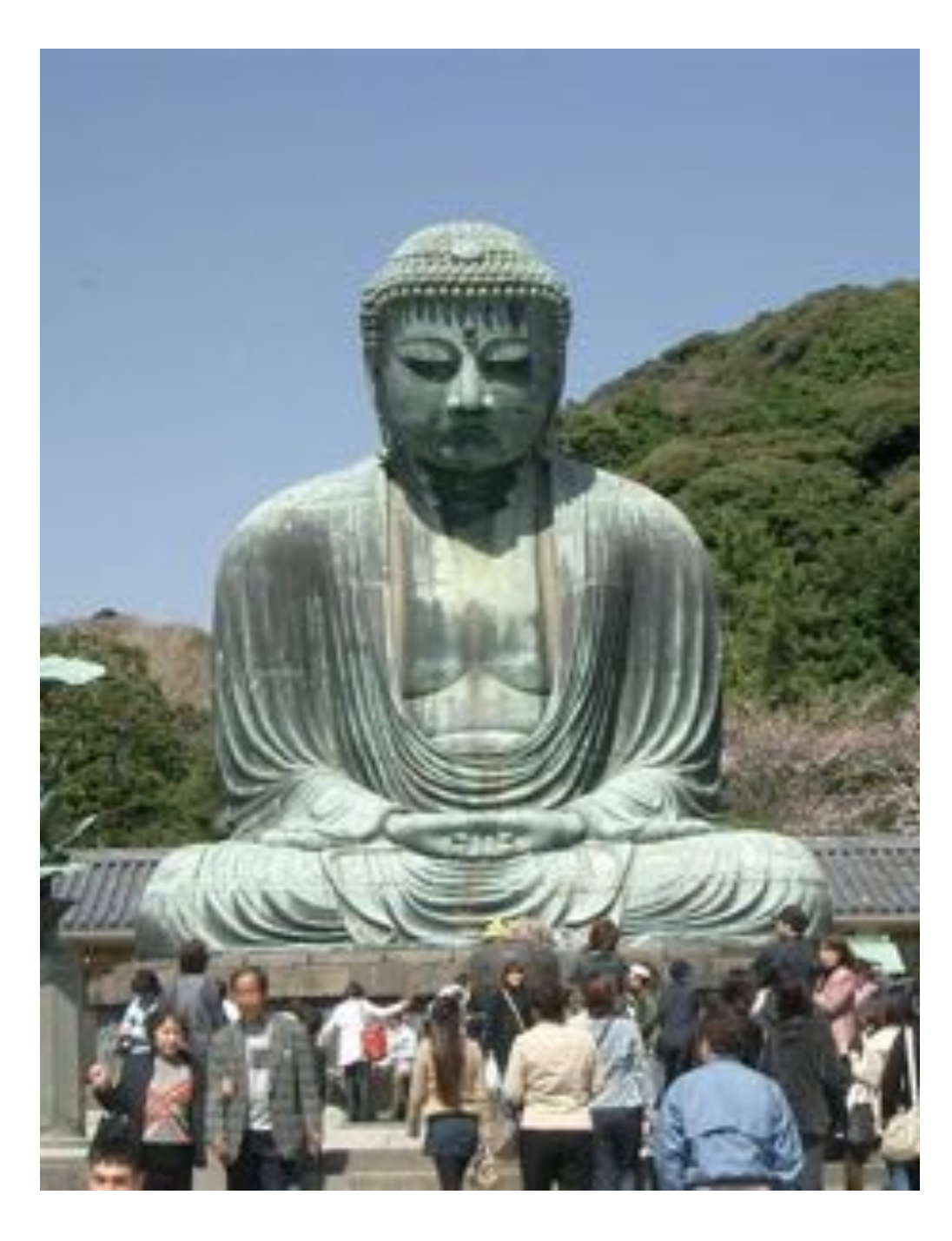

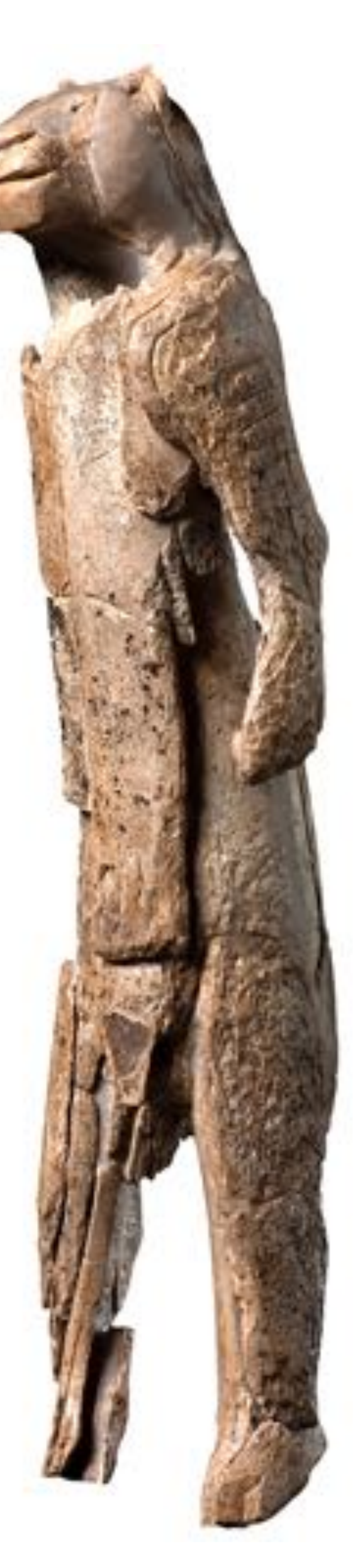

# **Visual technology: photography / imaging Processing of visual data no longer happening in the head!**

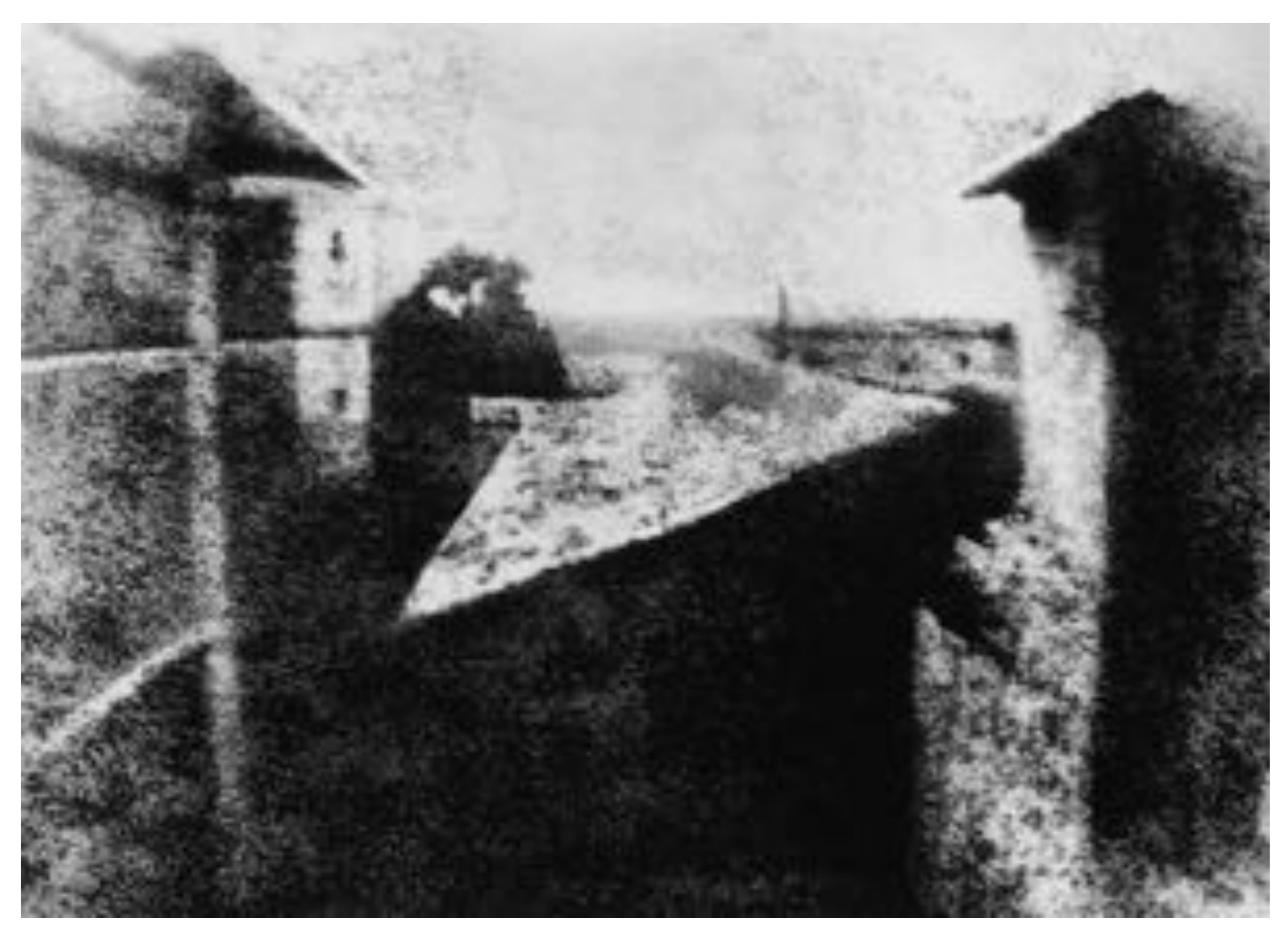

### **Joseph Niépce, "View from the Window at Le Gras" (1826)**

# **Visual technology: photography / imaging**

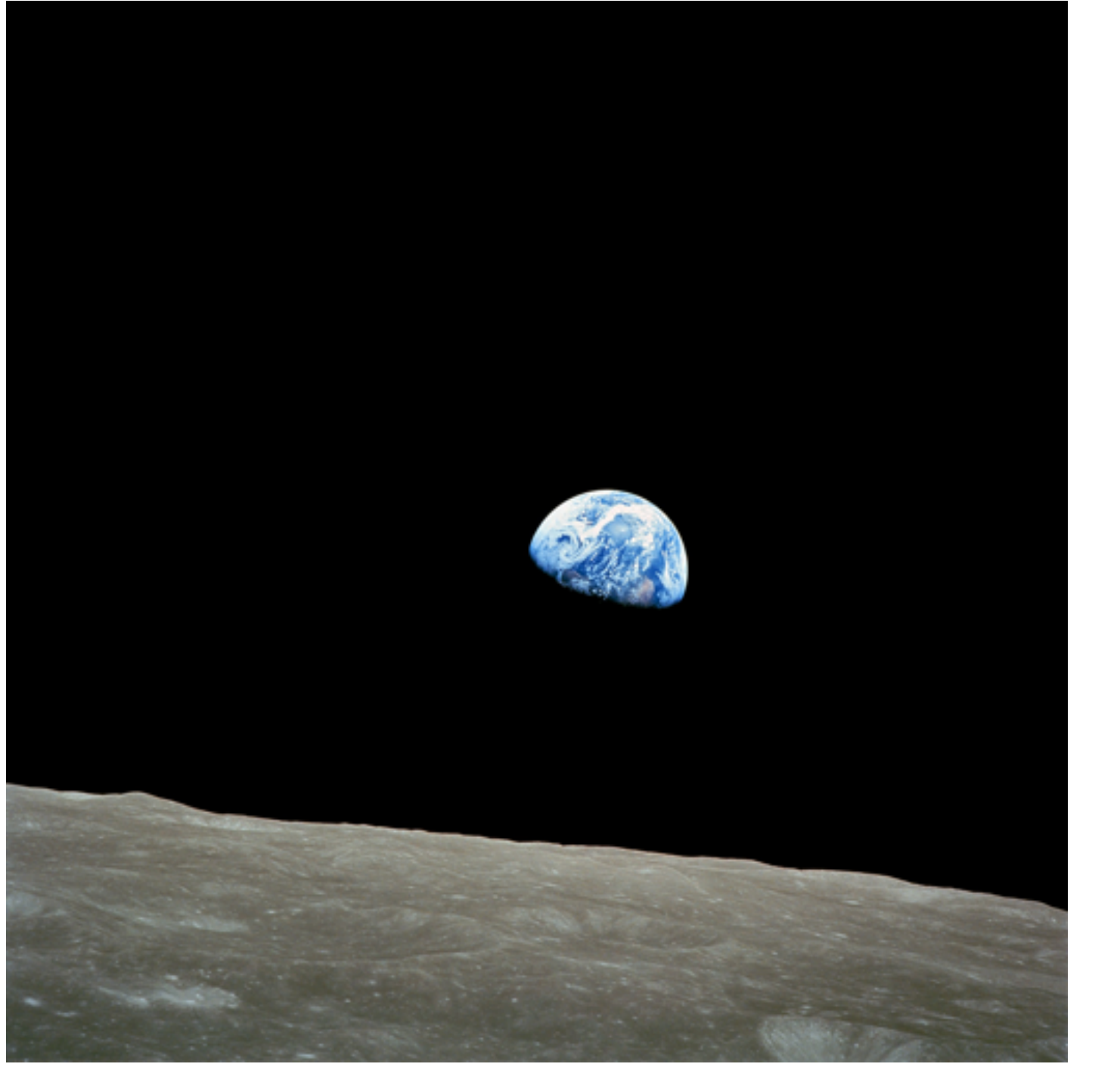

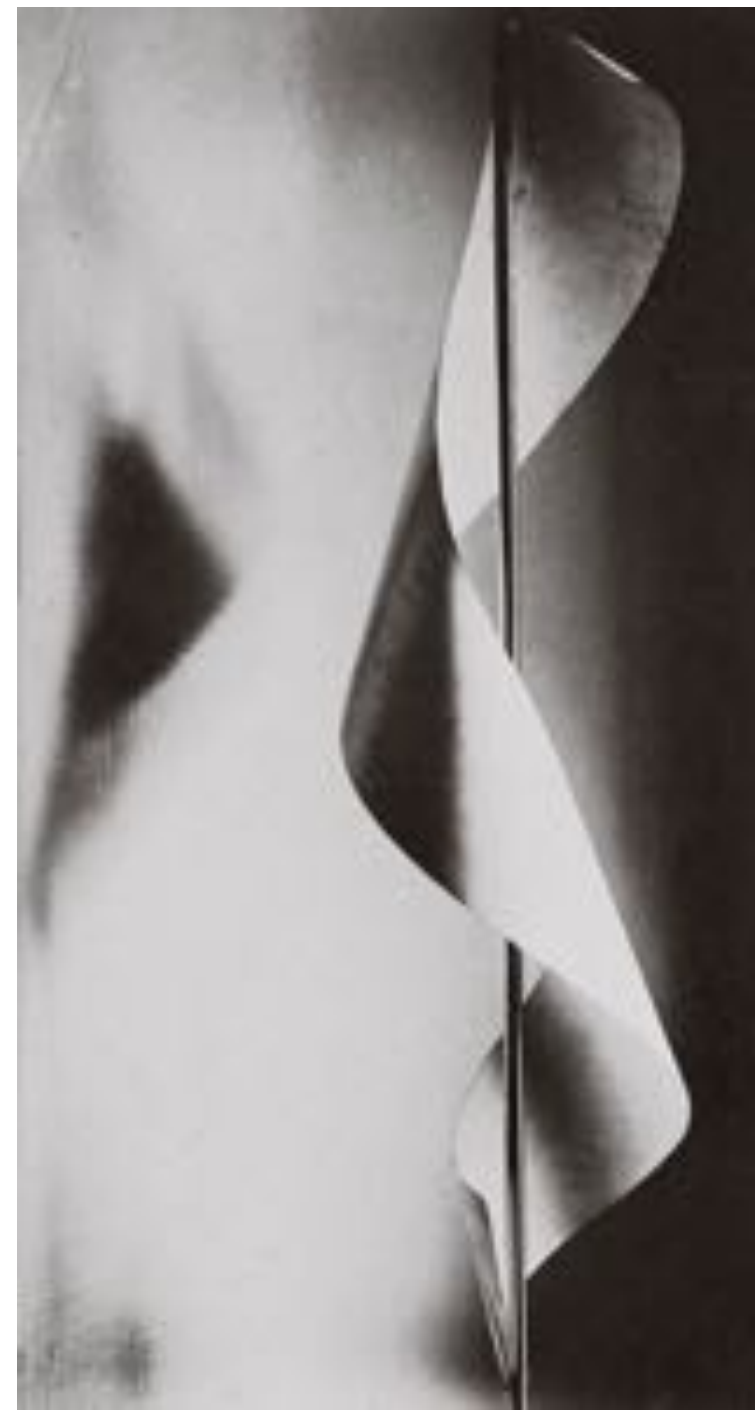

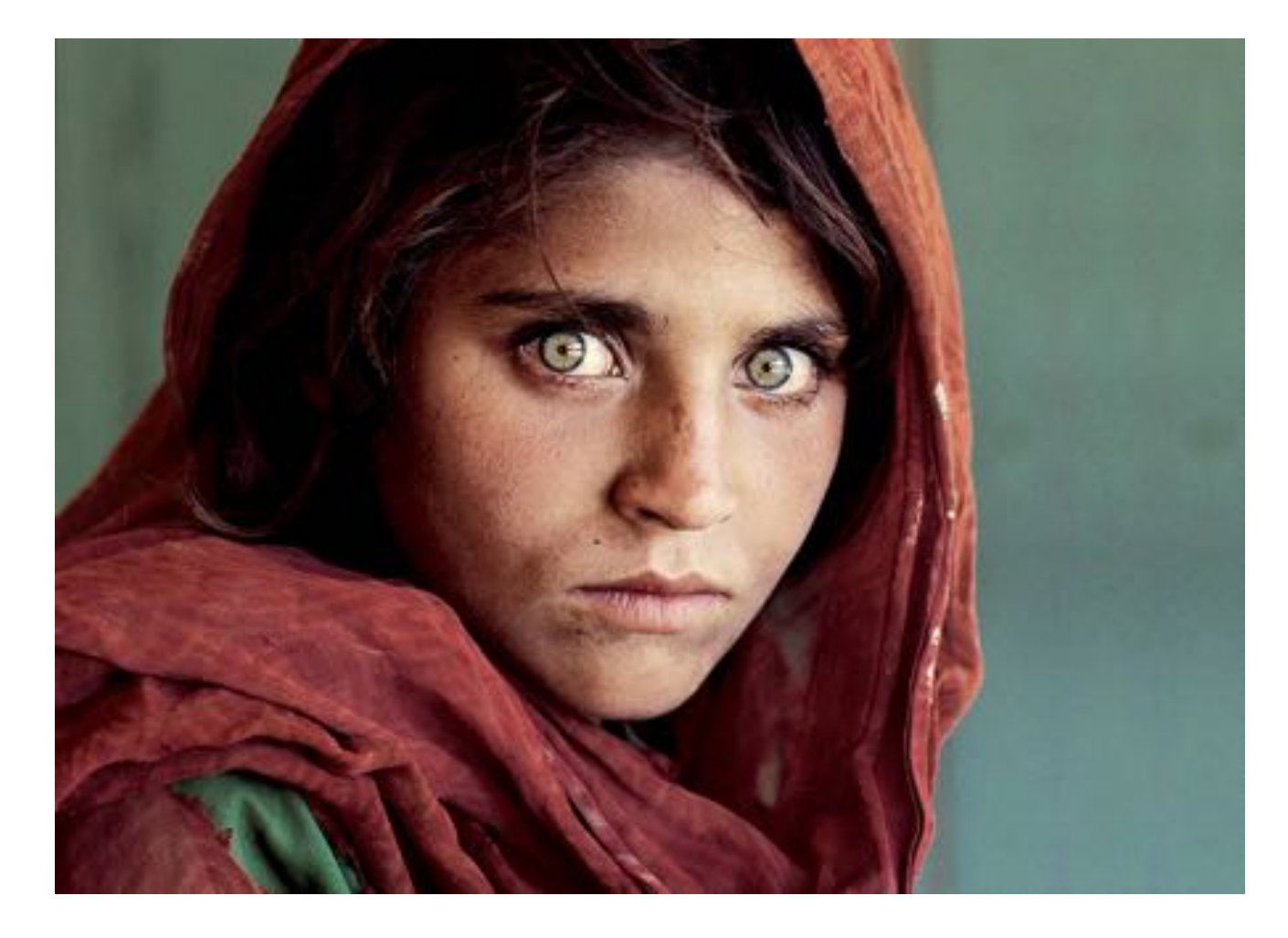

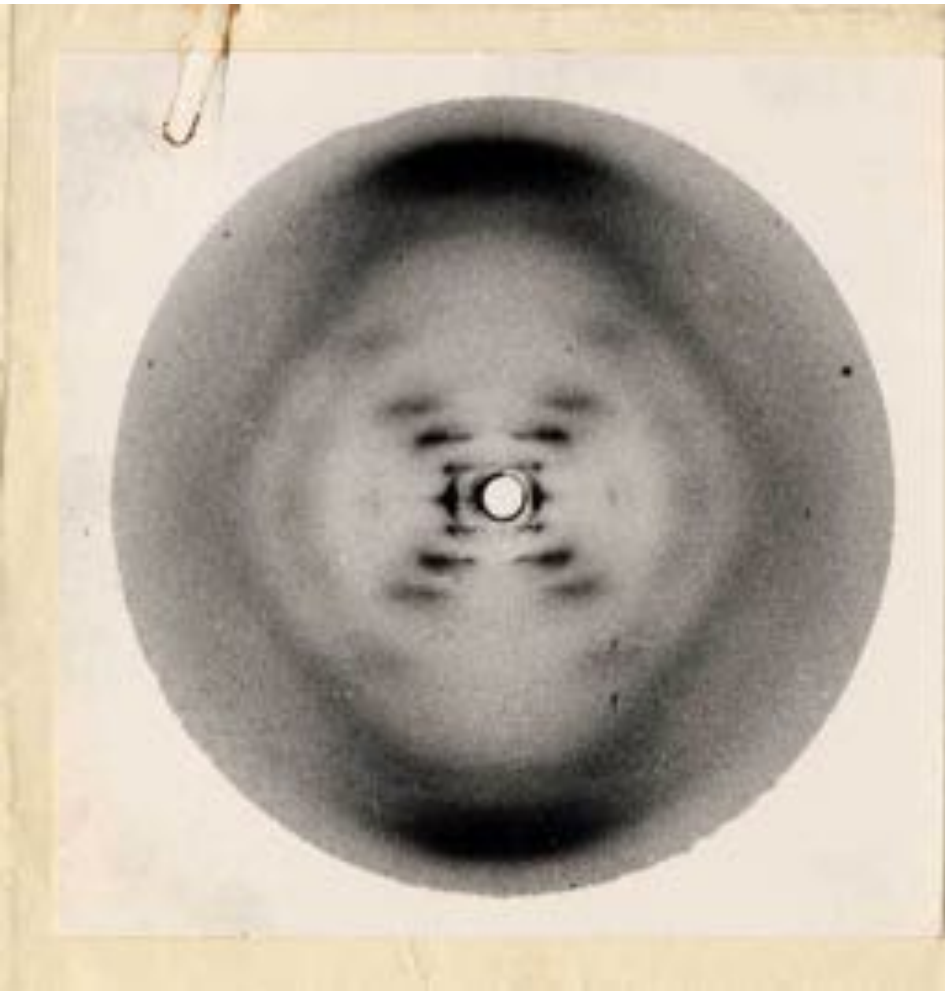

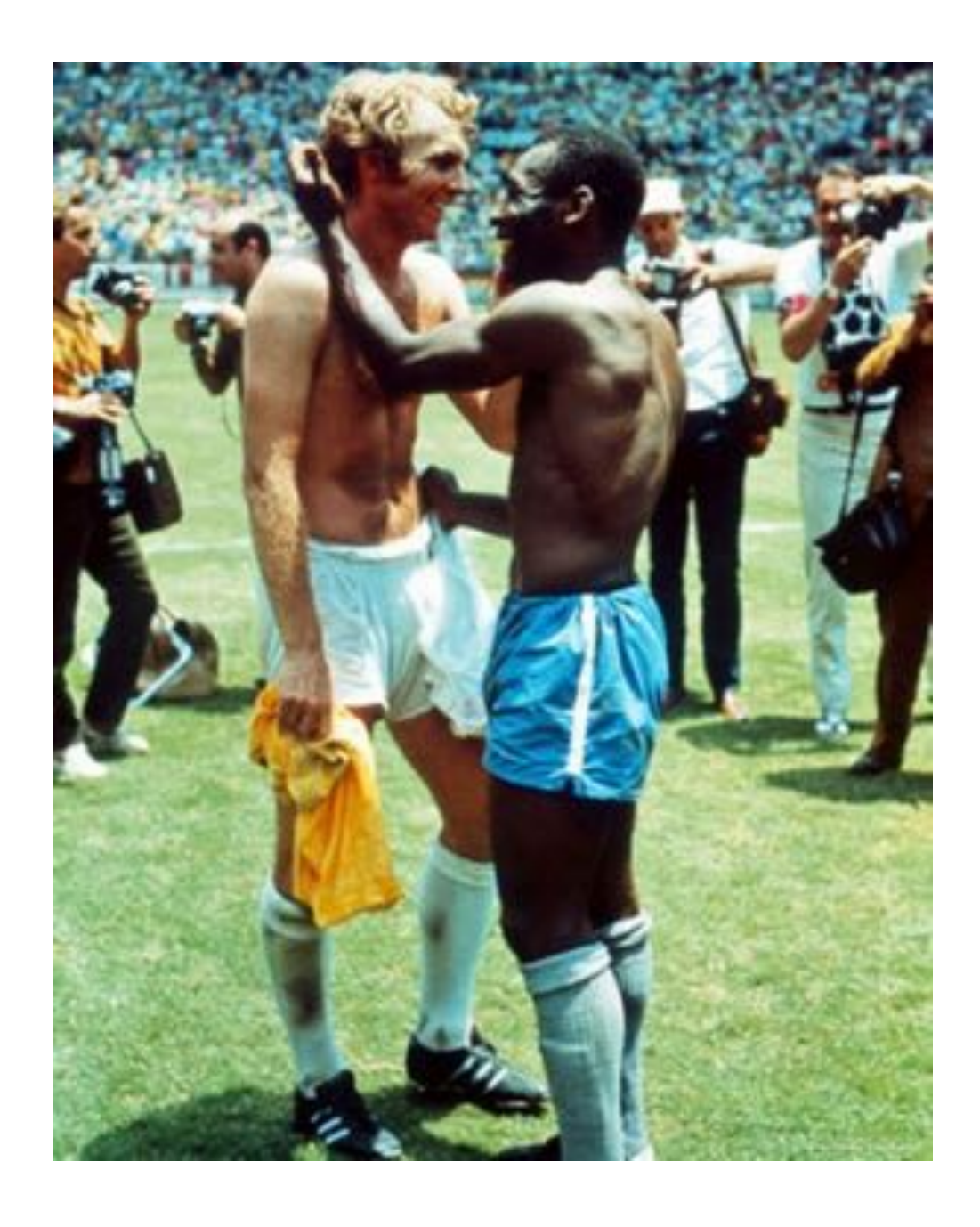

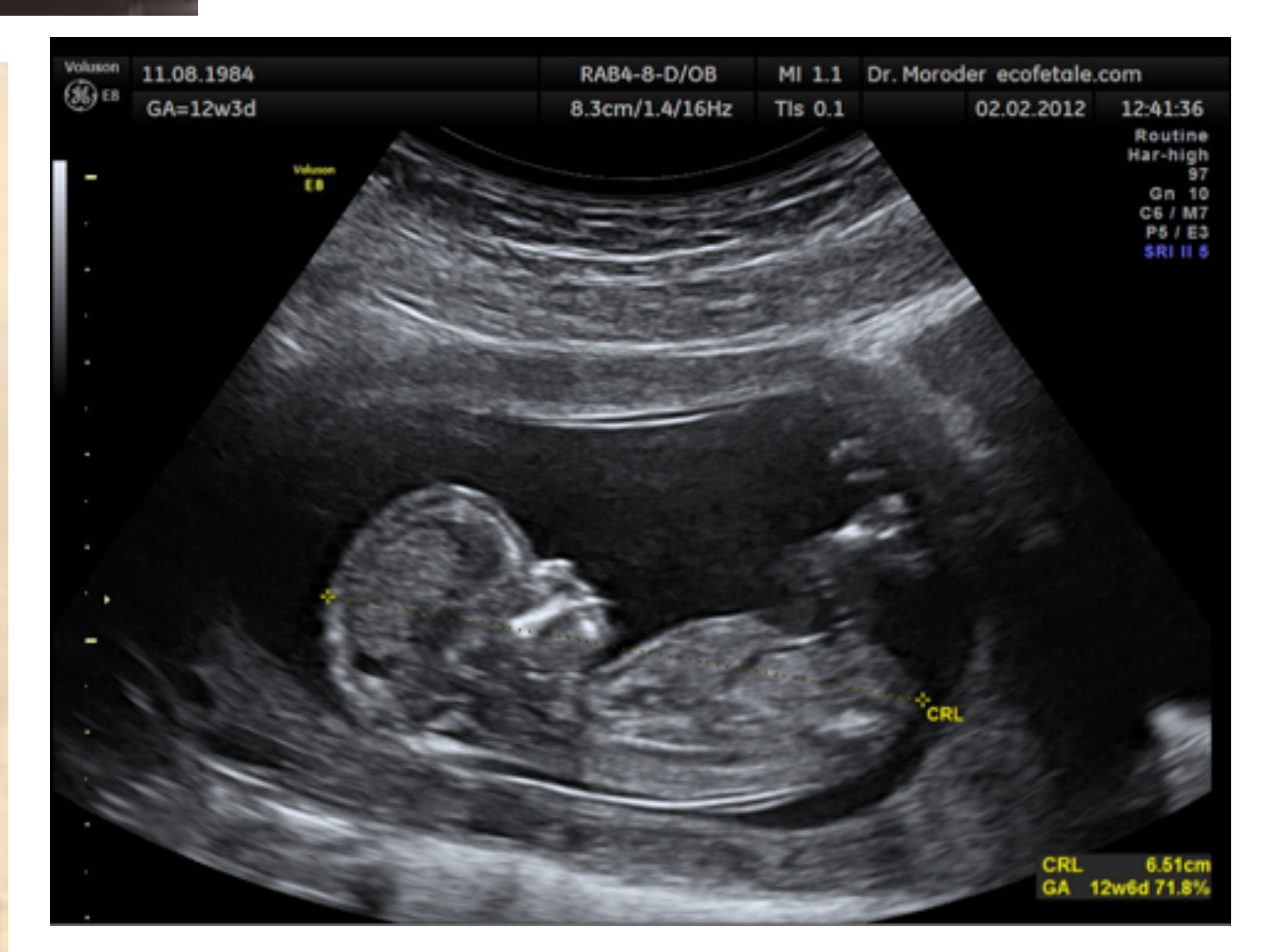

# **Visual technology: digital imagery**

### **Intersection of visual depiction & computation**

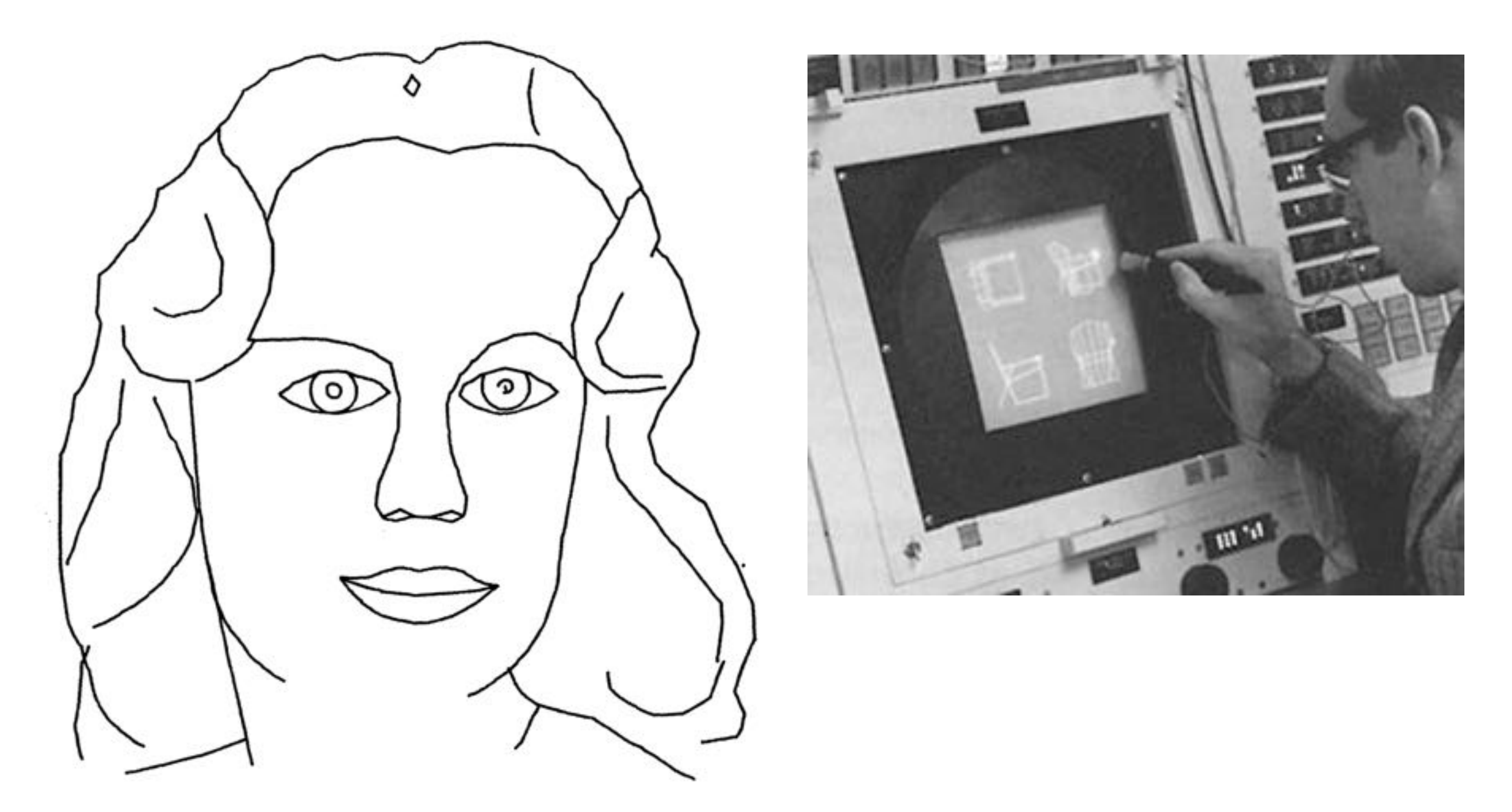

**Ivan Sutherland, "Sketchpad" (1963)**

# **Visual technology: digital imagery**

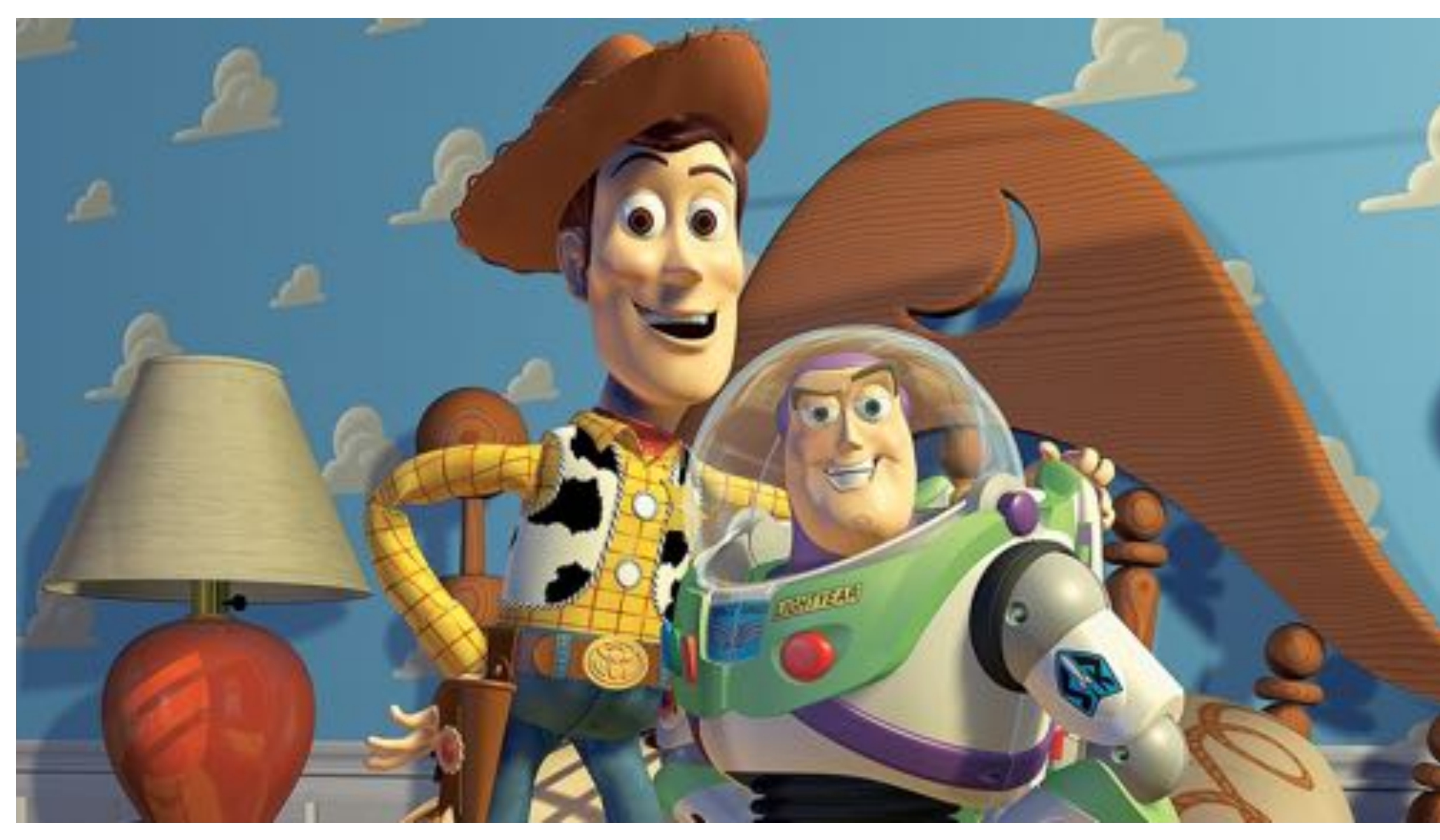

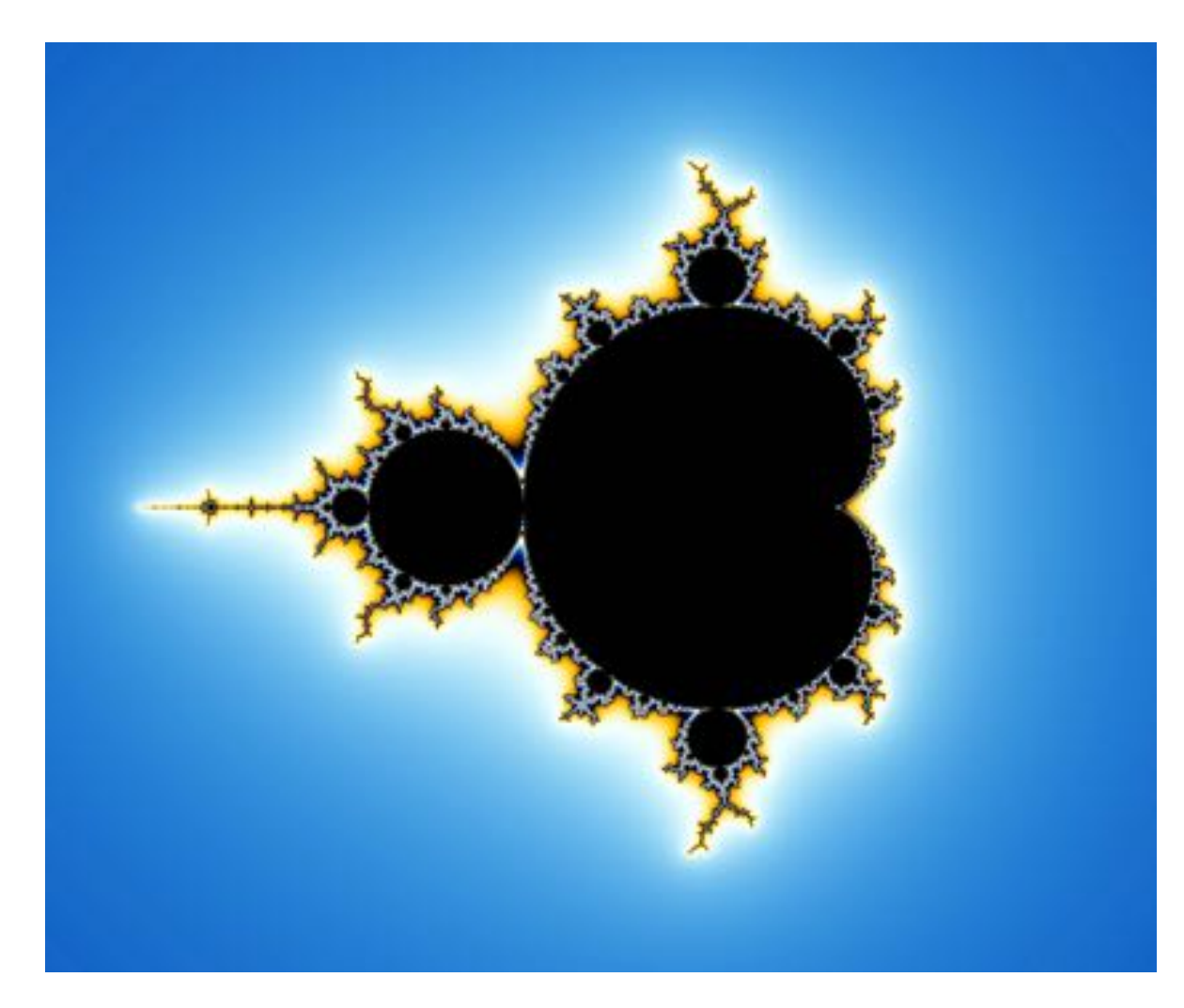

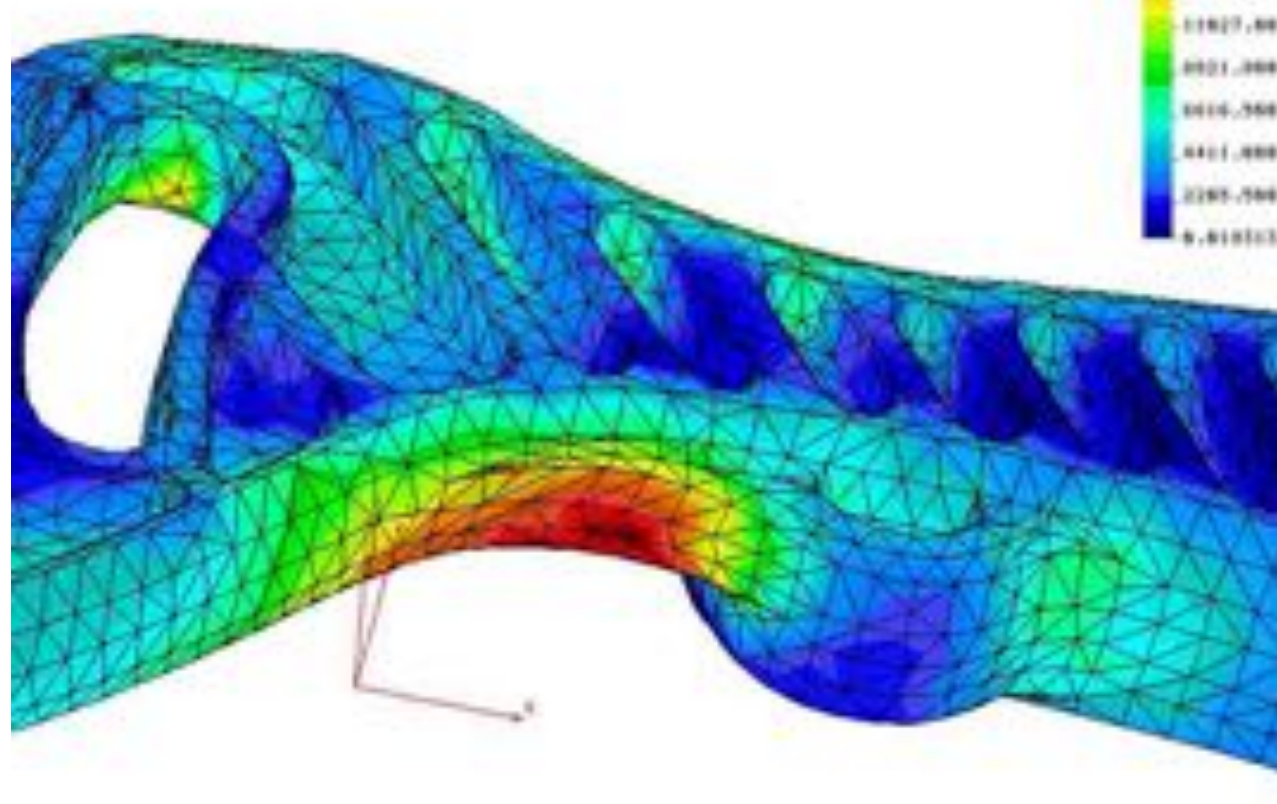

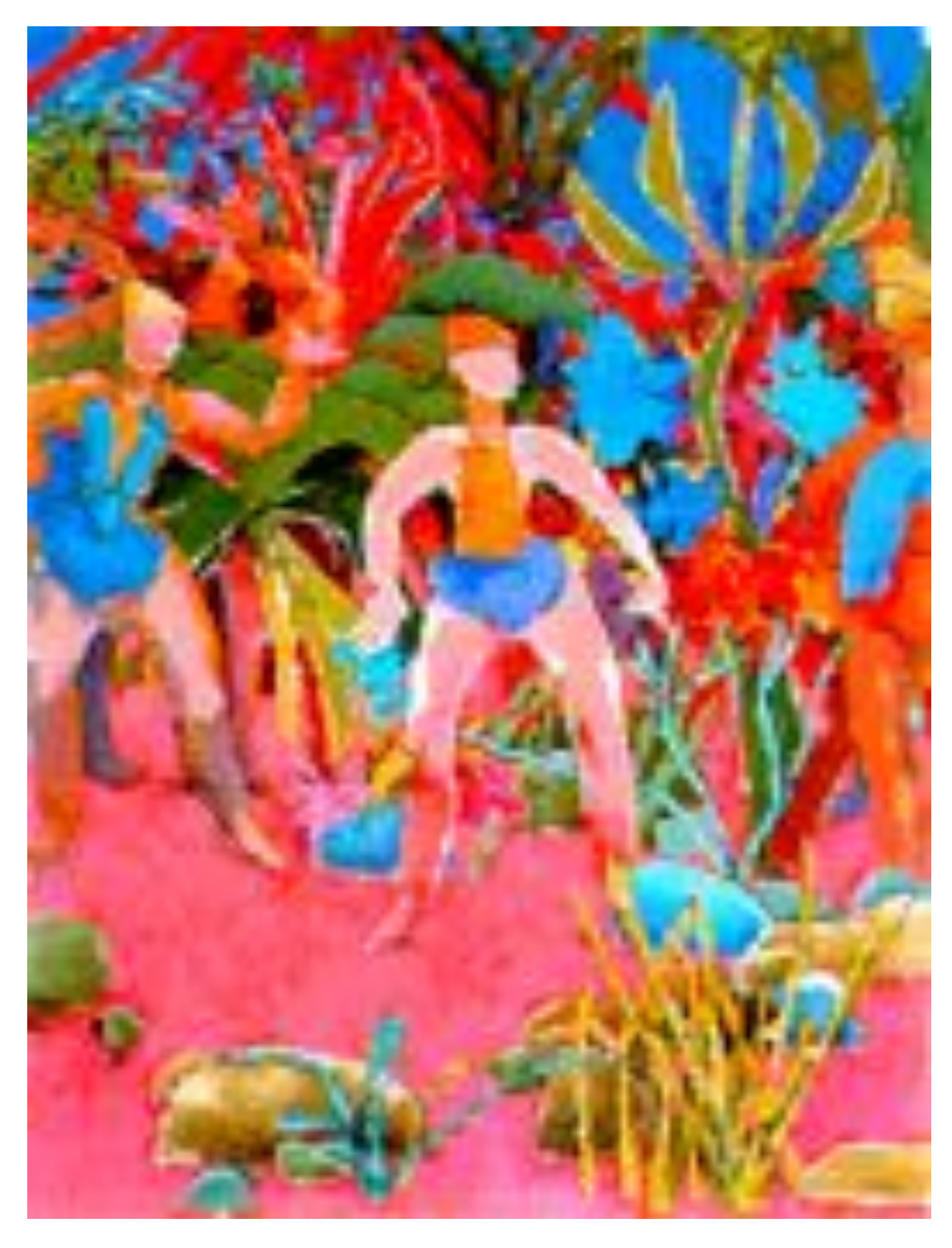

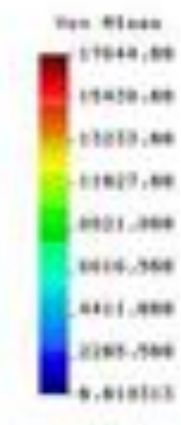

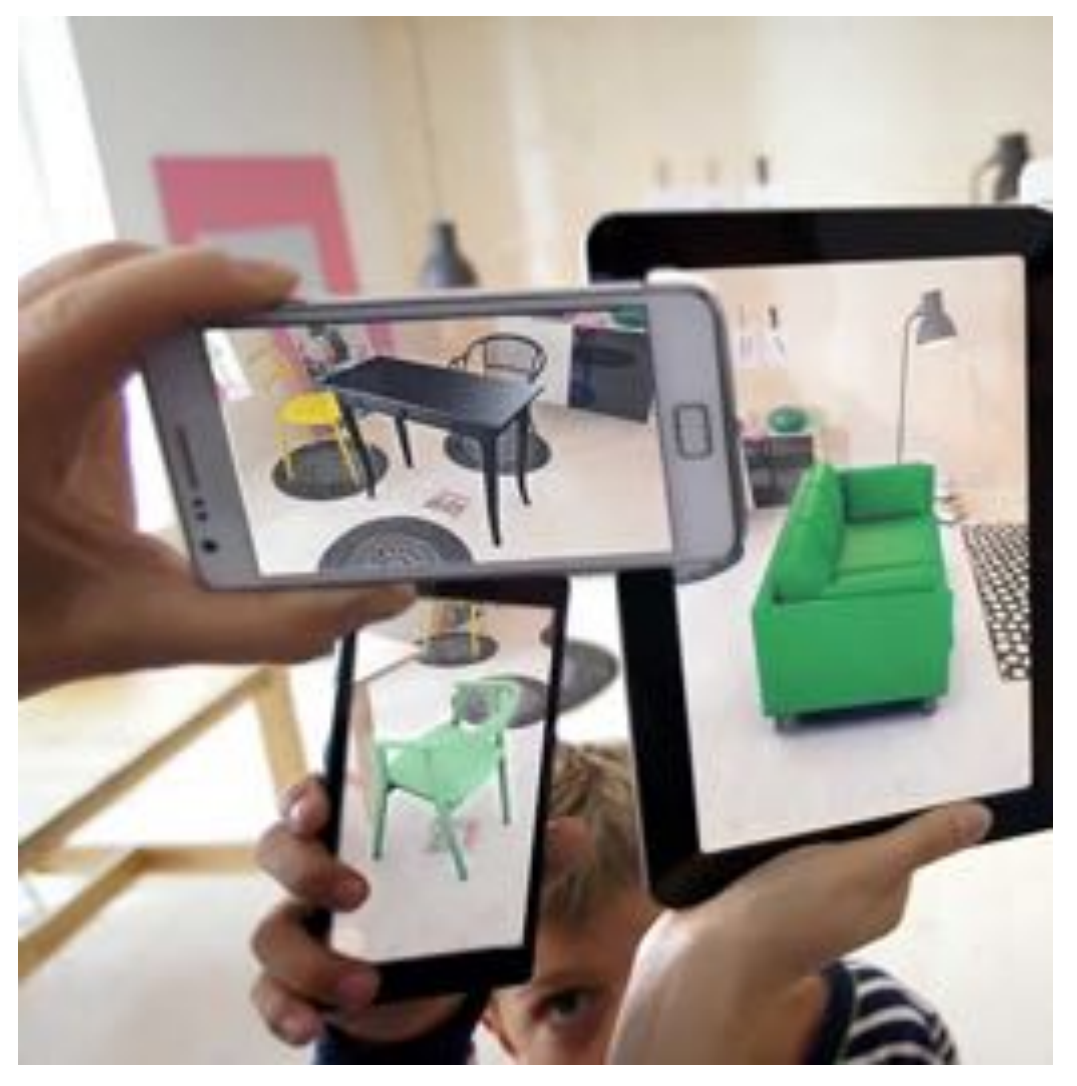

### **Visual technology: 3D fabrication Create physical realization of digital shape**  $\blacksquare$

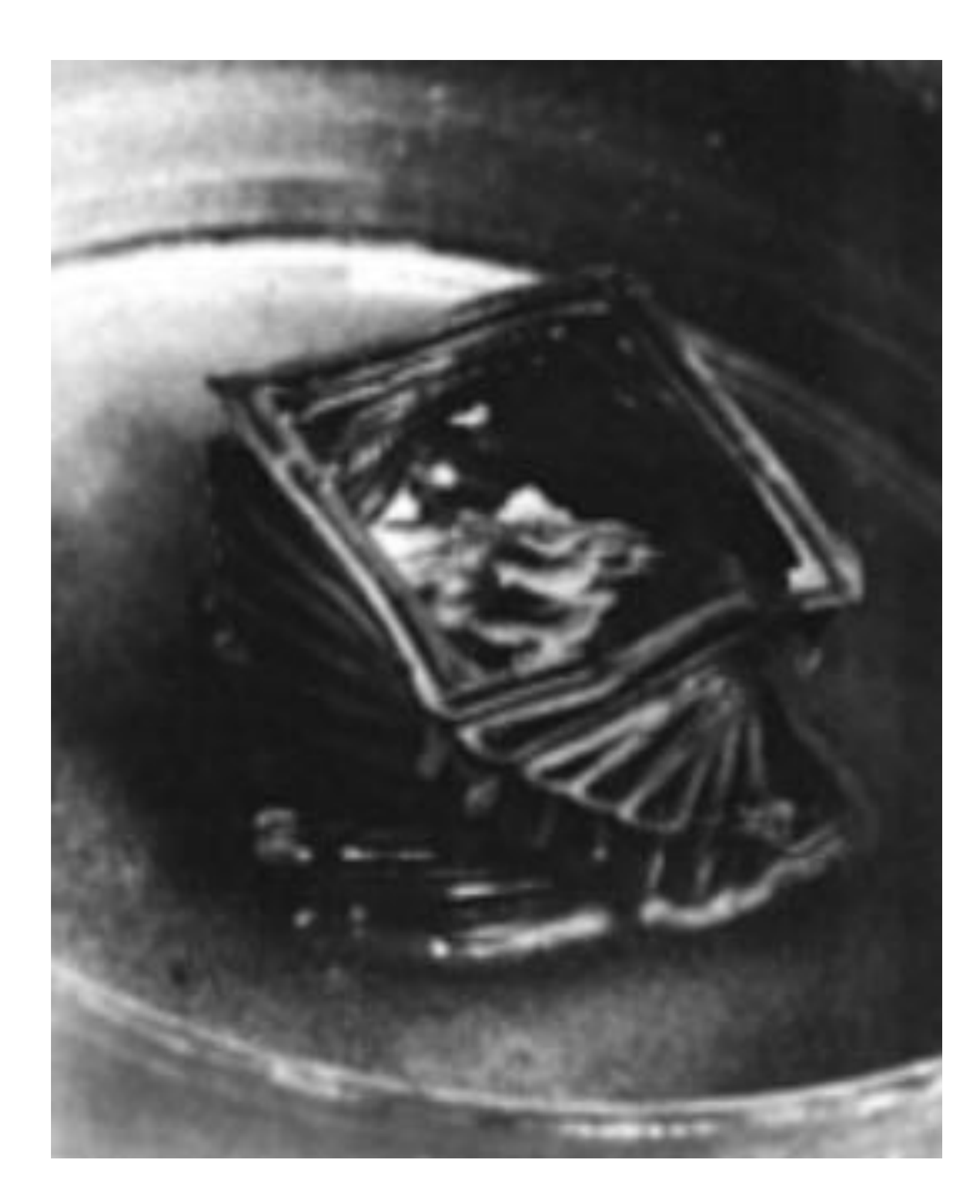

9815A Computer

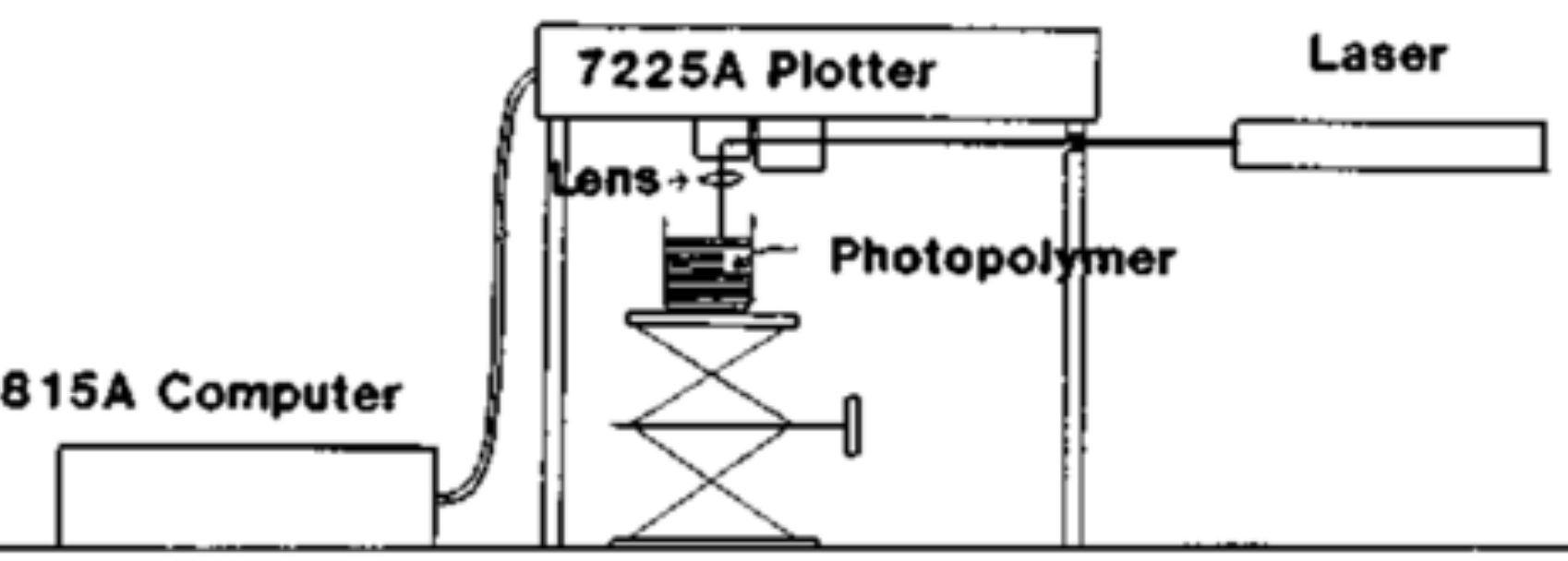

#### **A.J. Herbert / 3M (1979)**

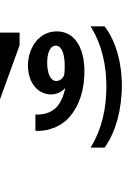

# **Visual technology: 3D fabrication**

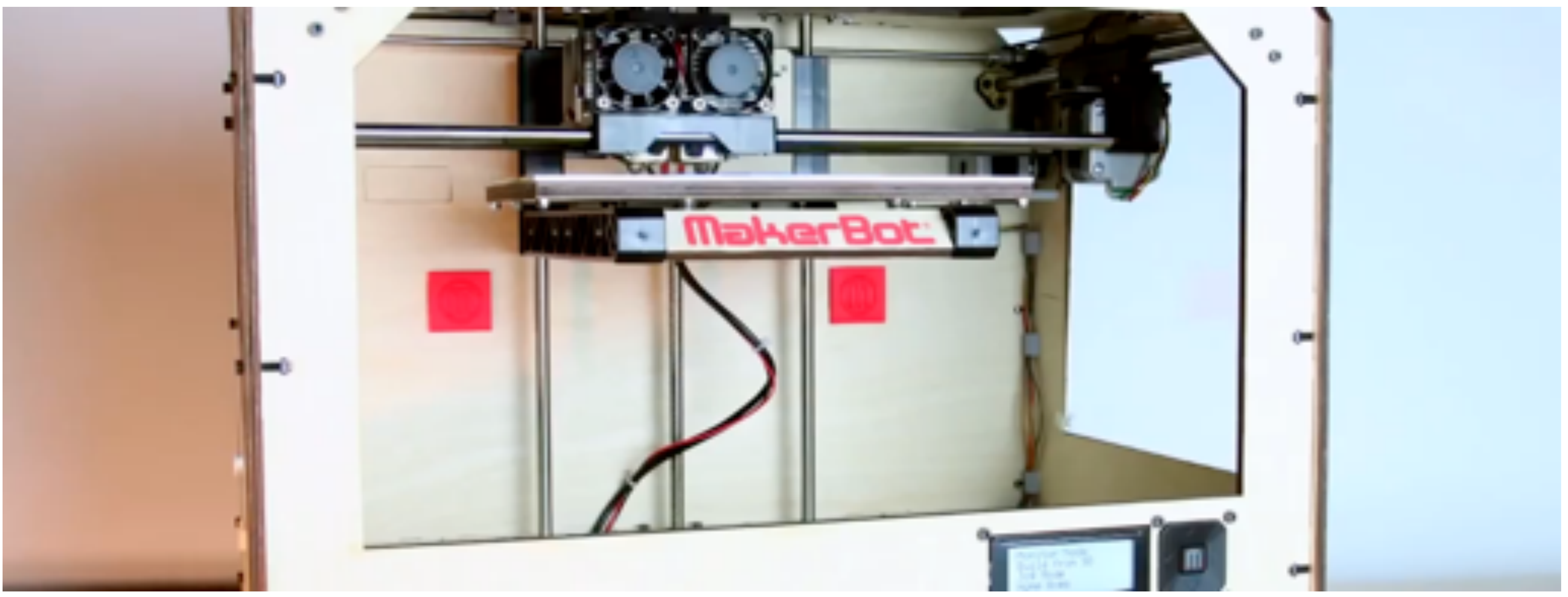

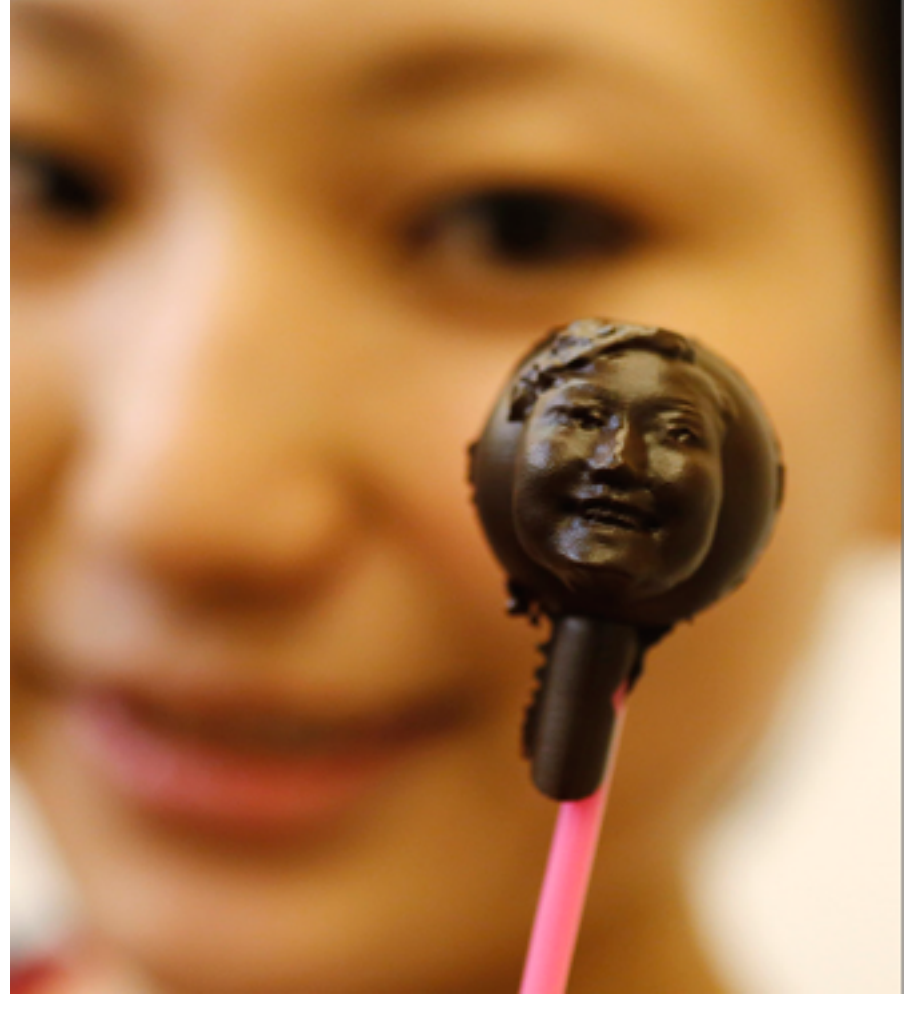

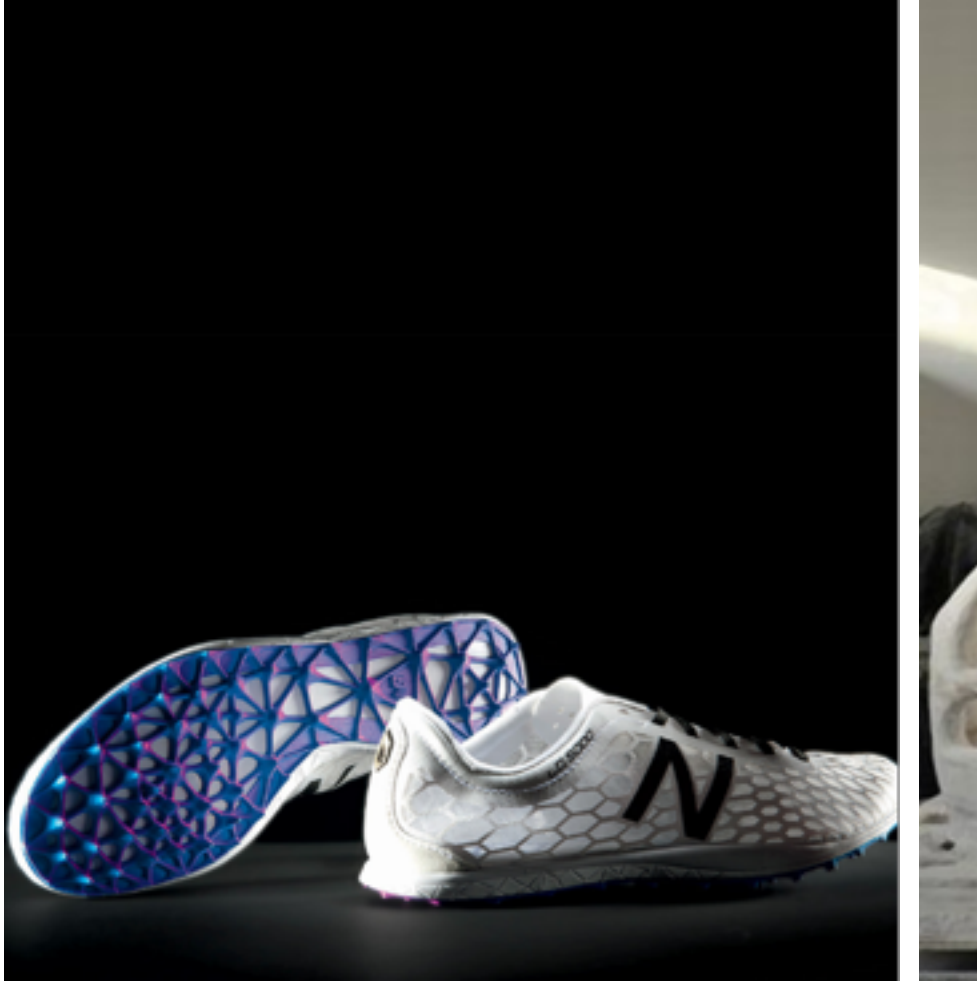

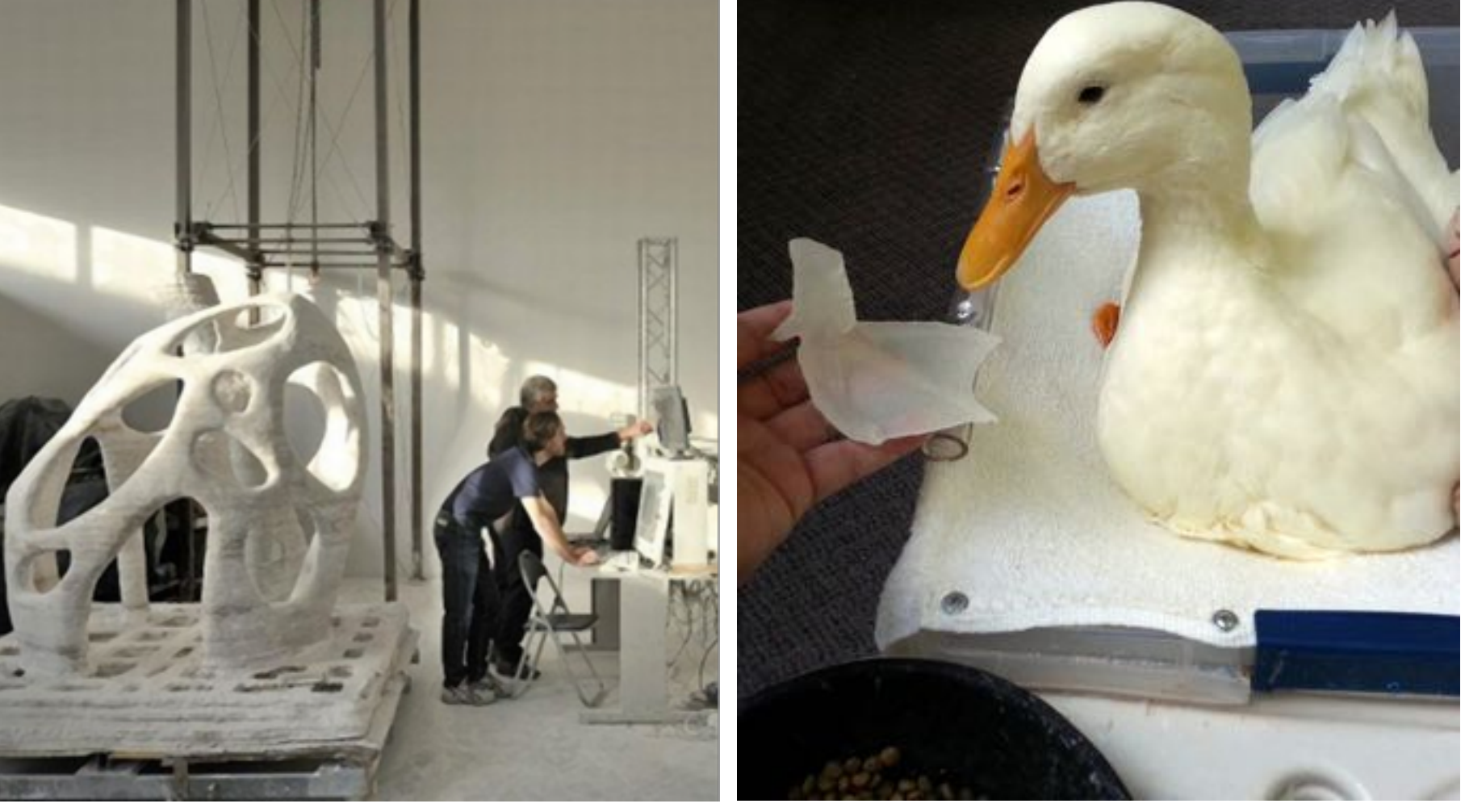

# **Technologies for visual depiction**

- **Drawing/painting/illustration (~40,000 BCE)**
- **Sculpture (~40,000 BCE)** 
	- **Photography (~1826)**
	- **Digital Imagery (~1963) 3D Fabrication (~1979)**

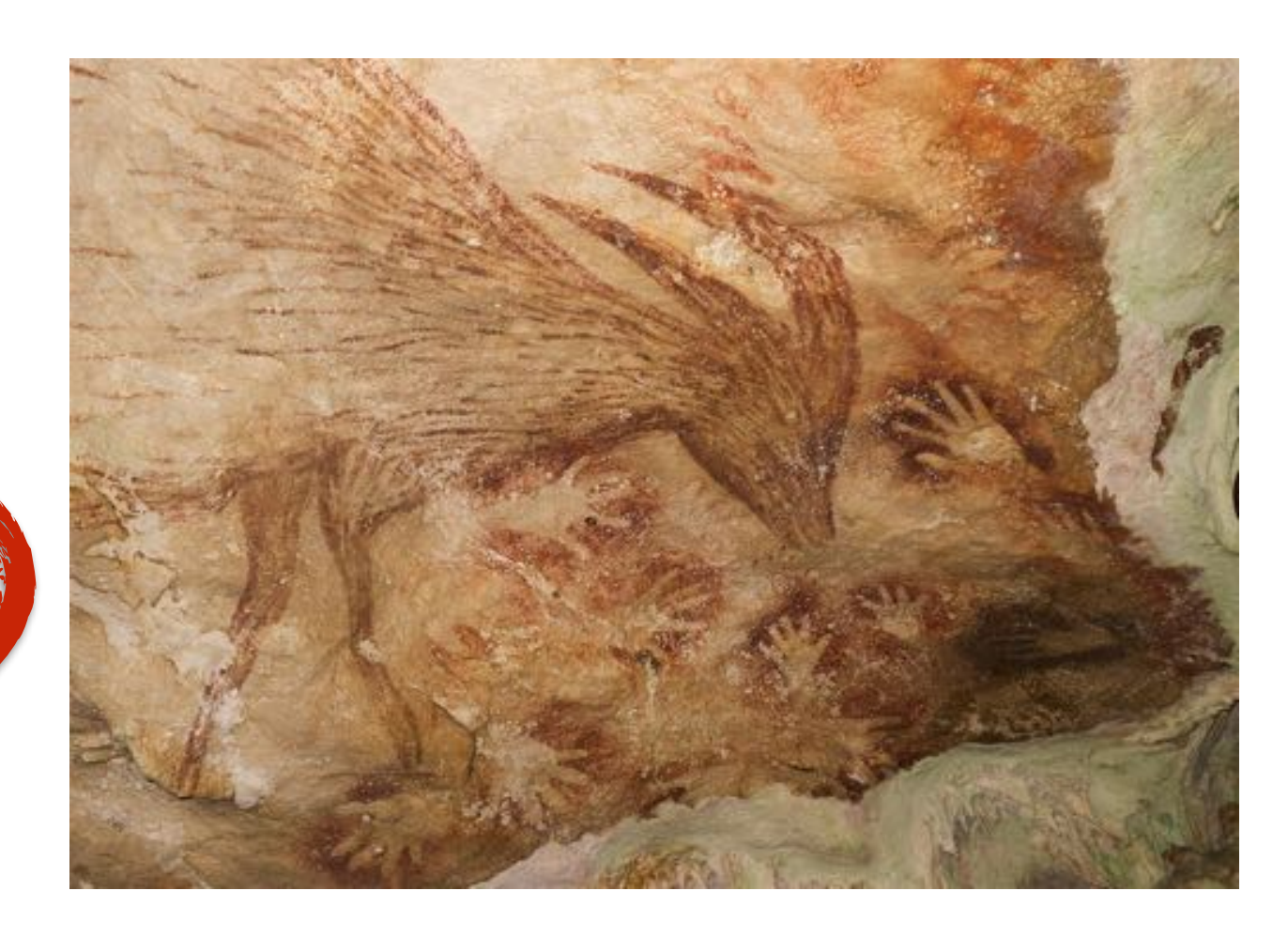

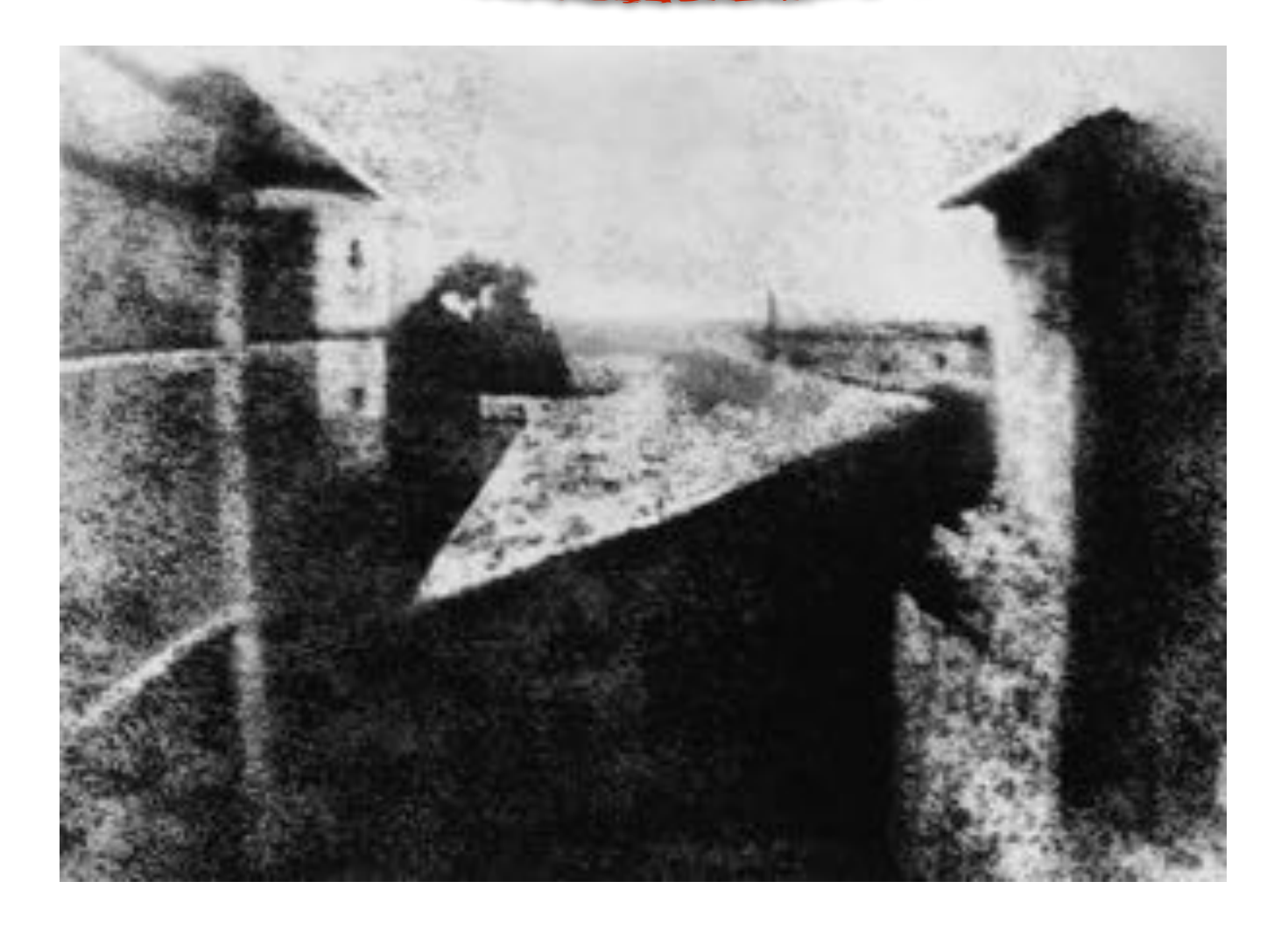

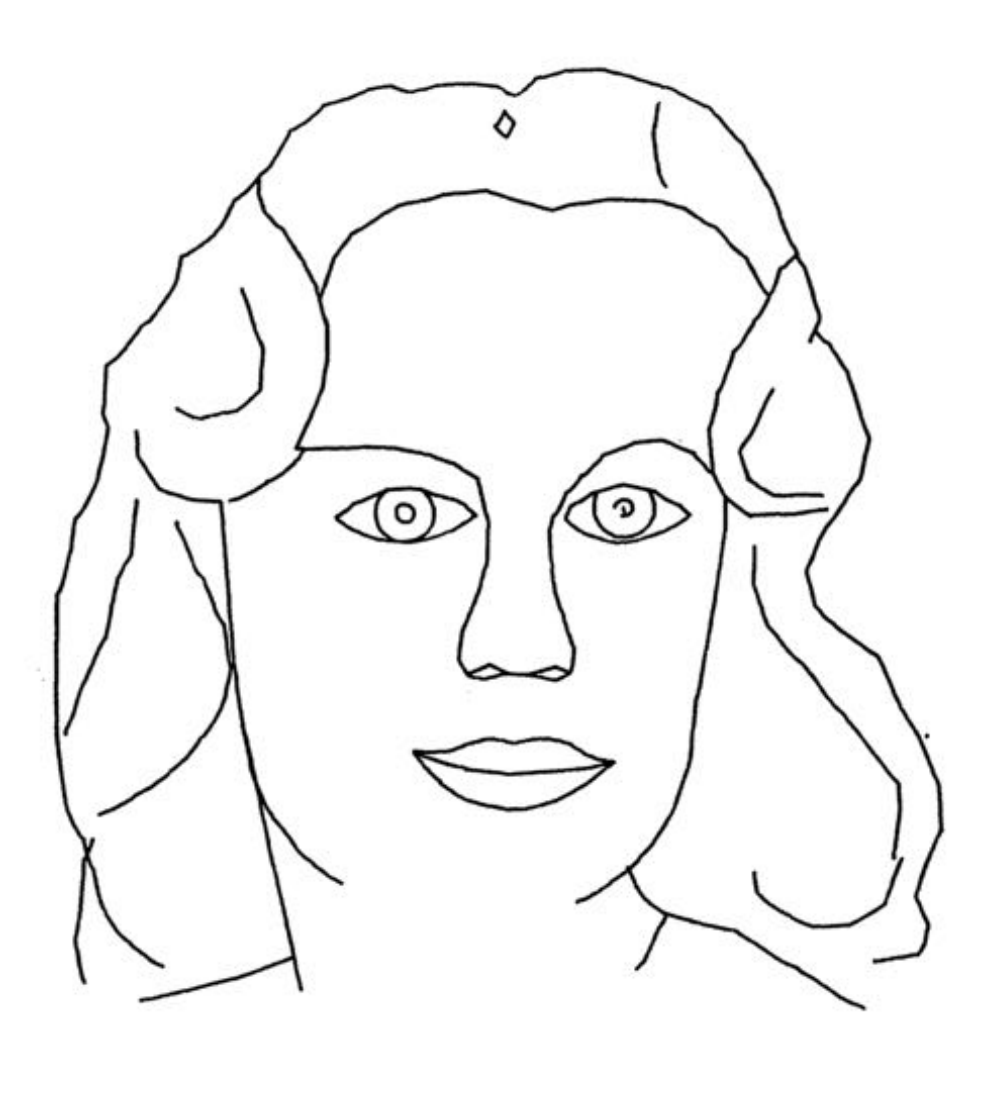

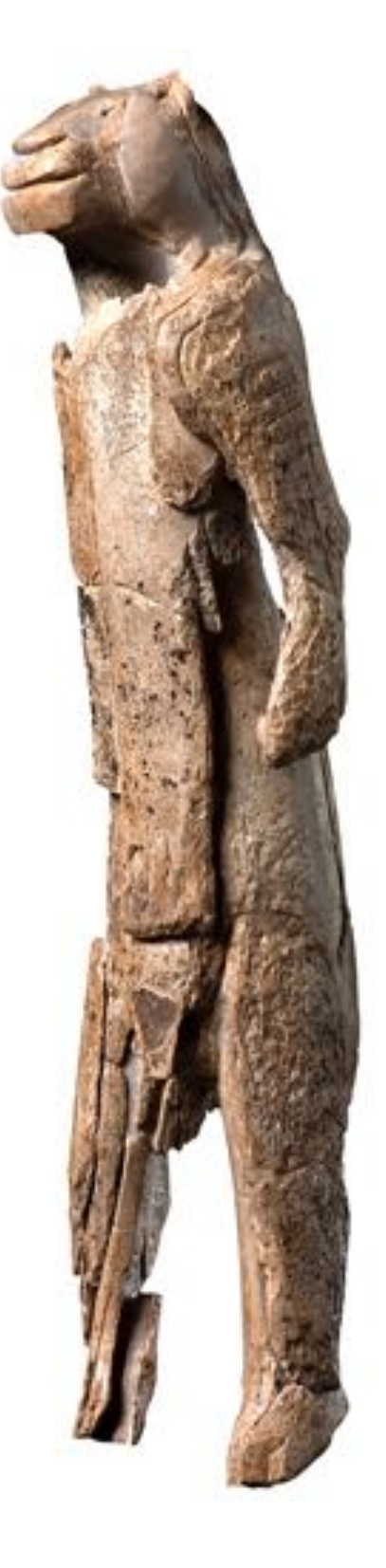

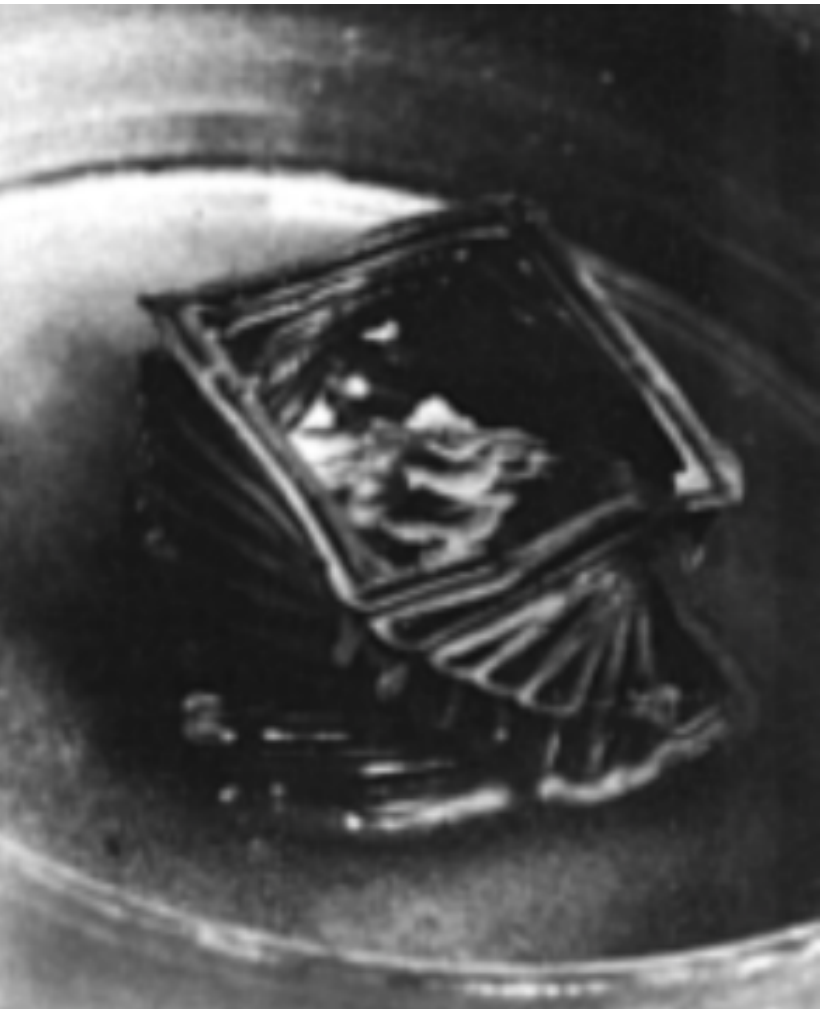

# **Definition of Graphics, Revisited**

### com•put•er graph•ics /kəmˈpyoodər 'grafiks/ *n*. The use of computers to synthesize and manipulate visual information.

**Why only visual?**

# **Graphics as Synthesis of Sensory Stimuli**

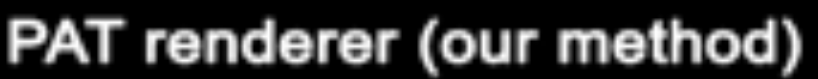

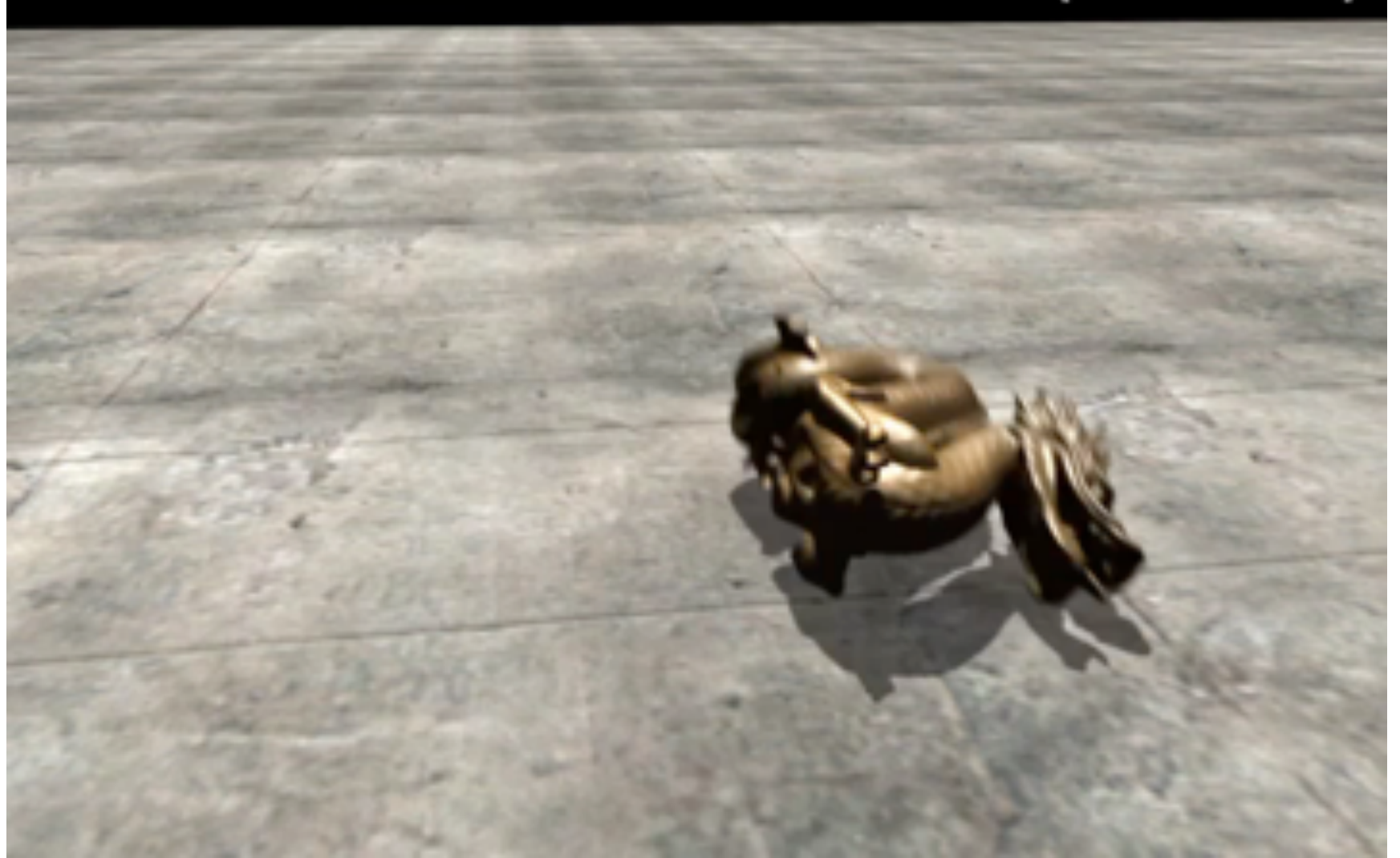

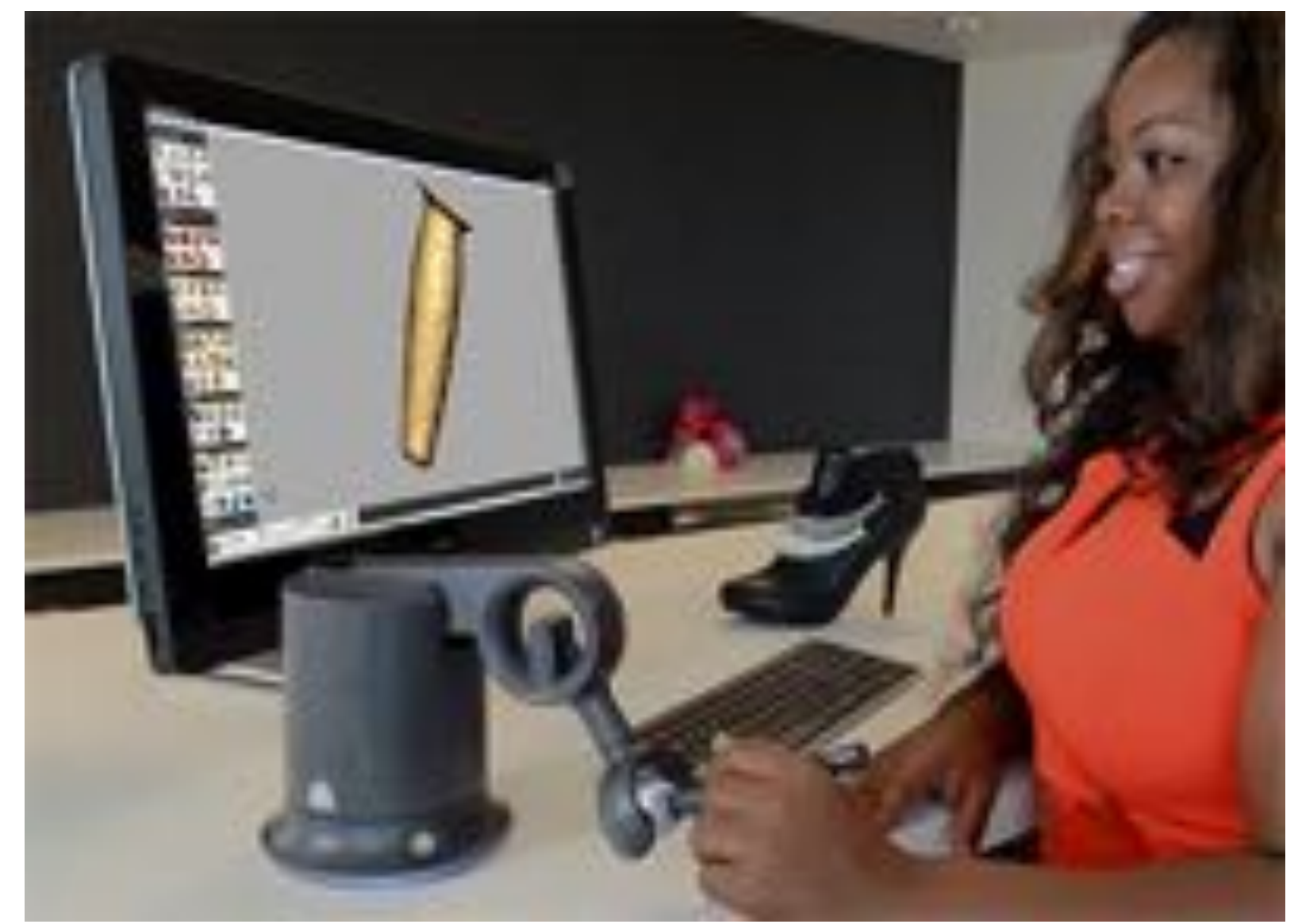

### com•put•er graph•ics /kəmˈpyoodər 'grafiks/ *n*. The use of computers to synthesize and manipulate **sensory** information.

### **(sound) (touch)**

### **(…What about taste? Smell?!)**

# **Computer graphics is everywhere!**

# **Entertainment (movies, games)**

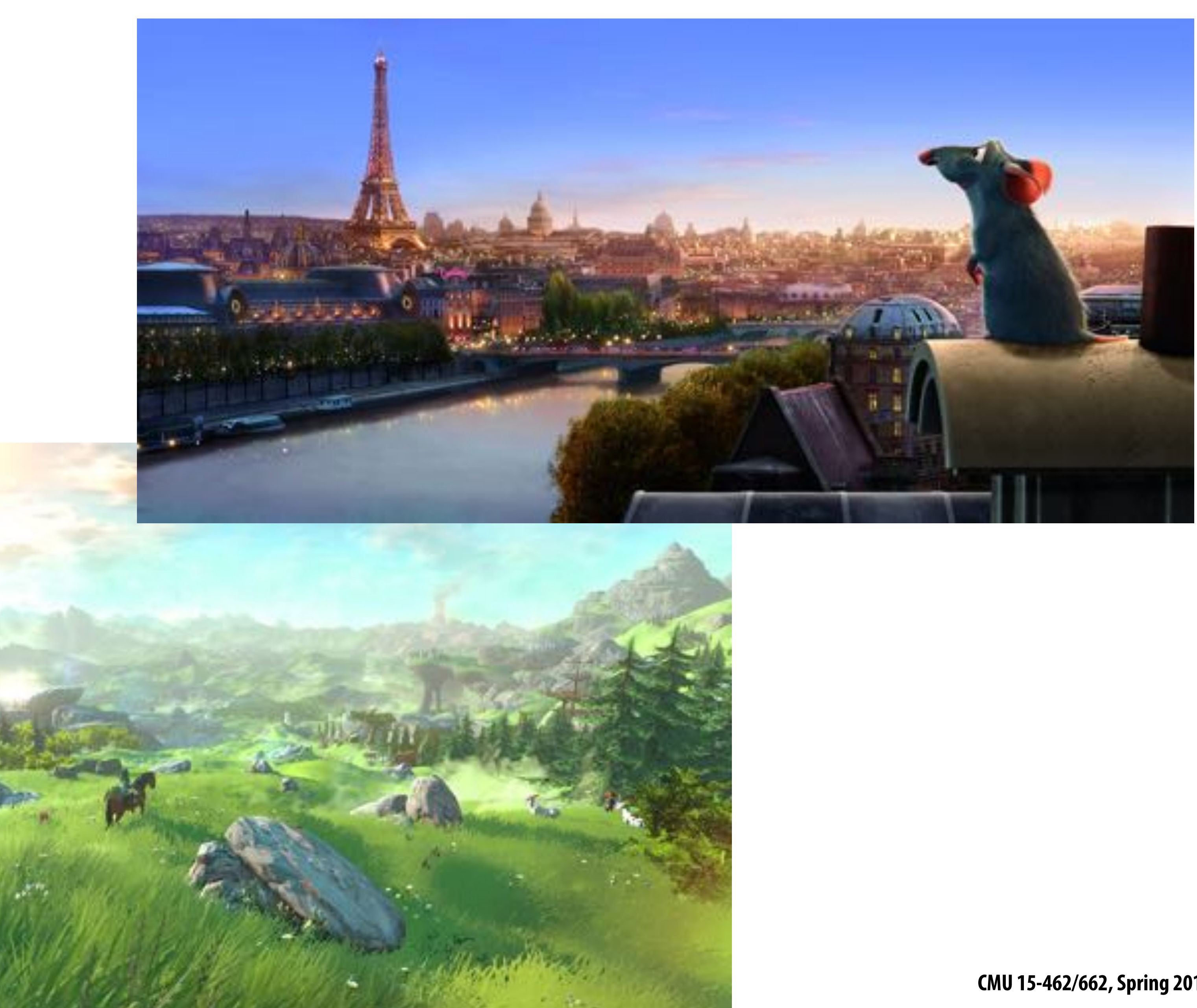

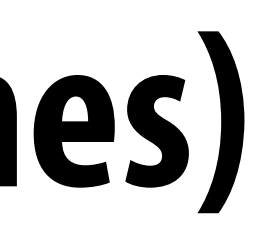

#### **Not just cartoons!** $\blacksquare$

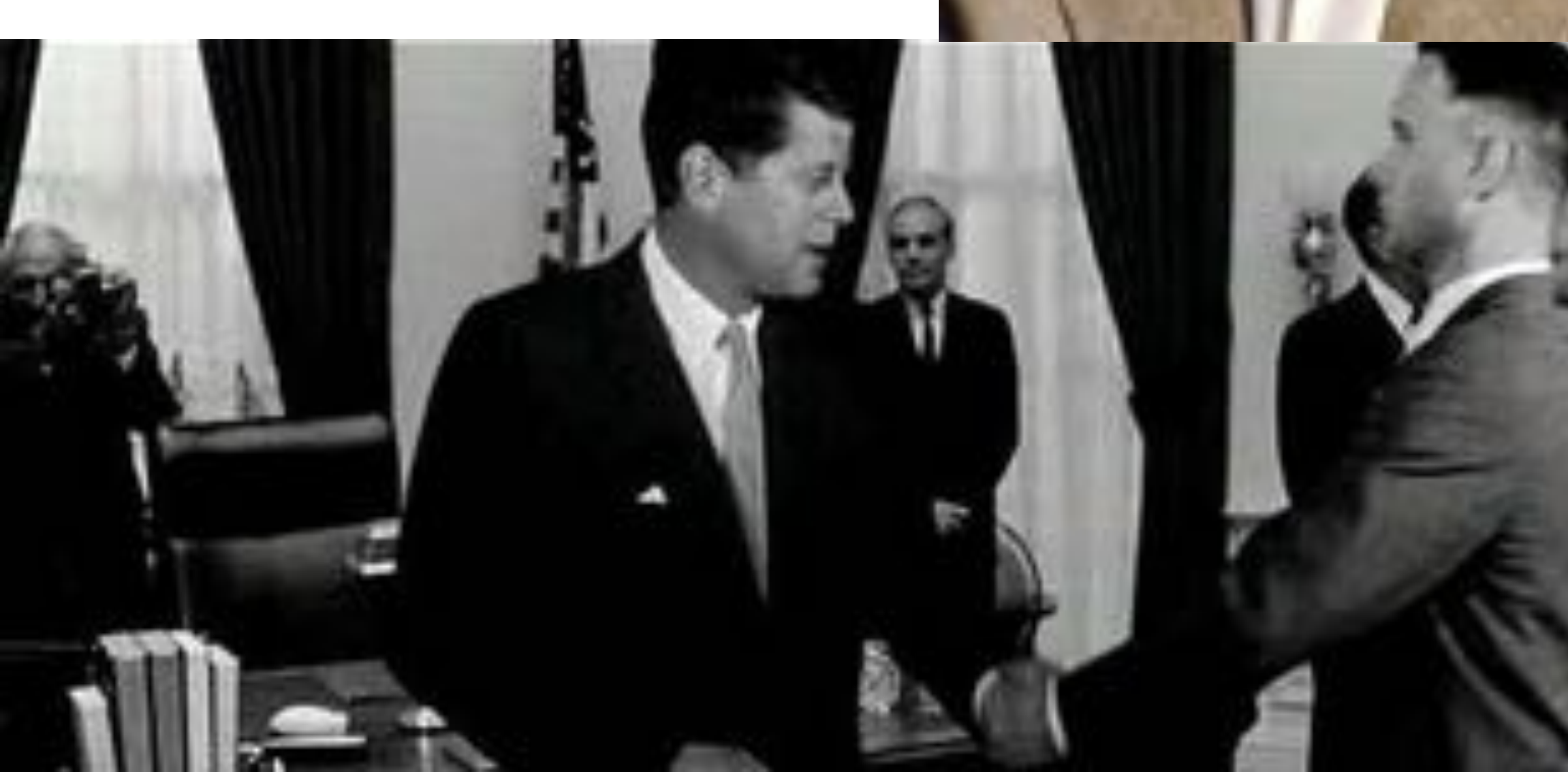

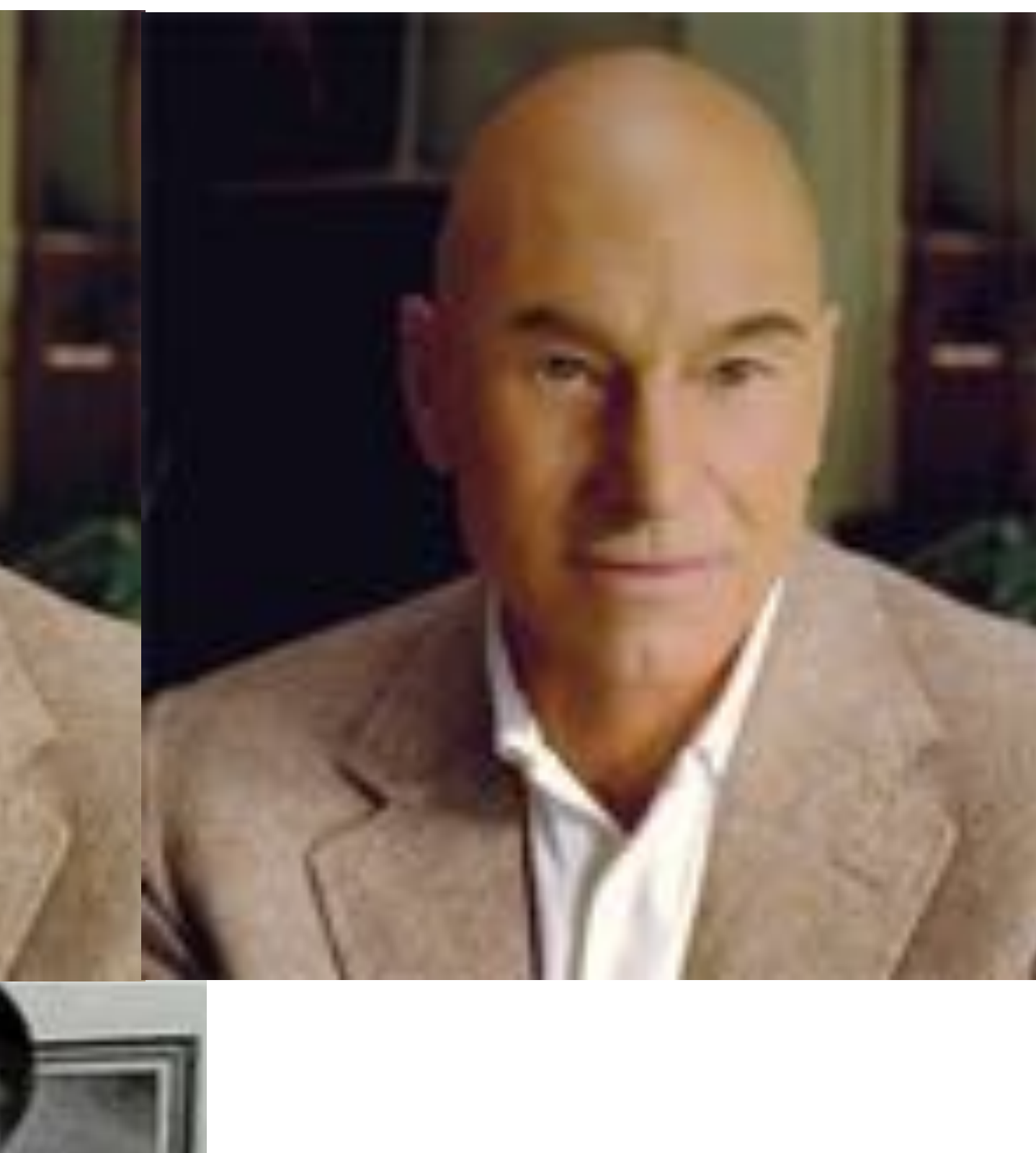

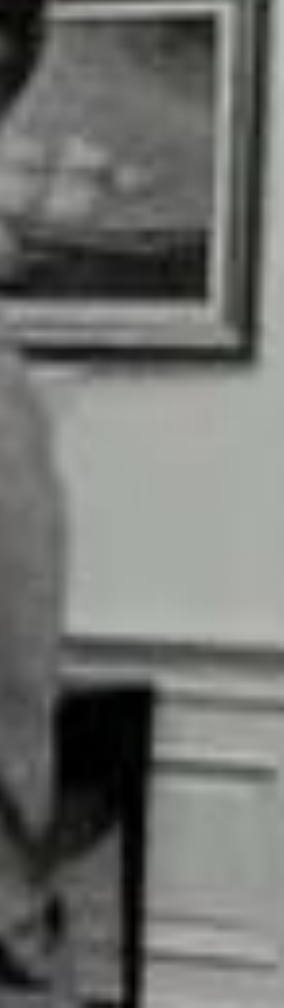

# **Entertainment**

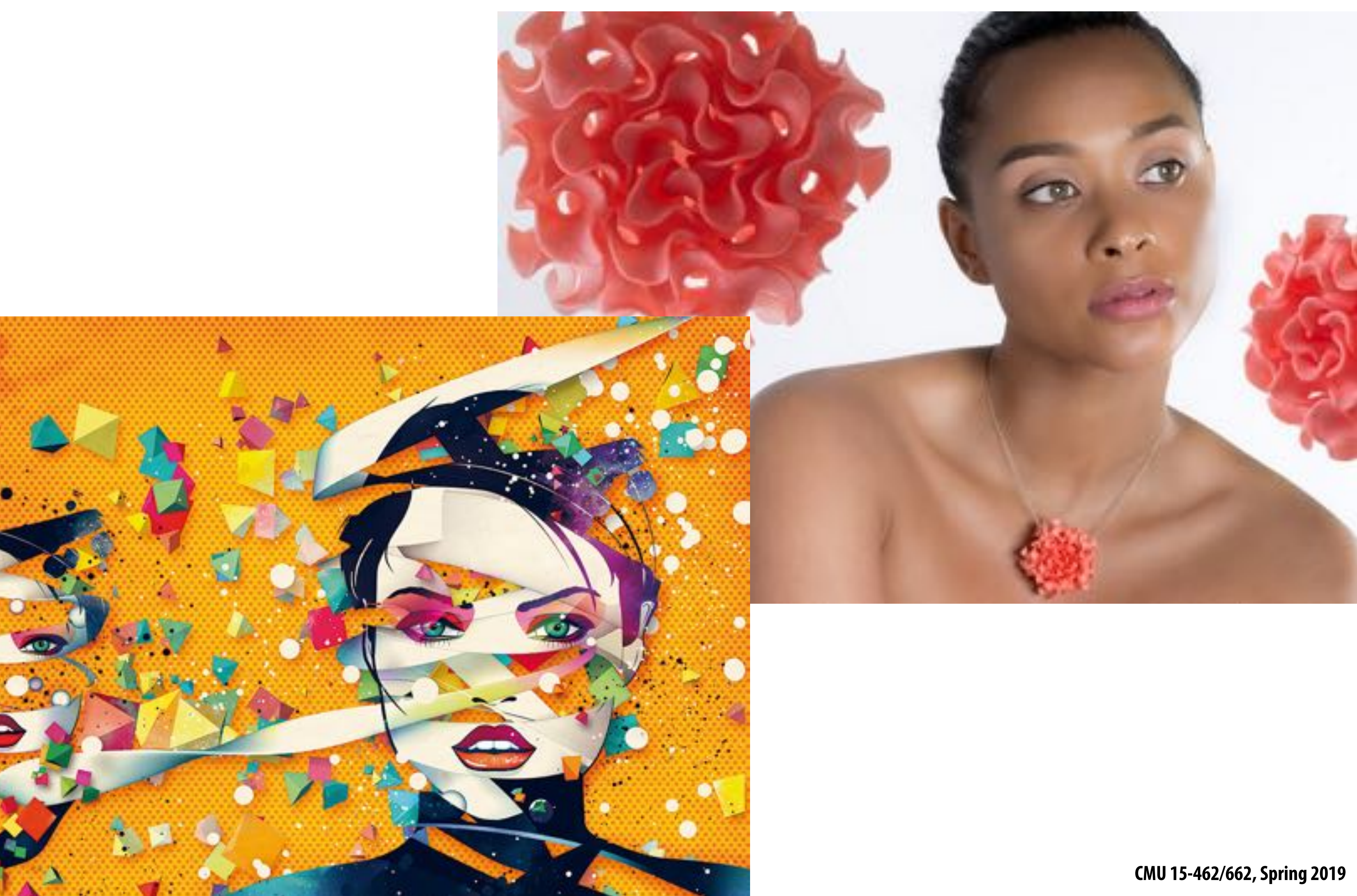

# **Art and design**

# **Industrial design**

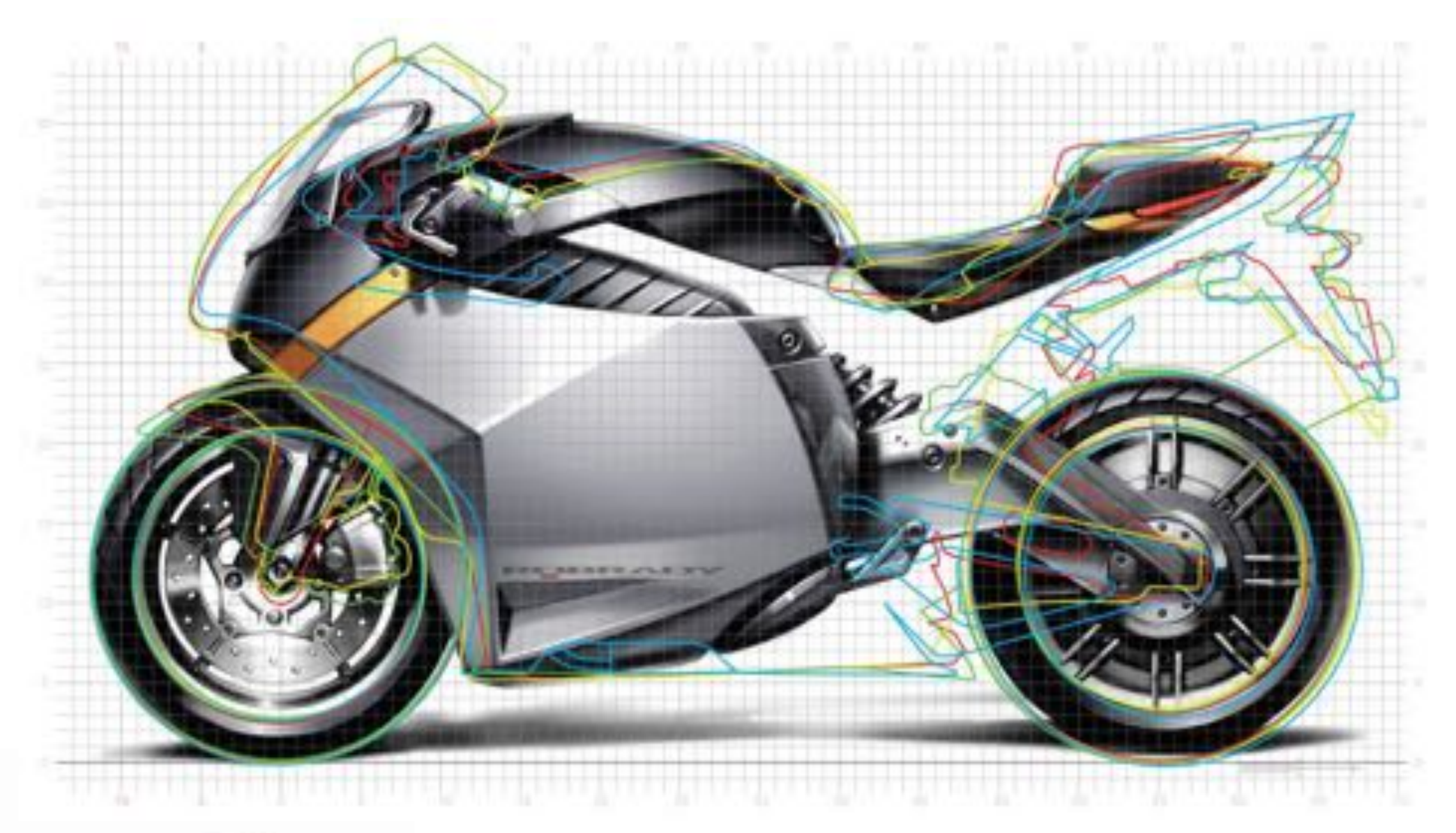

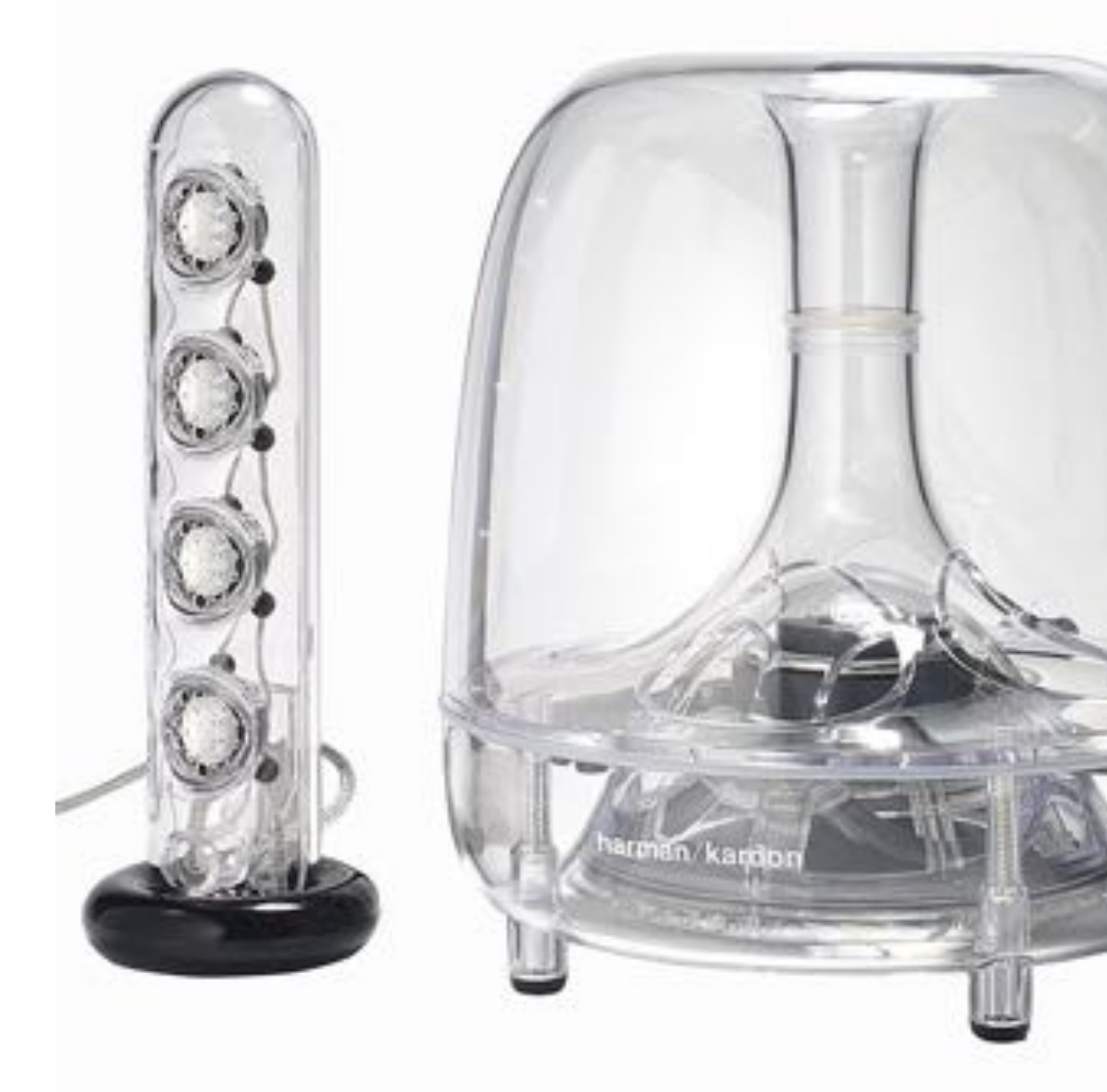

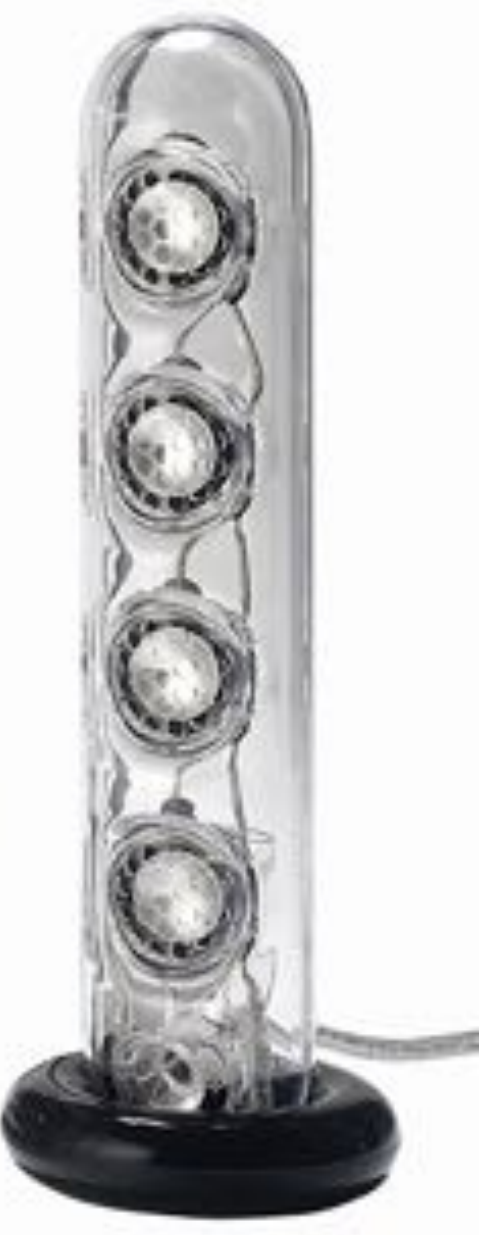

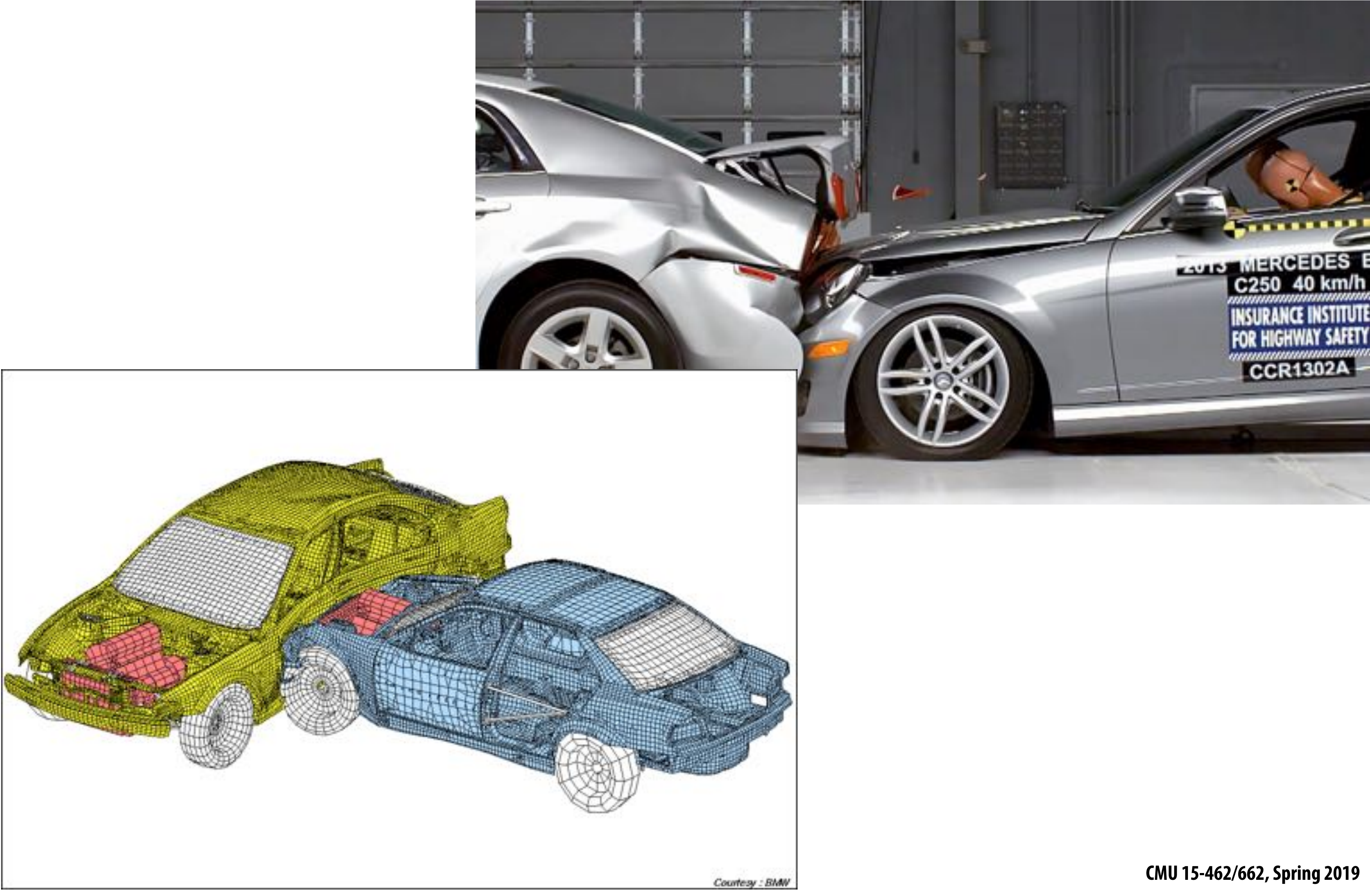

# **Computer aided engineering (CAE)**

## **Architecture**

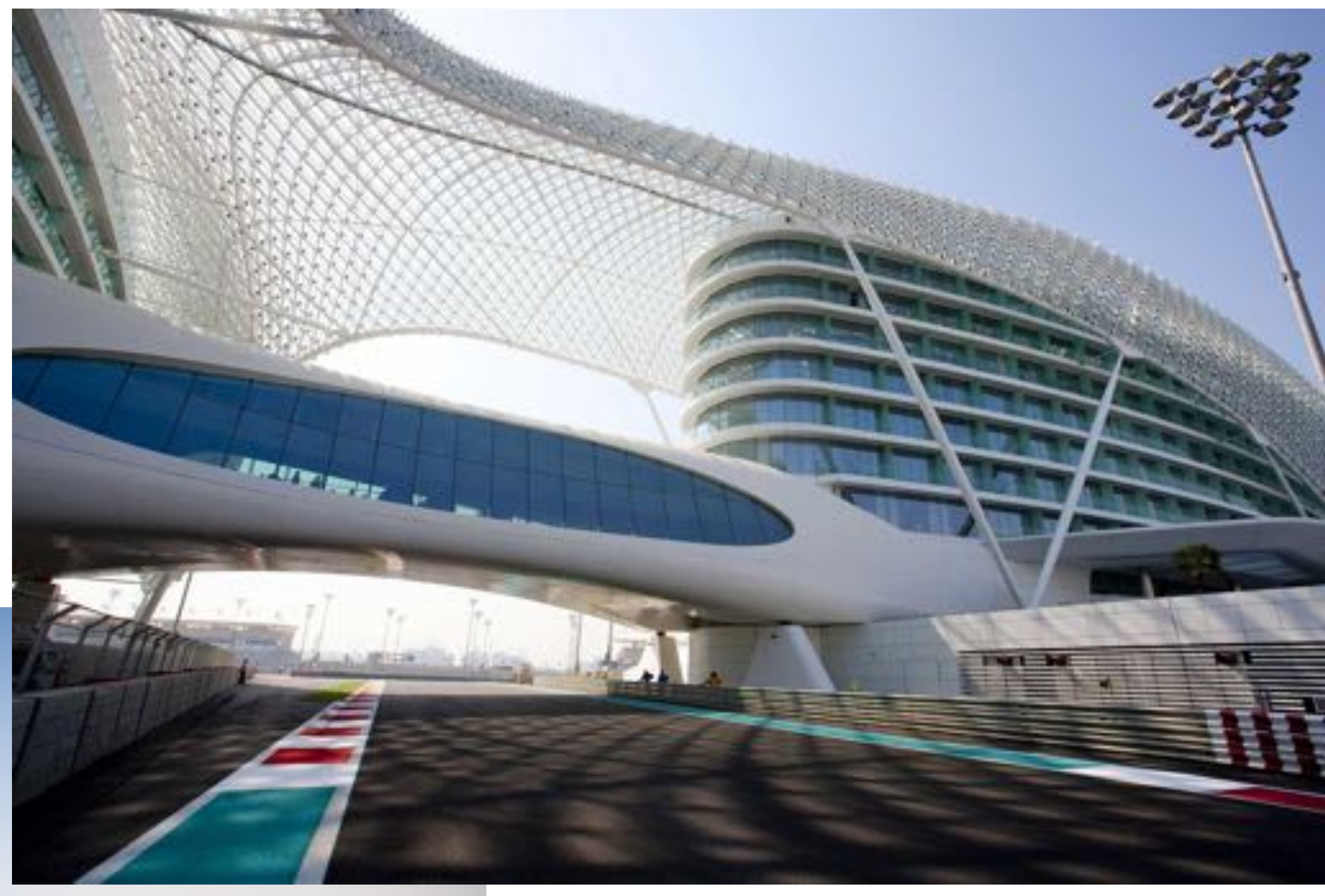

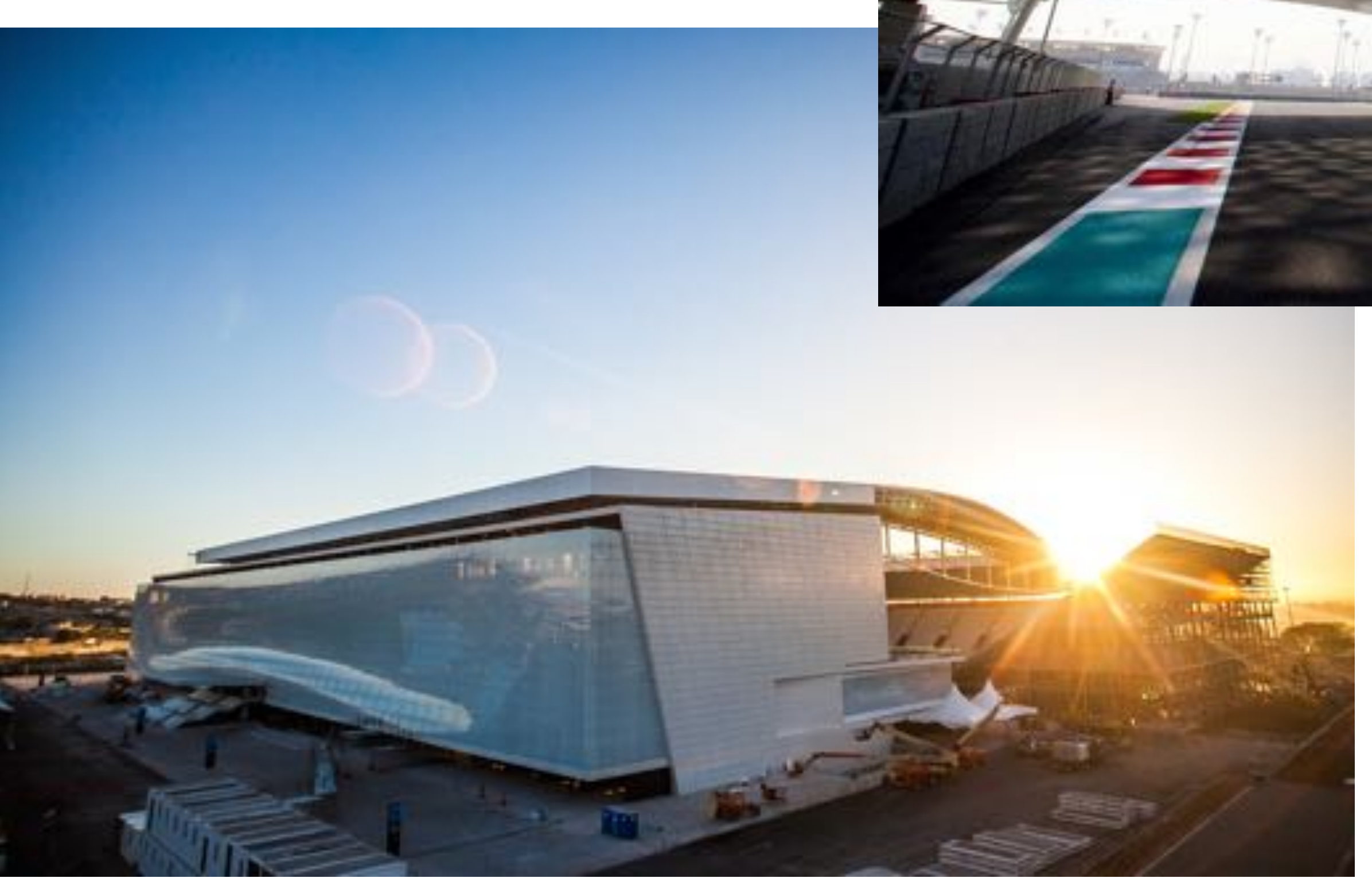

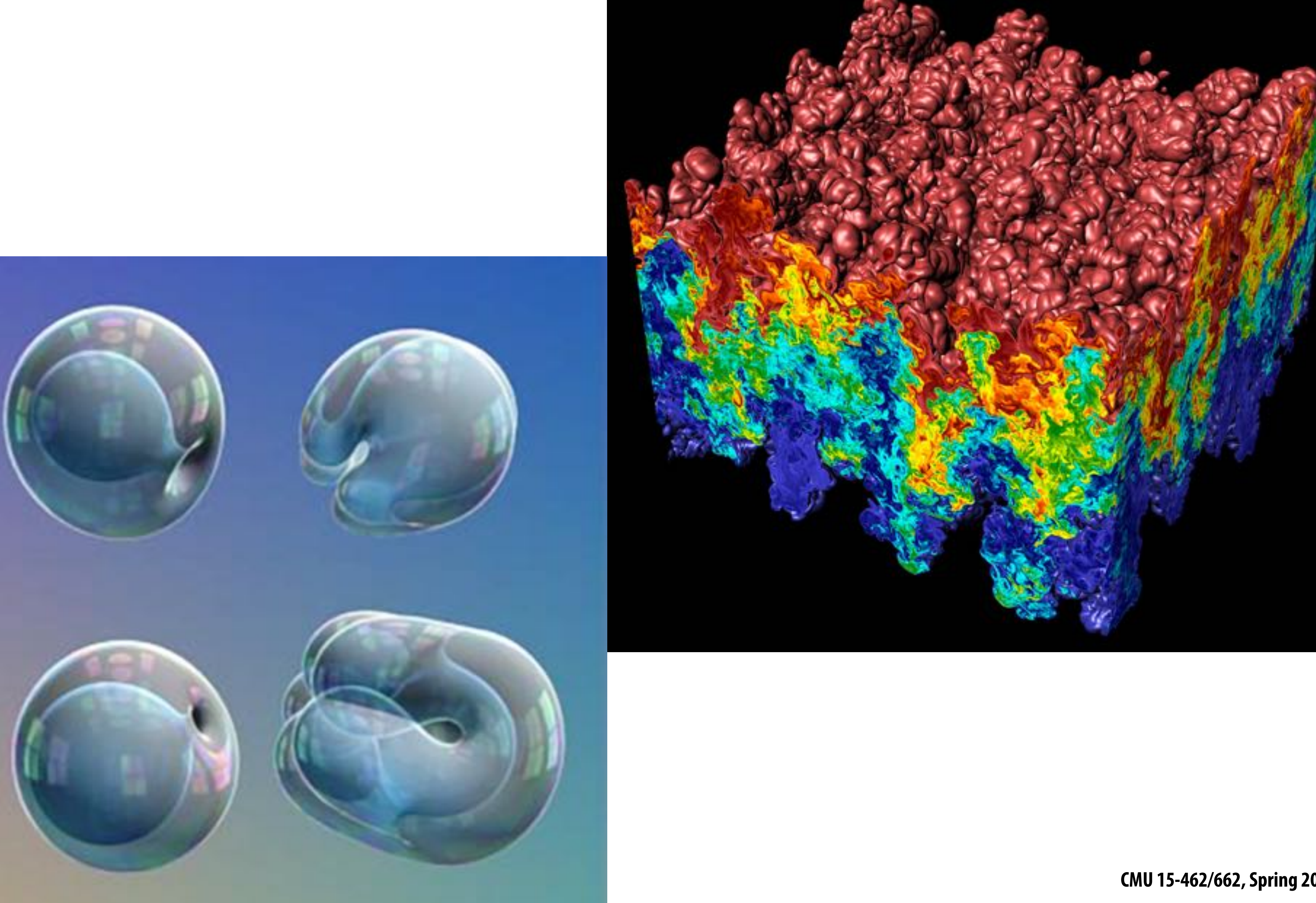

# **Scientific/mathematical visualization**

# **Medical/anatomical visualization**

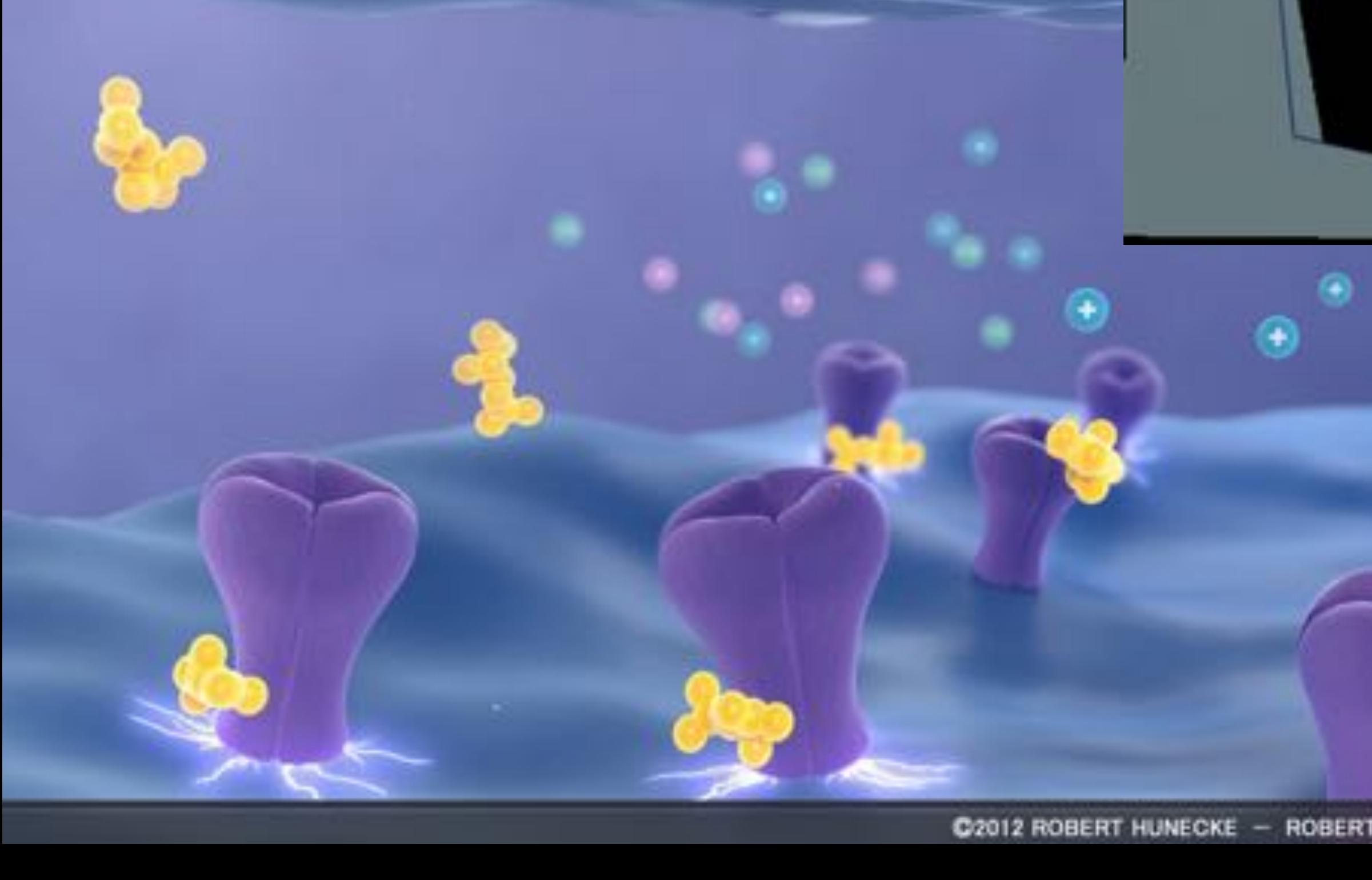

![](_page_25_Picture_2.jpeg)

![](_page_25_Picture_3.jpeg)

# **Navigation**

![](_page_26_Picture_1.jpeg)

![](_page_26_Picture_2.jpeg)

![](_page_27_Picture_5.jpeg)

### **Au Hybe**

#### The may not need.

![](_page_27_Picture_8.jpeg)

STEVENING BUSINESS SERVICES painted through and control to the his city and substitute the project of the projection

#### Meet the makers

US-NAT FOTOGRAPH AND MARCH TO JPD REGARD AND RELEASED A REGION. take stays private scale is som-

# **Communication**

![](_page_27_Picture_1.jpeg)

What makes a given app?

71 A morro recento litigre Food sport that have now arristments. tion for feel from any

![](_page_27_Picture_4.jpeg)

# **Foundations of computer graphics**

- **All these applications demand sophisticated theory & systems Theory** 
	- **- geometric representations**
	- **- sampling theory**
	- **- integration and optimization**
	- **- radiometry**
	- **- perception and color**
	- **Systems** 
		- **- parallel, heterogeneous processing**
		- **- graphics-specific programming languages**

![](_page_28_Picture_11.jpeg)

# **ACTIVITY: modeling and drawing a cube**

- **Goal: generate a realistic drawing of a cube**
- **Key questions:** 
	- **- Modeling: how do we describe the cube?**
	- **- Rendering: how do we then visualize this model?**

# **ACTIVITY: modeling the cube**

#### **Suppose our cube is...**

- **- centered at the origin (0,0,0)**
- **- has dimensions 2x2x2**
- **- edges are aligned with x/y/z axes**
- **QUESTION: What are the coordinates of the cube vertices?**

A: 
$$
(1, 1, 1)
$$
 E:  $(1, 1, 1)$   
\nB:  $(-1, 1, 1)$  F:  $(-1, 1, 1)$   
\nC:  $(1, -1, 1)$  G:  $(1, 1, -1, -1, 1)$  H:  $(-1, -1, -1, 1)$ 

### **QUESTION: What about the edges?**

![](_page_30_Picture_70.jpeg)

- $, 1, -1)$  $, 1, -1)$  $, -1, -1,$
- $, -1, -1,$

# **ACTIVITY: drawing the cube**

### **Now have a digital description of the cube:**

#### **VERTICES**

![](_page_31_Picture_69.jpeg)

- **How do we draw this 3D cube as a 2D (flat) image? Basic strategy:** 
	- **1. map 3D vertices to 2D points in the image**
	- **2. connect 2D points with straight lines**
	- **...Ok, but how?**

#### **EDGES**

![](_page_31_Picture_70.jpeg)

# **Perspective projection**

- **Objects look smaller as they get further away ("perspective")**
- **Why does this happen?**
- **Consider simple ("pinhole") model of a camera:**

![](_page_32_Figure_4.jpeg)

# **Perspective projection: side view**

- **Where exactly does a point**  $p = (x,y,z)$  **end up on the image?**
- **Let's call the image point q=(u,v)**

![](_page_33_Figure_3.jpeg)

# **Perspective projection: side view Where exactly does a point**  $p = (x,y,z)$  **end up on the image?**

- 
- Let's call the image point  $q=(u,v)$
- **Notice two similar triangles:**<br>**p**=(x,y,z)

# **y**

![](_page_34_Figure_4.jpeg)

- **Assume camera has unit size, origin is at pinhole c Then v/1 = y/z, i.e., vertical coordinate is just the slope y/z**
- **Likewise, horizontal coordinate is u=x/z**

# **ACTIVITY: now draw it!**

### **Need 12 volunteers**

- **- each person will draw one cube edge**
- **- assume camera is at c=(2,3,5)**
- **- convert (X,Y,Z) of both endpoints to (u,v):** 
	- **1. subtract camera c from vertex (X,Y,Z) to get (x,y,z)**
	- **2. divide (x,y) by z to get (u,v)—write as a fraction**
- **- draw line between (u1,v1) and (u2,v2)**

#### **VERTICES**

A: 
$$
(1, 1, 1)
$$
 E:  $(1, 1, -1)$   
\nB:  $(-1, 1, 1)$  F:  $(-1, 1, -1)$   
\nC:  $(1, -1, 1)$  G:  $(1, -1, -1)$   
\nD:  $(-1, -1, 1)$  H:  $(-1, -1, -1)$ 

#### **EDGES**

AB, CD, EF, GH, AC, BD, EG, FH, AE, CG, BF, DH
## **ACTIVITY: output on graph paper**

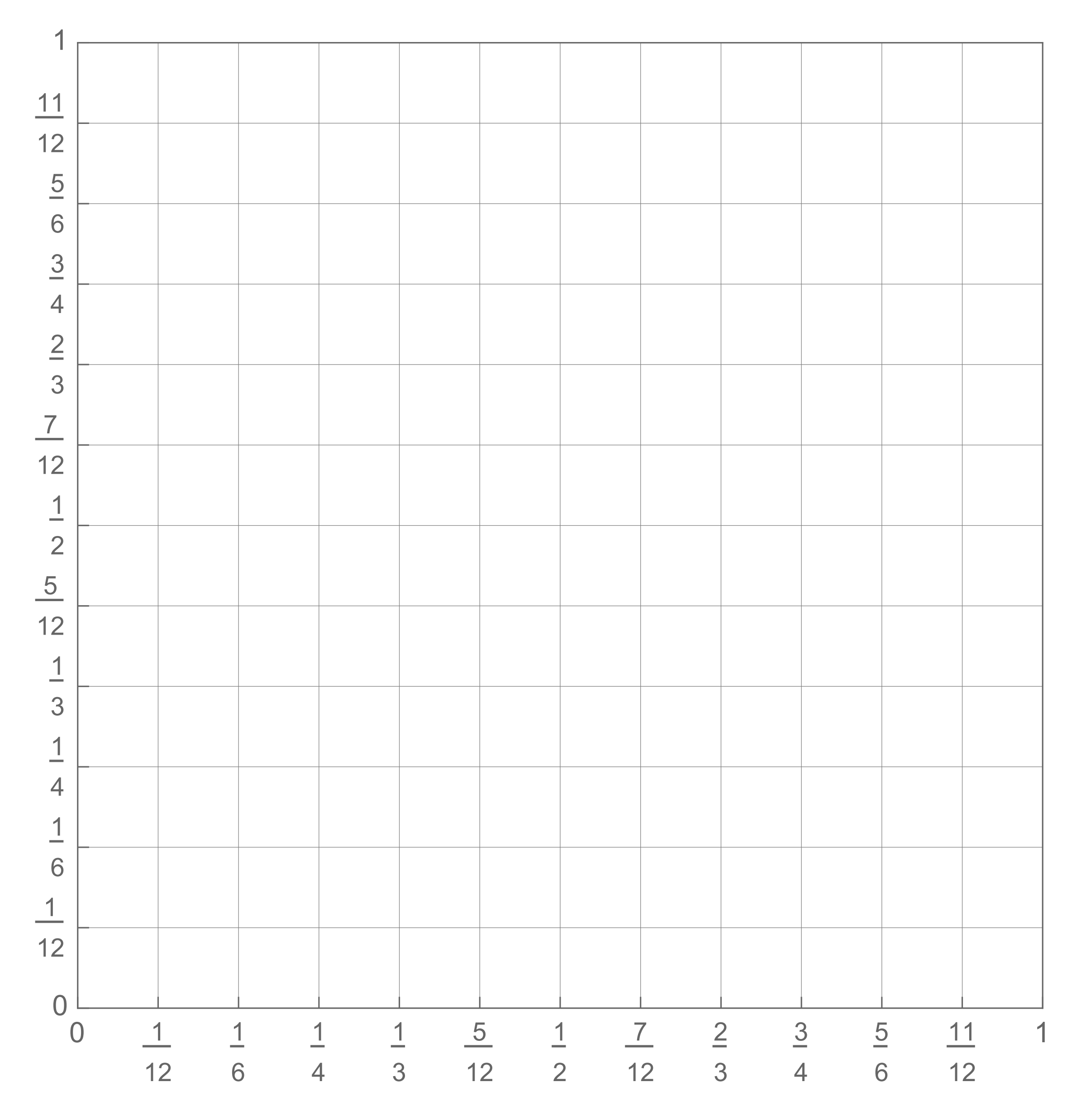

## **ACTIVITY: How did we do?**

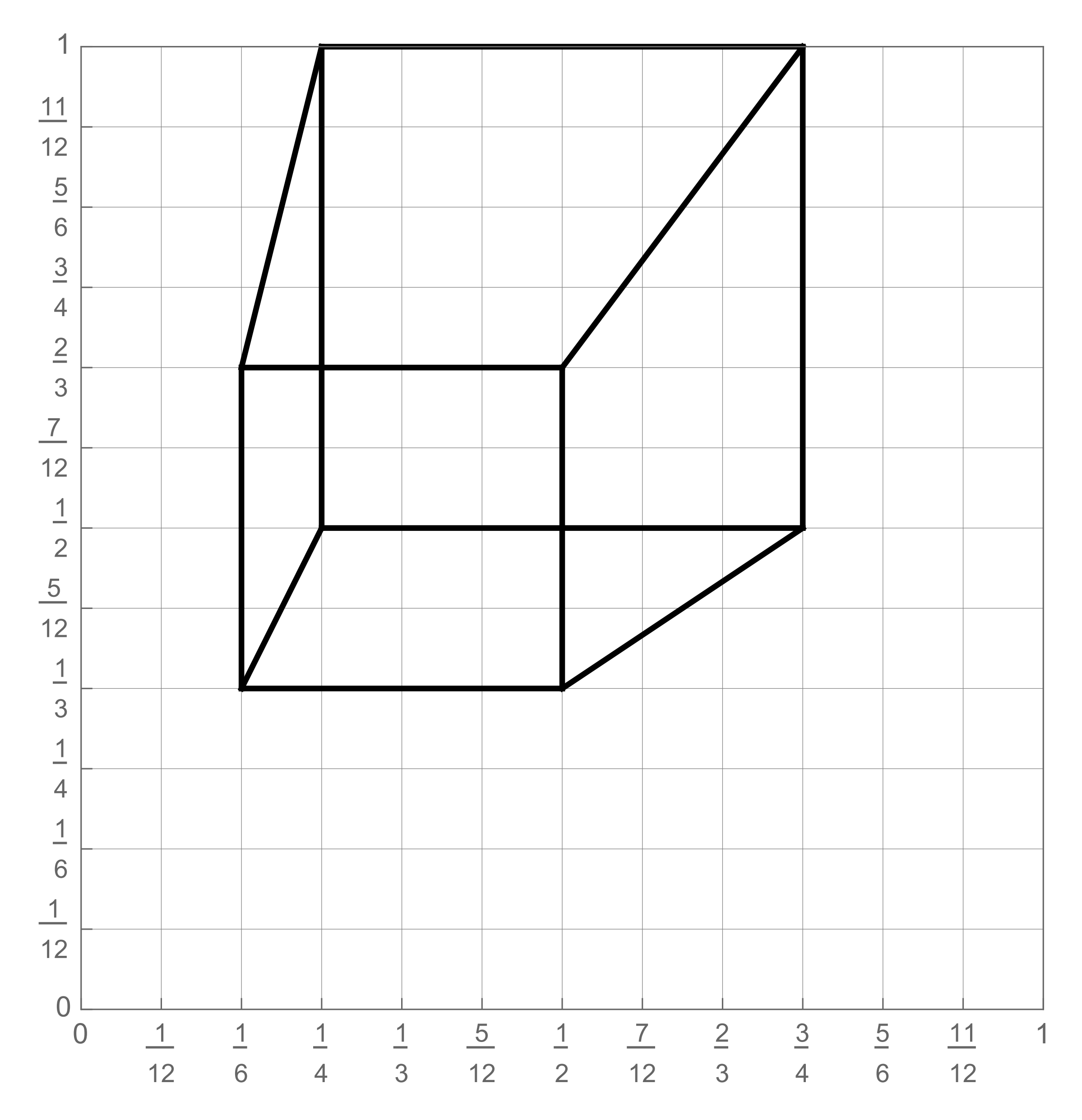

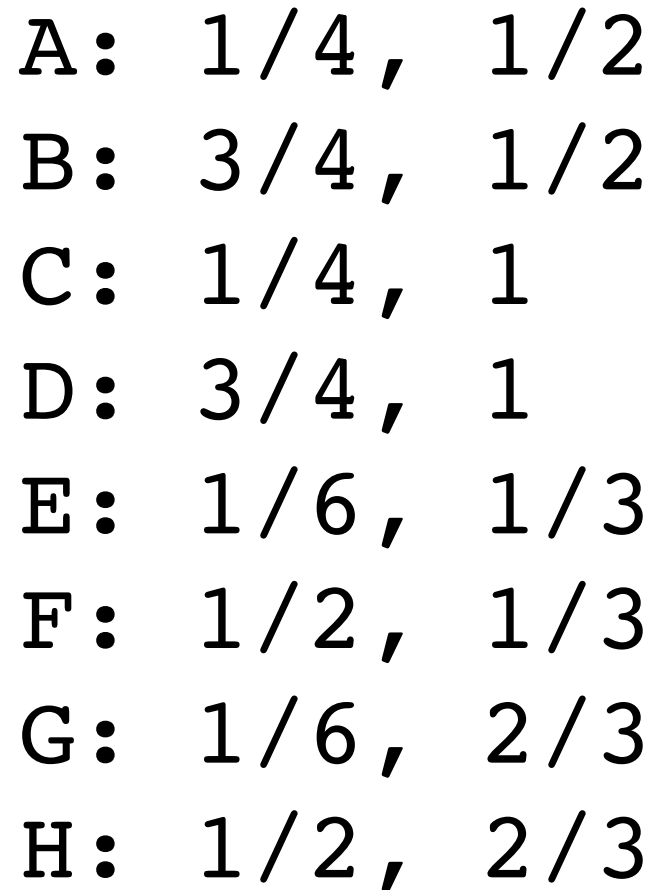

### **2D coordinates:**

## **ACTIVITY: Previous year's result**

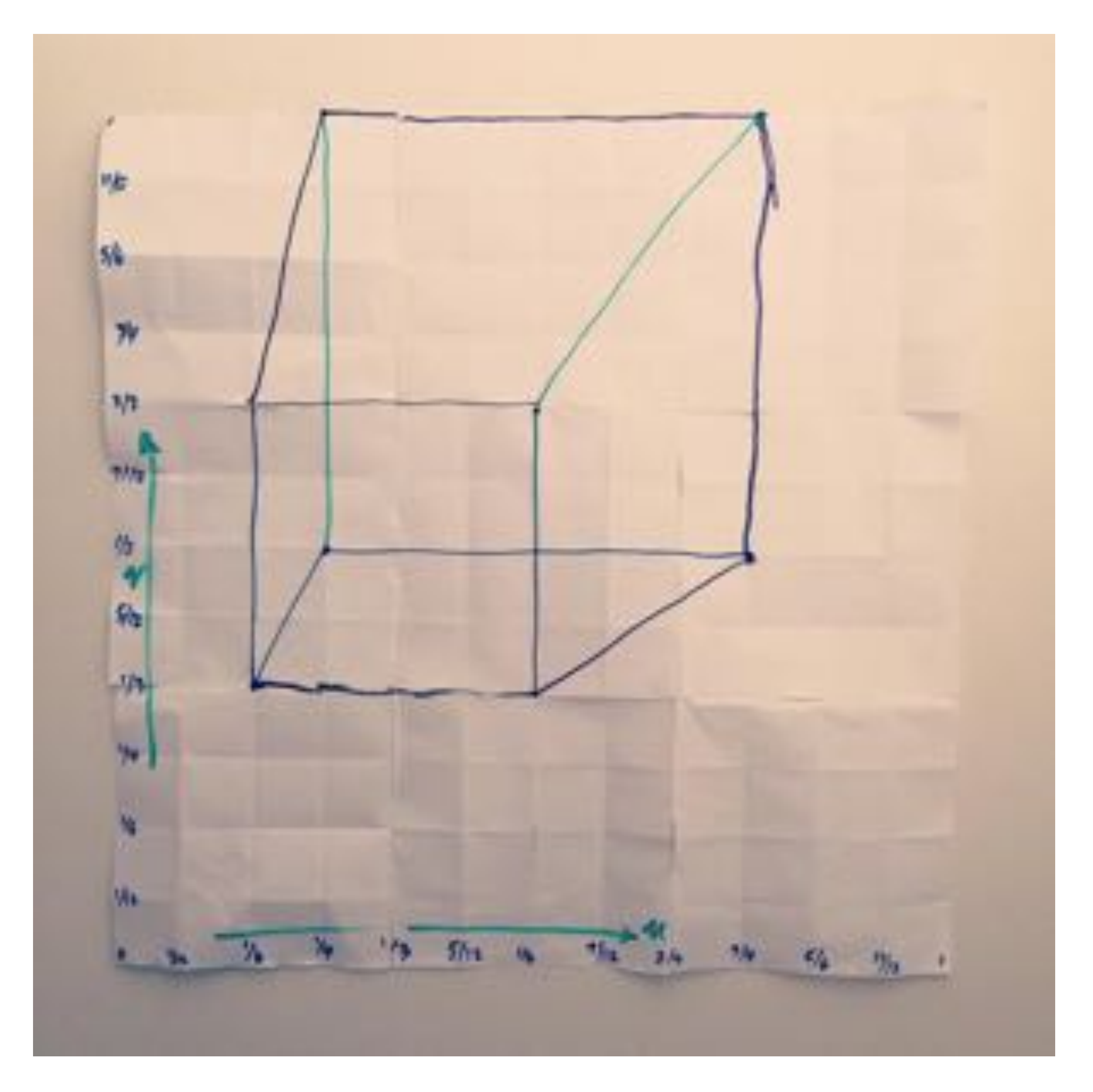

# **But wait… How do we draw lines on a computer?**

# **Close up photo of pixels on a modern display**

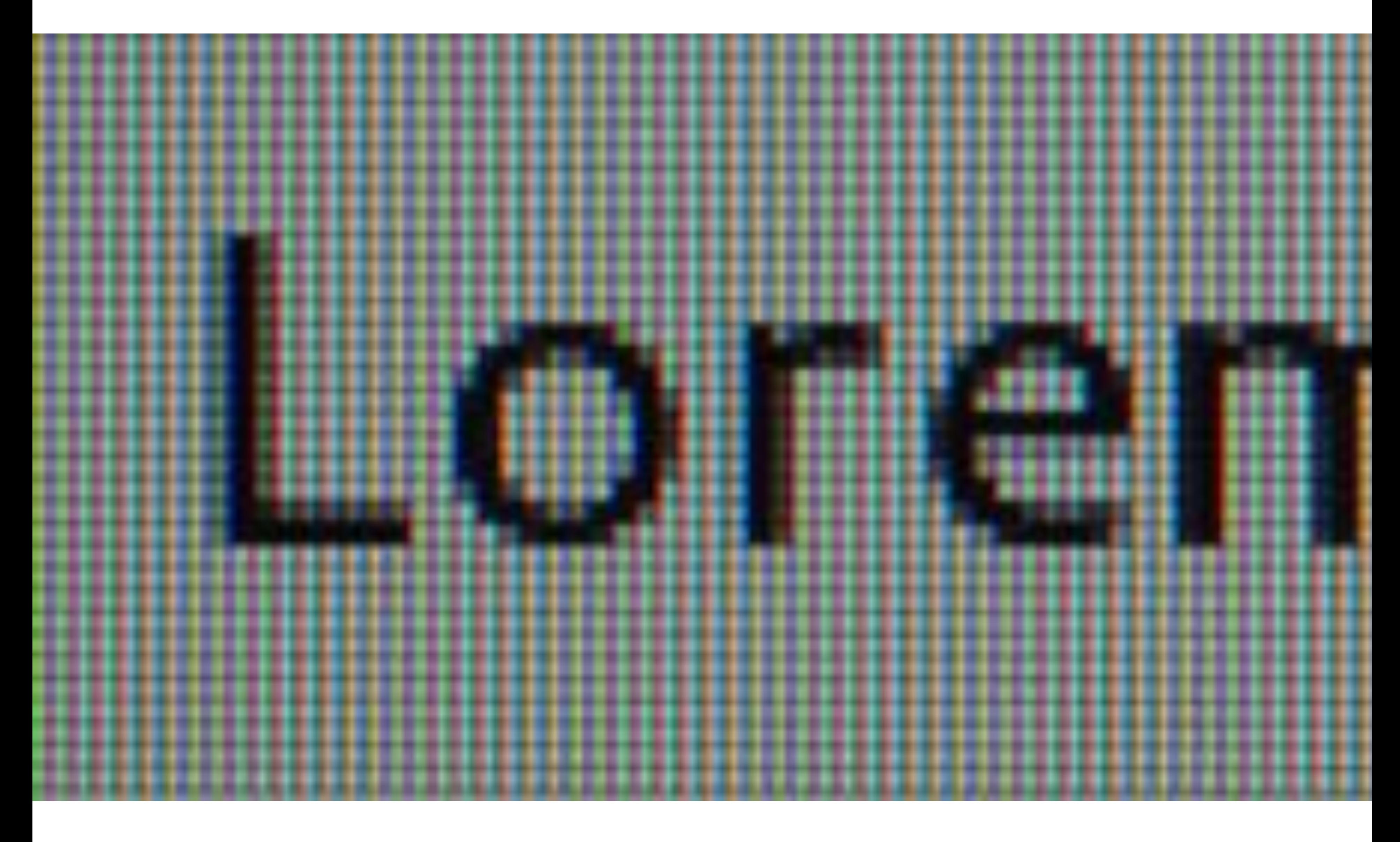

# **Output for a raster display**

### **Common abstraction of a raster display:**

- **- Image represented as a 2D grid of "pixels" (picture elements) \*\***
- **- Each pixel can can take on a unique color value**

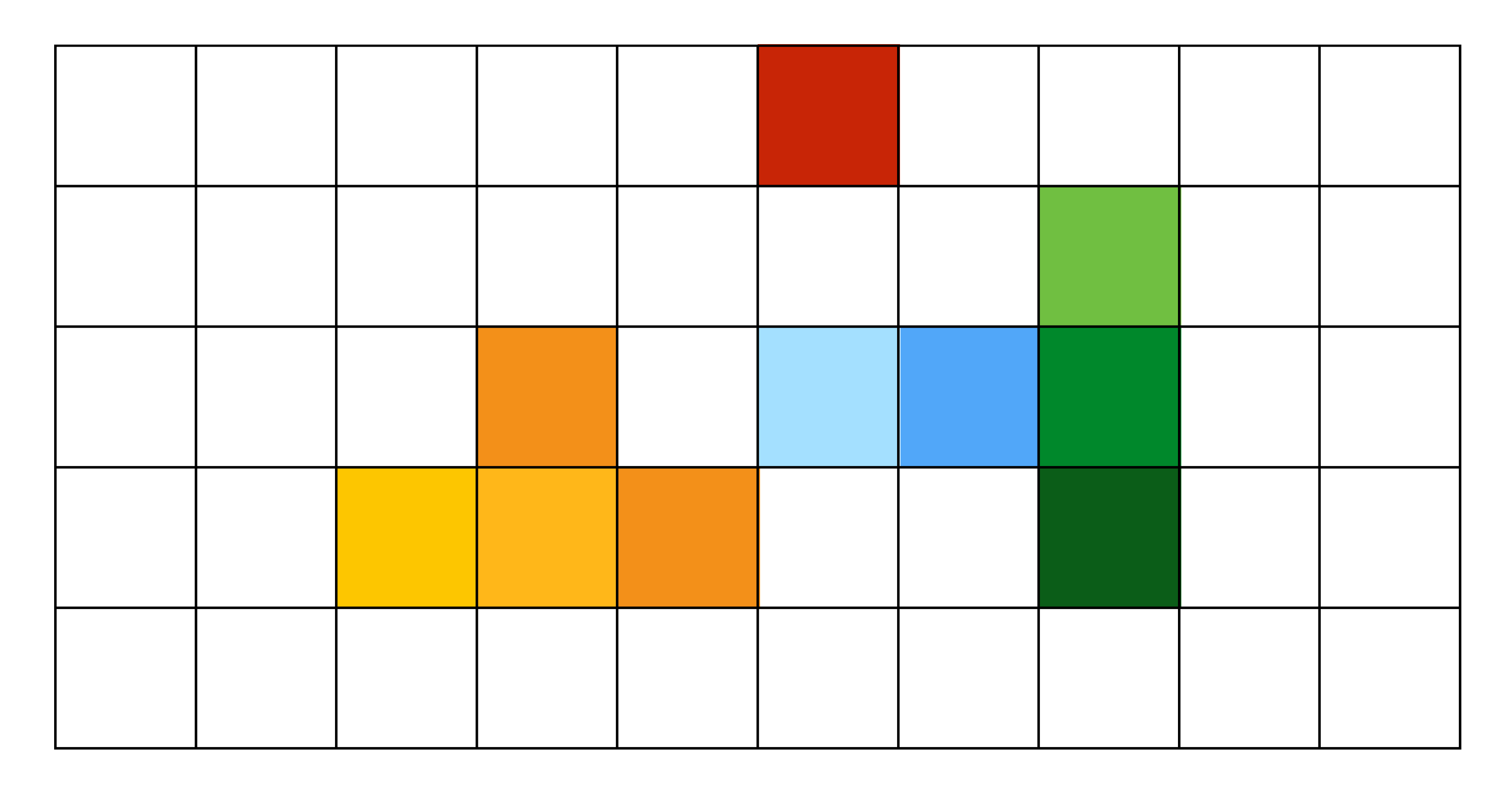

**\*\* We will strongly challenge this notion of a pixel "as a little square" soon enough. But let's go with it for now. ;-)**

## **What pixels should we color in to depict a line?**

### **"Rasterization": process of converting a continuous object to a discrete representation on a raster grid (pixel grid)**

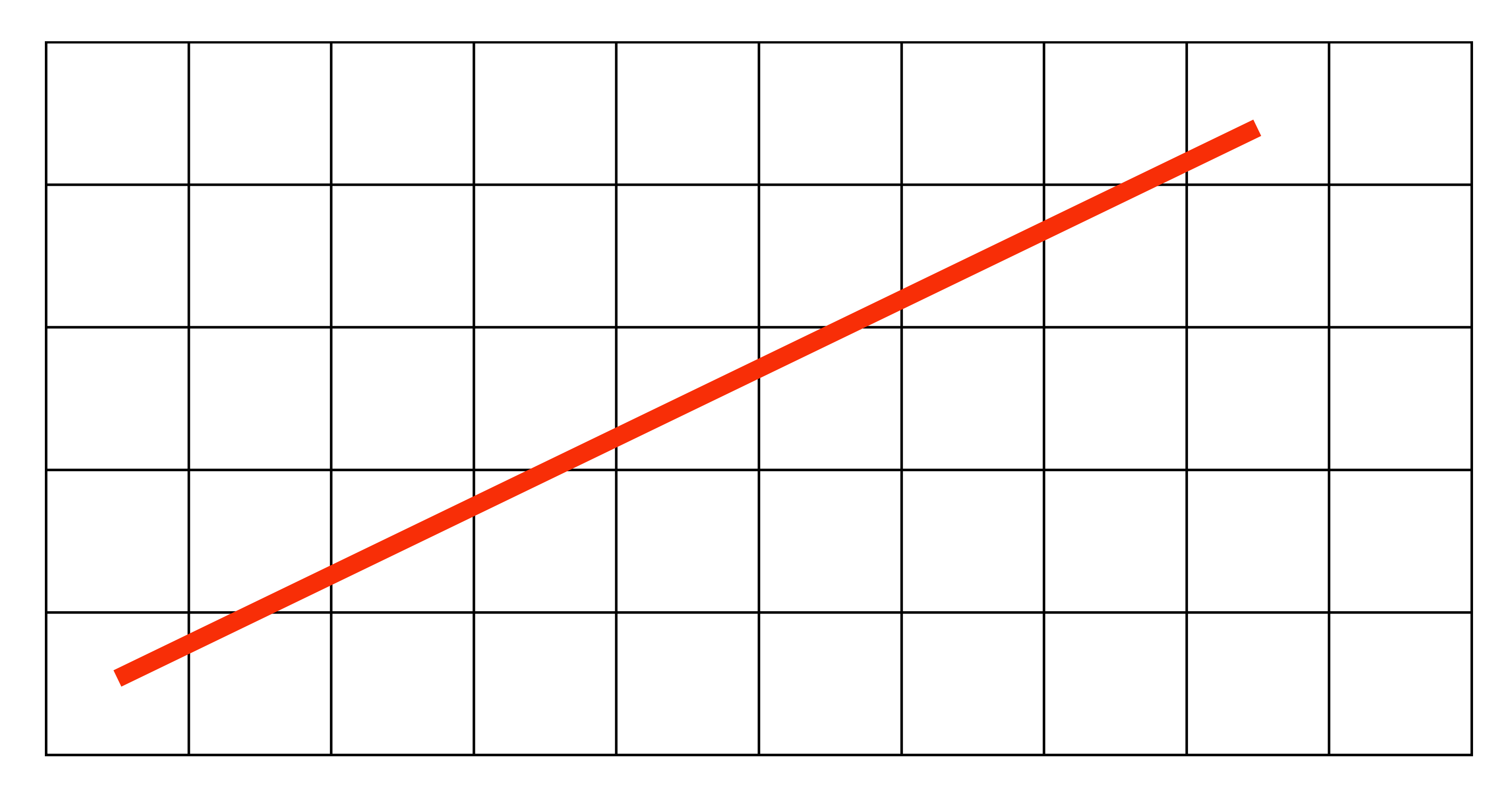

## **What pixels should we color in to depict a line?**

### **Light up all pixels intersected by the line?**

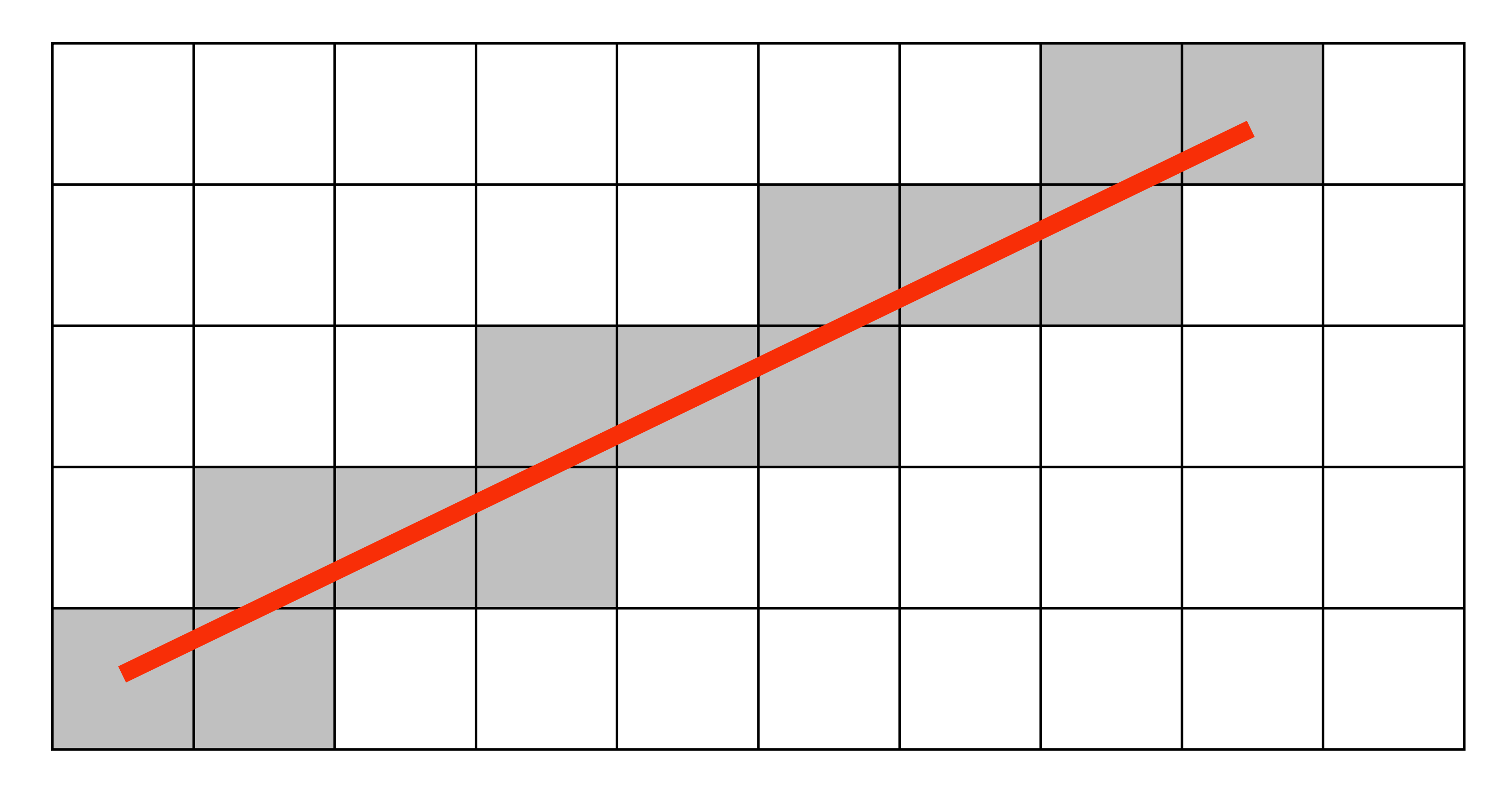

## **What pixels should we color in to depict a line? Diamond rule (used by modern GPUs): light up pixel if line passes through associated diamond**

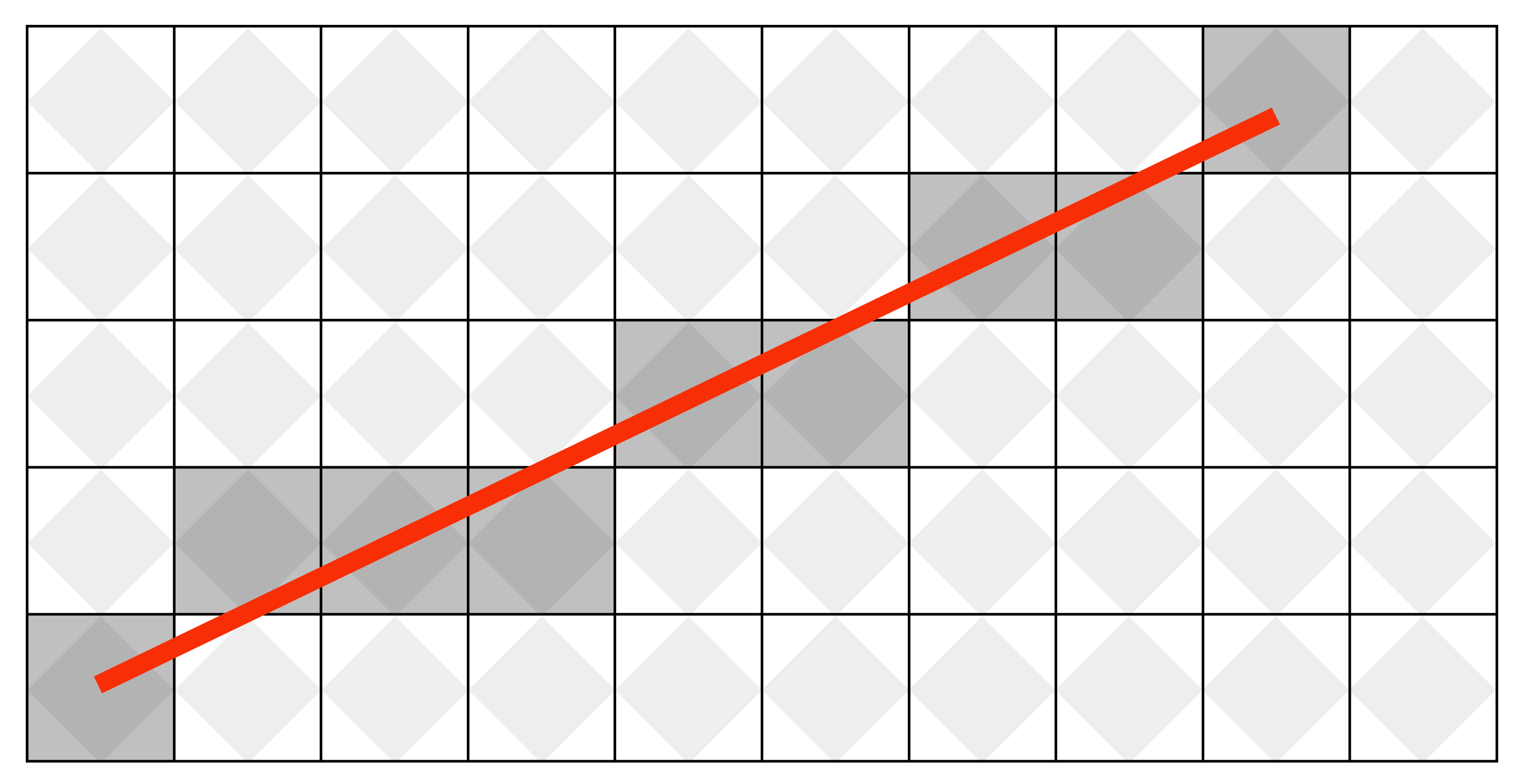

## **What pixels should we color in to depict a line?**

### **Is there a right answer? (consider a drawing a "line" with thickness)**

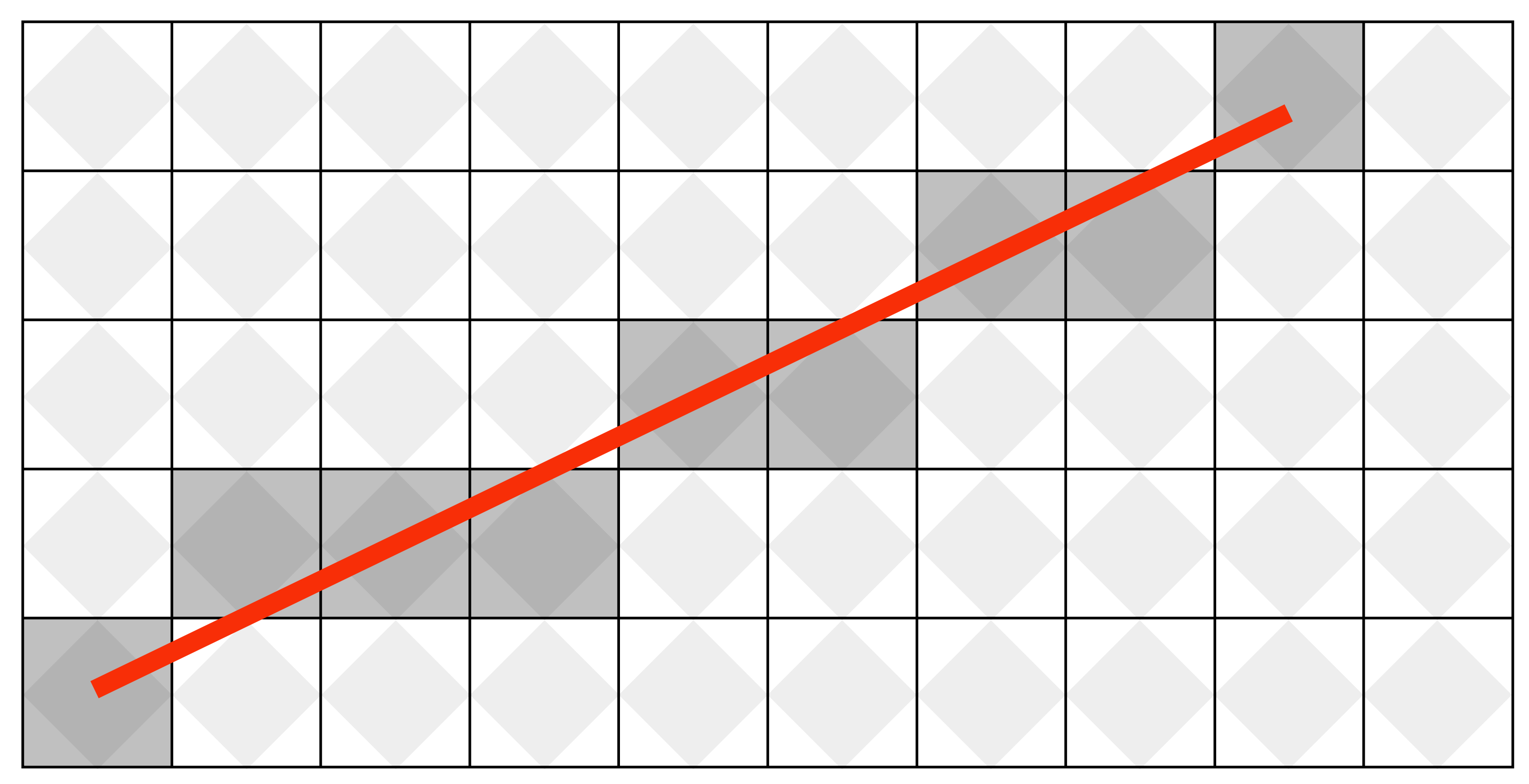

# **How do we find the pixels satisfying a chosen rasterization rule?**

- **Could check every single pixel in the image to see if it meets the condition...** 
	- **- O(n2) pixels in image vs. at most O(n) "lit up" pixels**
	- **- must be able to do better! (e.g., work proportional to number of pixels in the drawing of the line)**

## **Incremental line rasterization**

- **Let's say a line is represented with integer endpoints: (u1,v1), (u2,v2)**
- **Slope of line: s = (v2-v1) / (u2-u1)**
- **Consider a very easy special case:** 
	-
	-

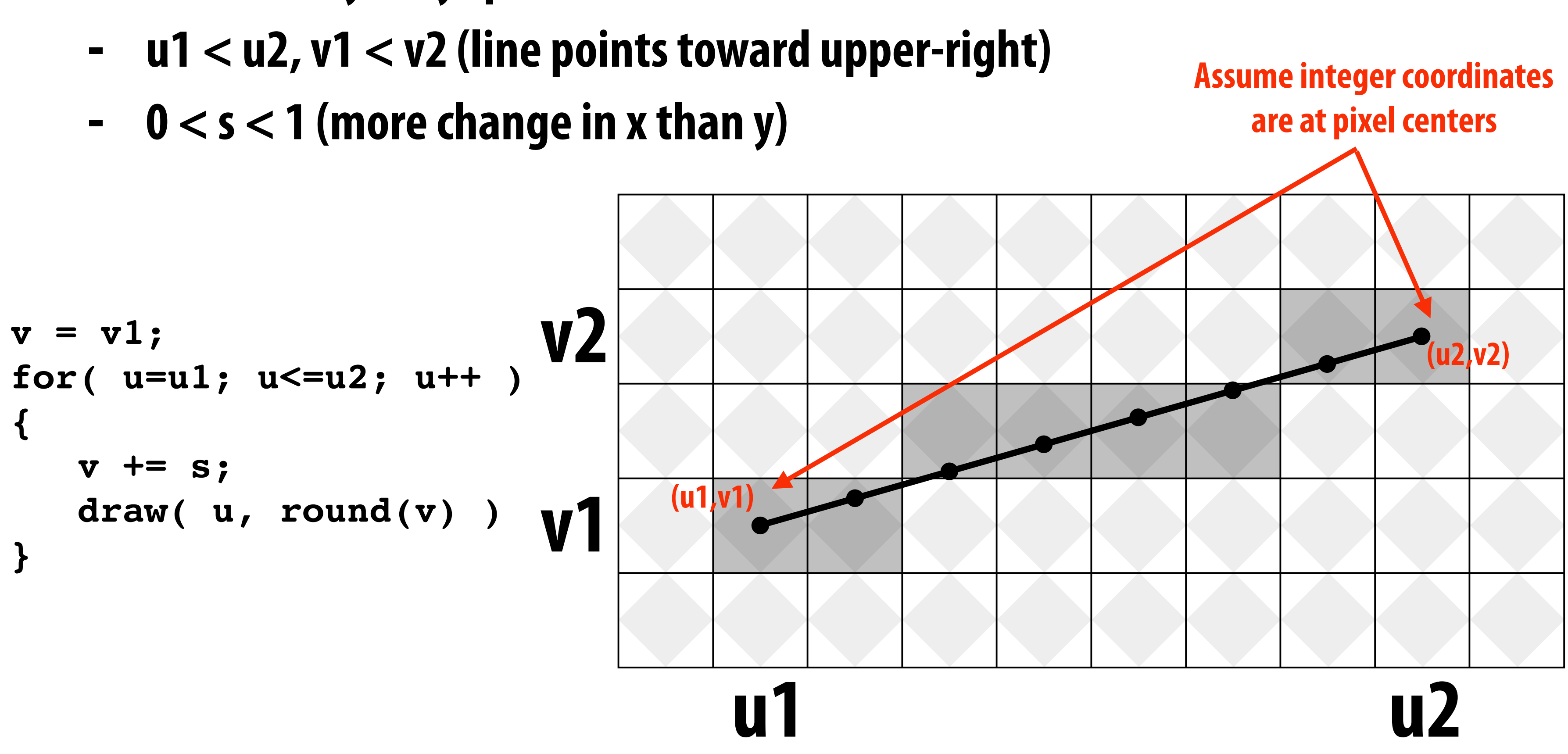

**Common optimization: rewrite algorithm to use only integer arithmetic (Bresenham algorithm)**

## **Our line drawing!**

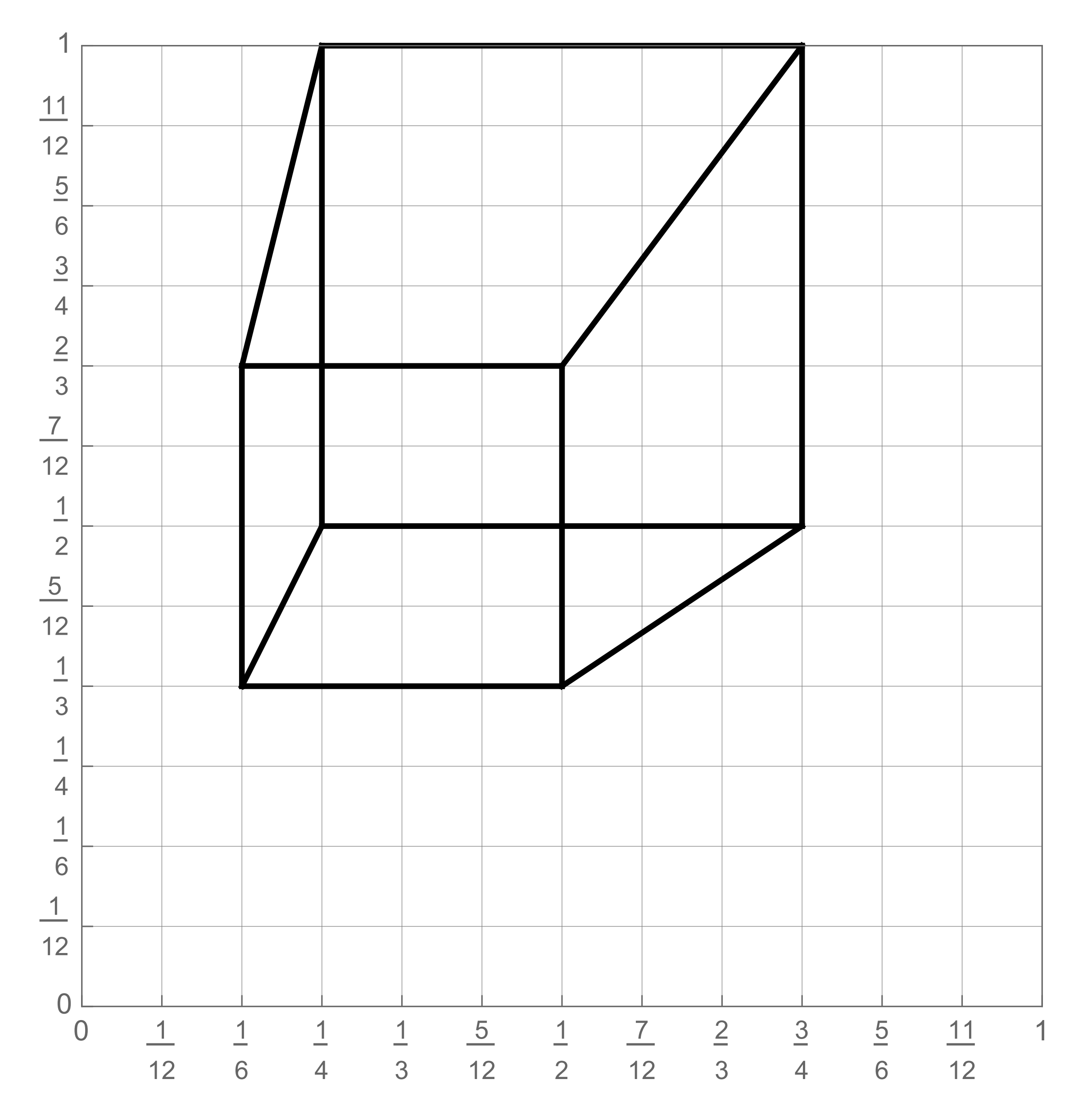

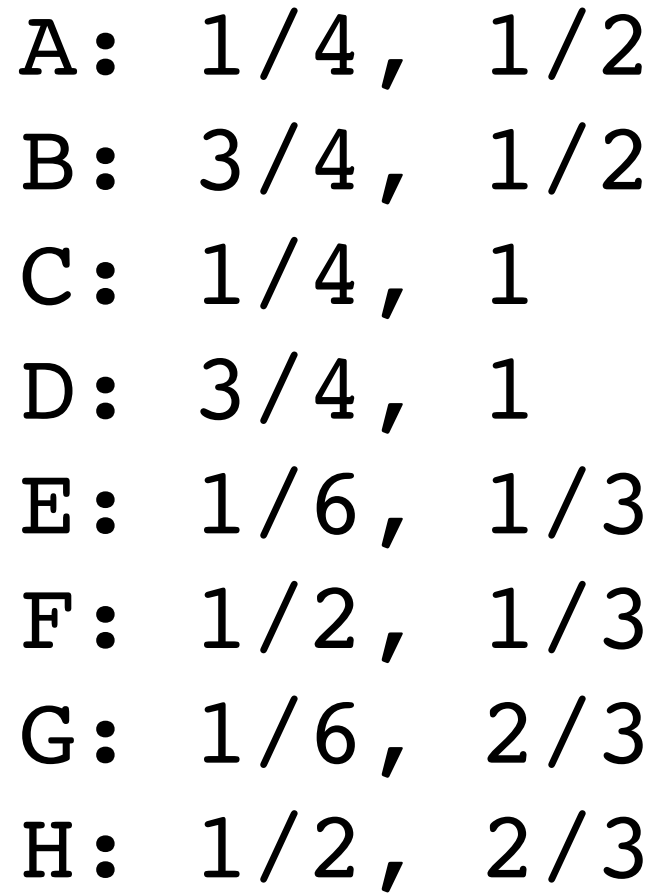

### **2D coordinates:**

### **We just rendered a simple line drawing of a cube.**

## **But to render more realistic pictures (or animations) we need a much richer model of the world.**

### **surfaces motion materials lights cameras**

 **CMU 15-462/662, Spring 2019**

## **2D shapes**

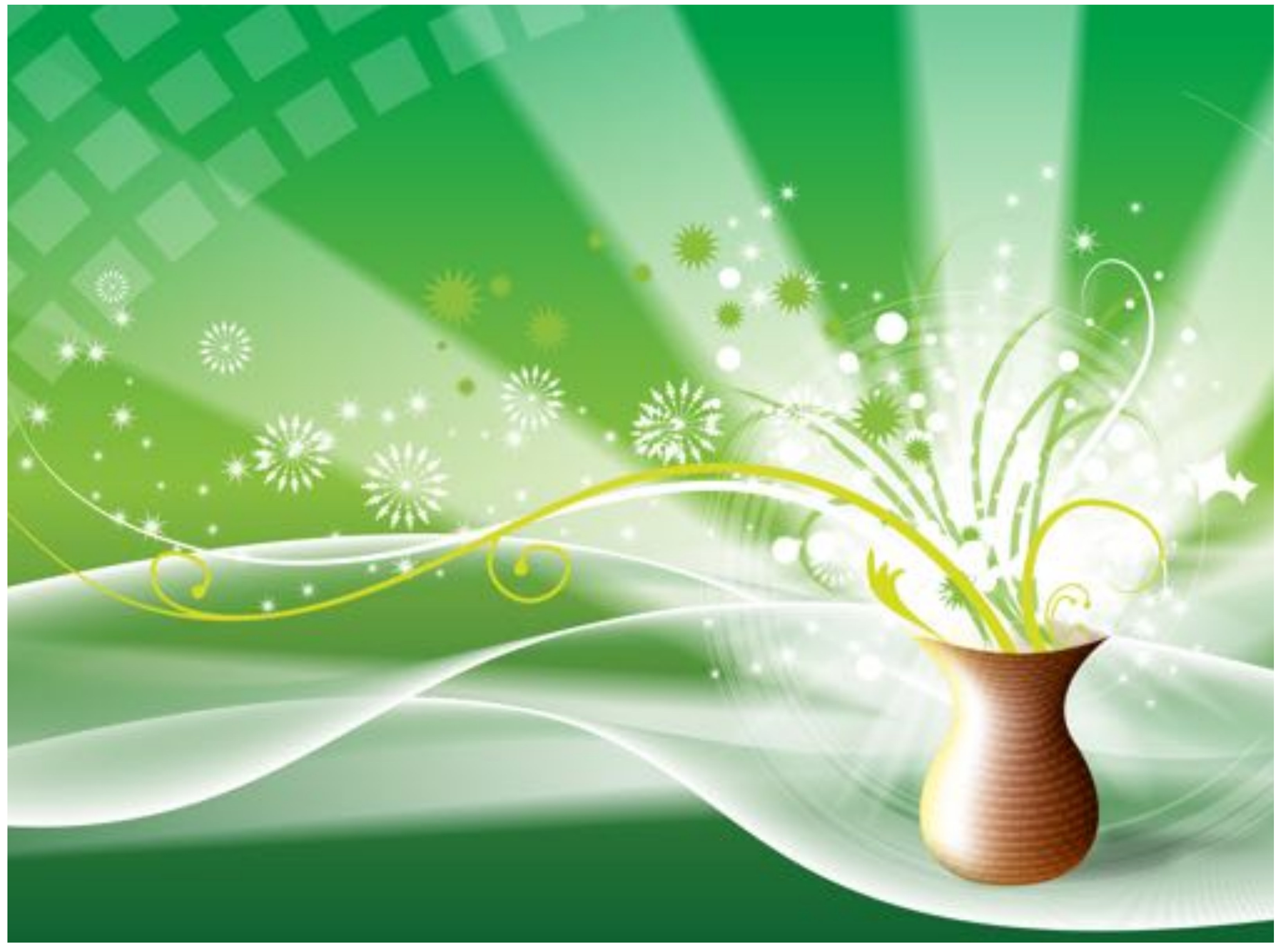

**[Source: Batra 2017]**

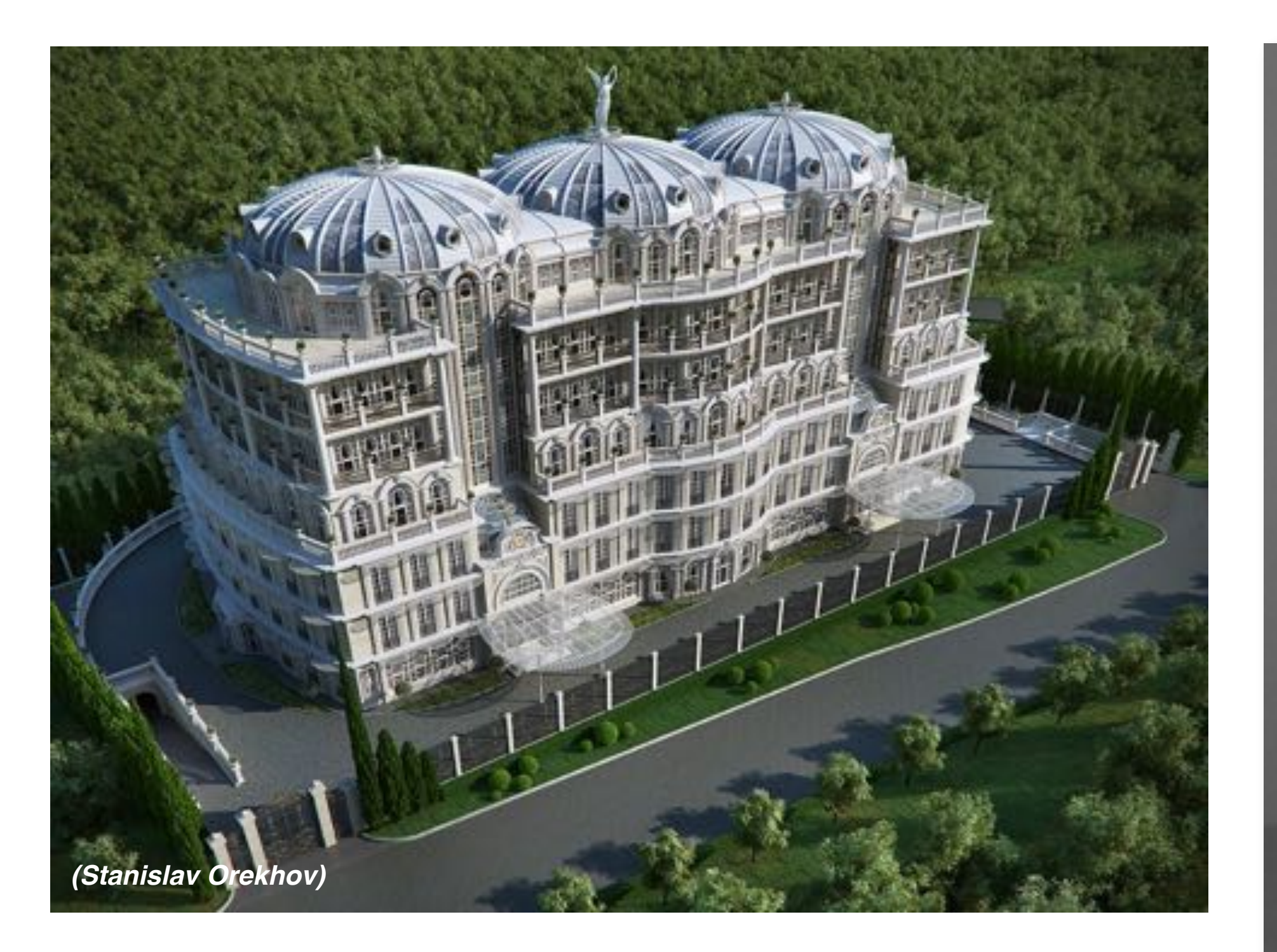

## **Complex 3D surfaces**

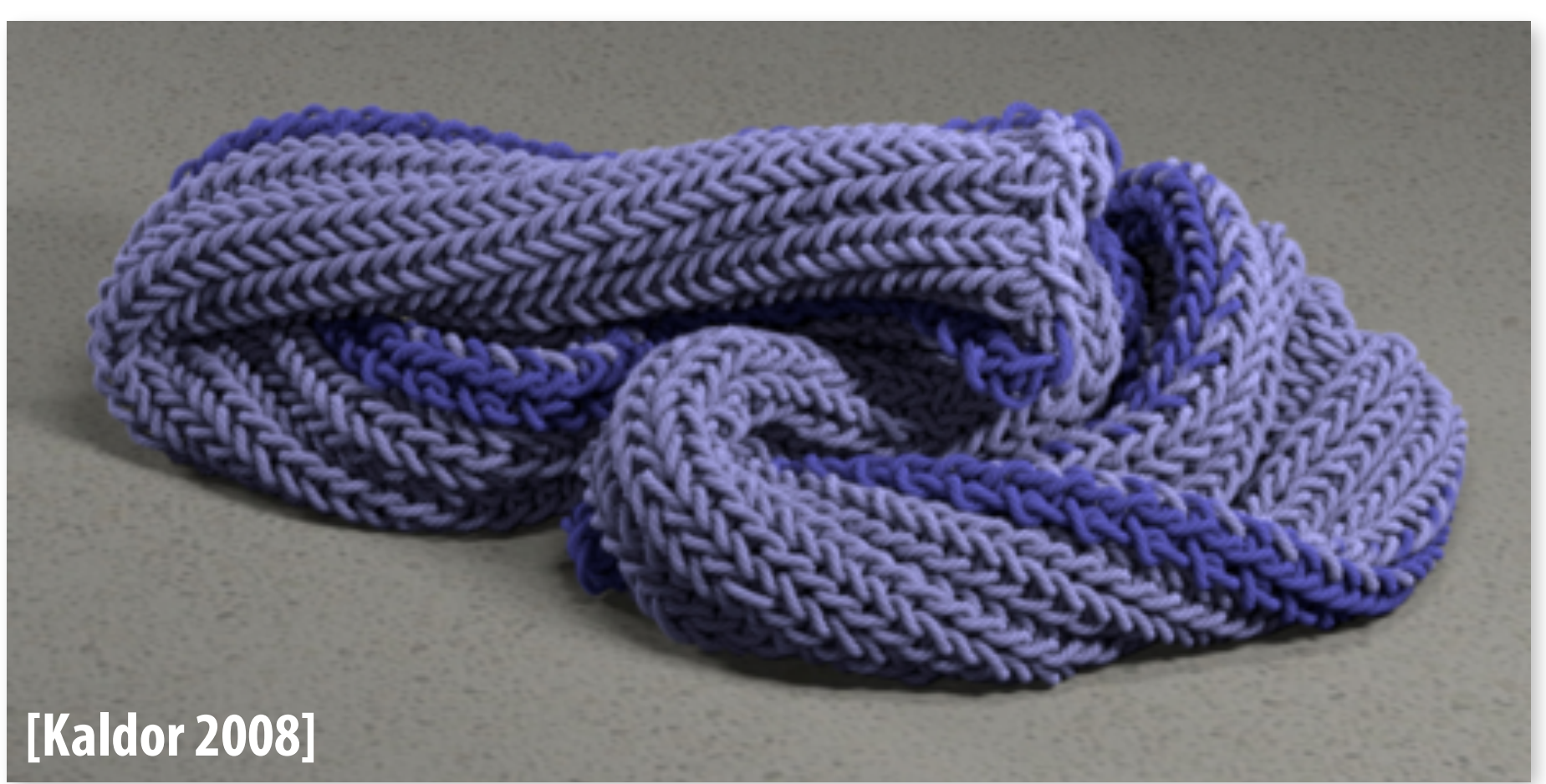

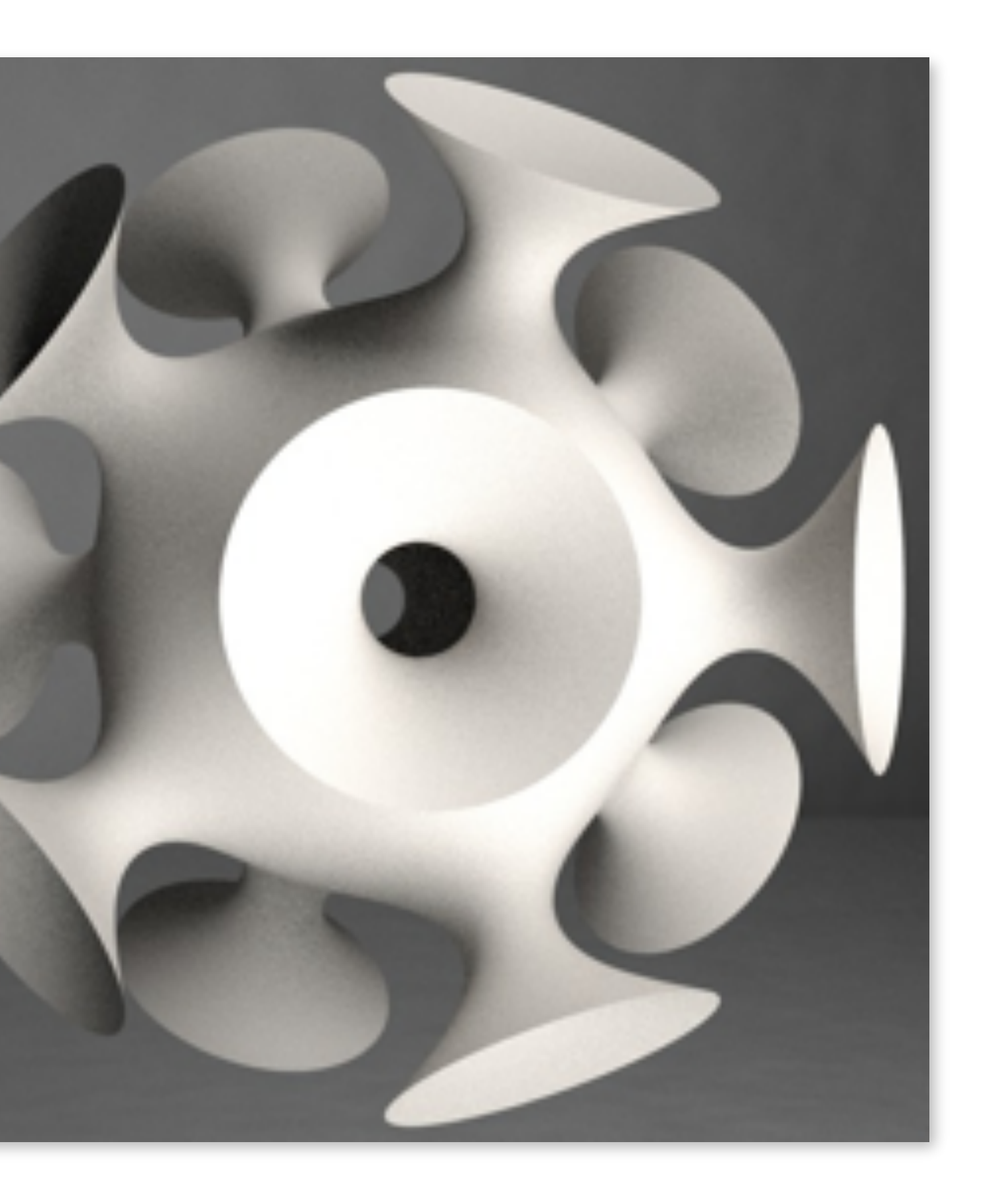

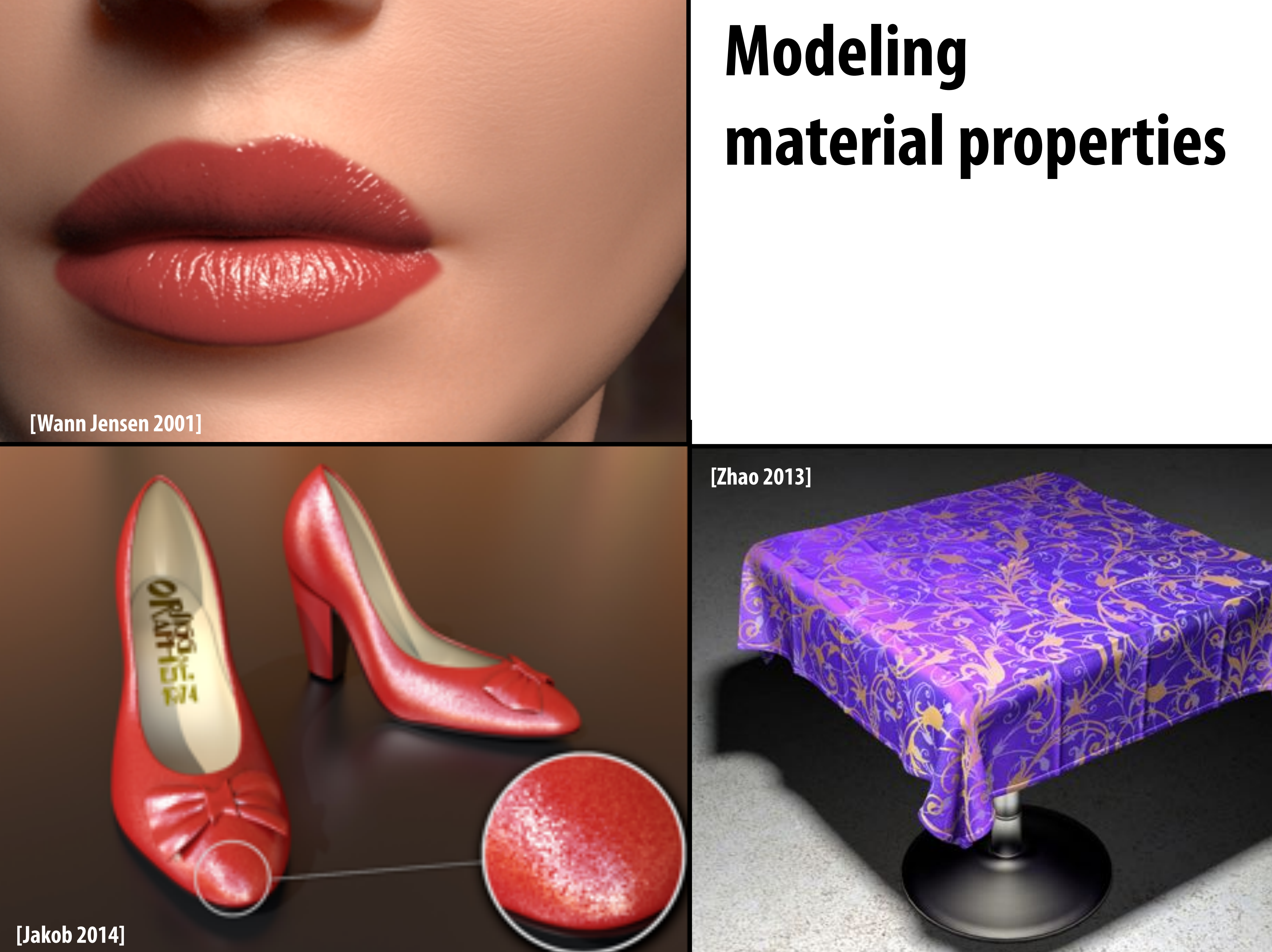

# **Realistic lighting environments**

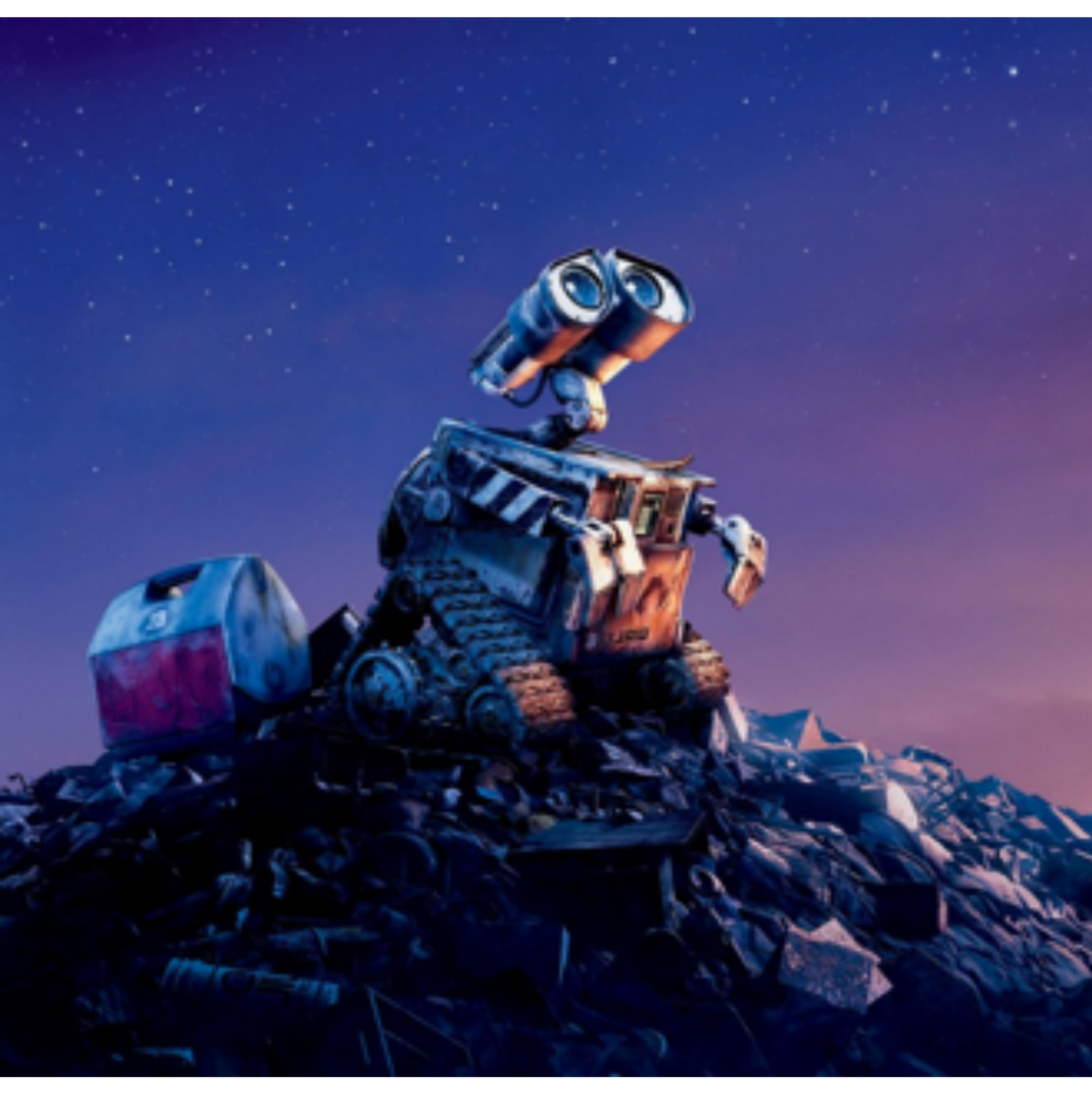

### **Up, (Pixar 2009)**

# **Realistic lighting environments**

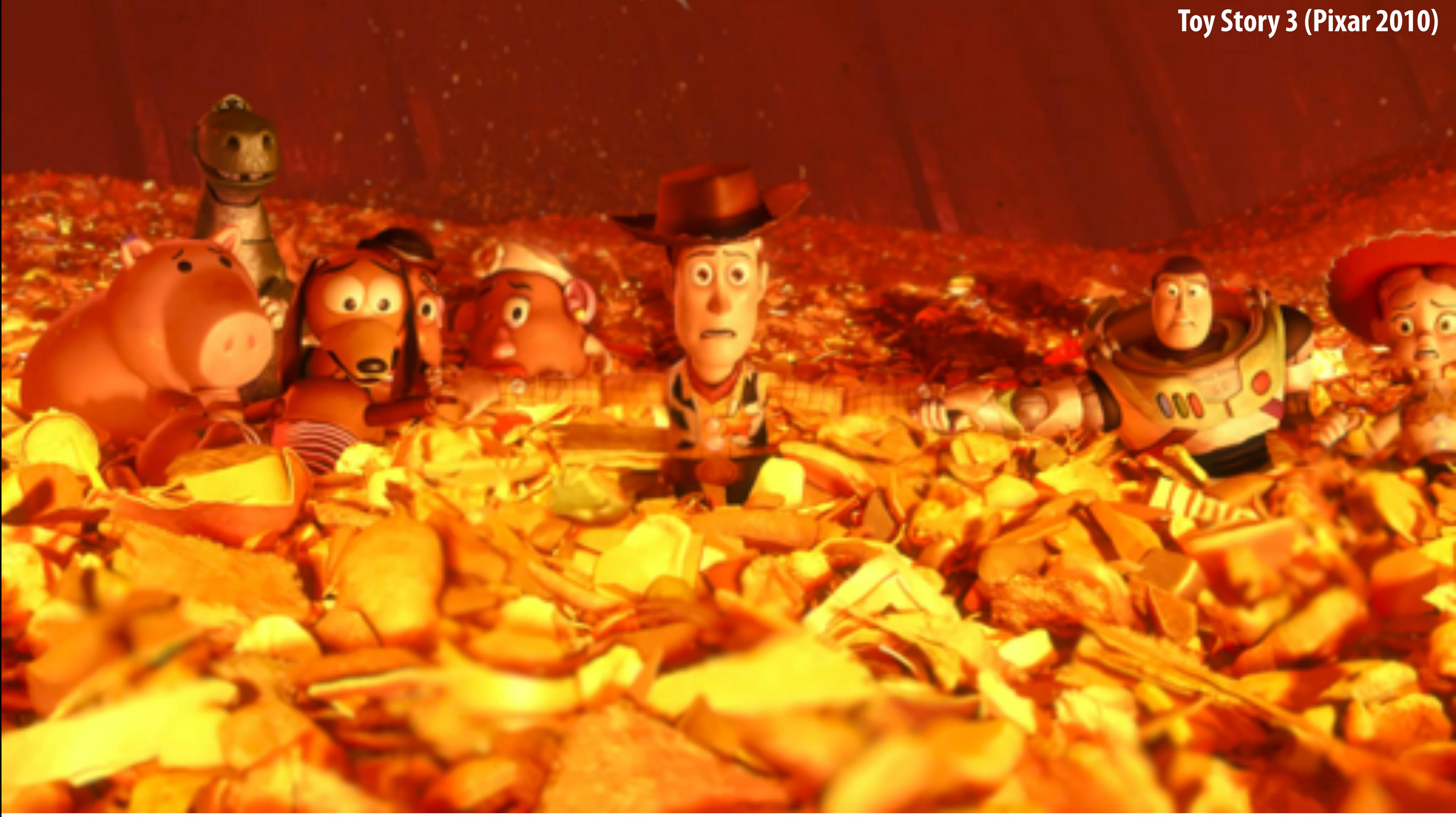

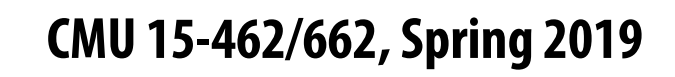

# **Realistic lighting environments**

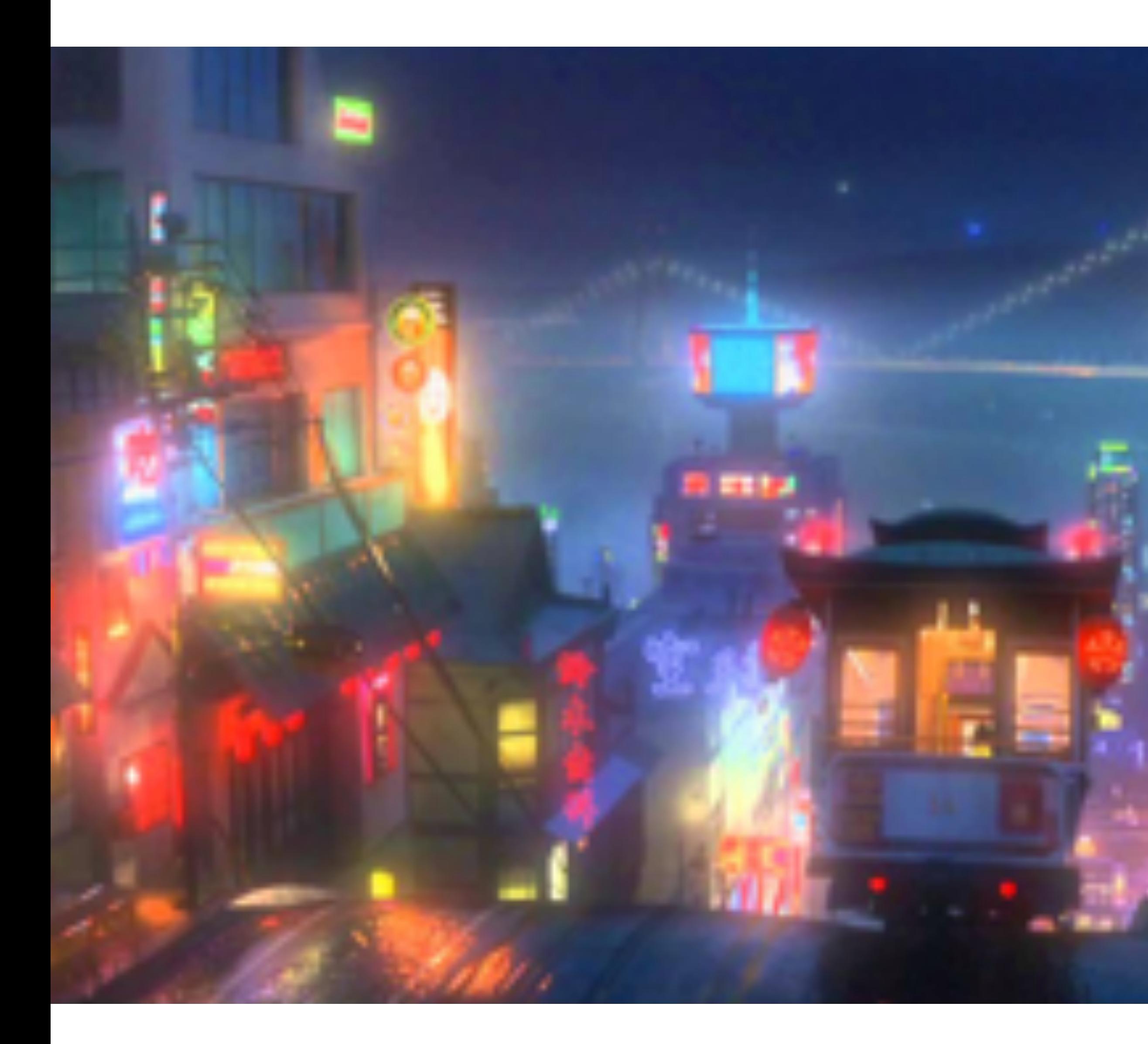

### **Big Hero 6 (Disney 2014)**

### **This image is rendered in real-time on a modern GPU**

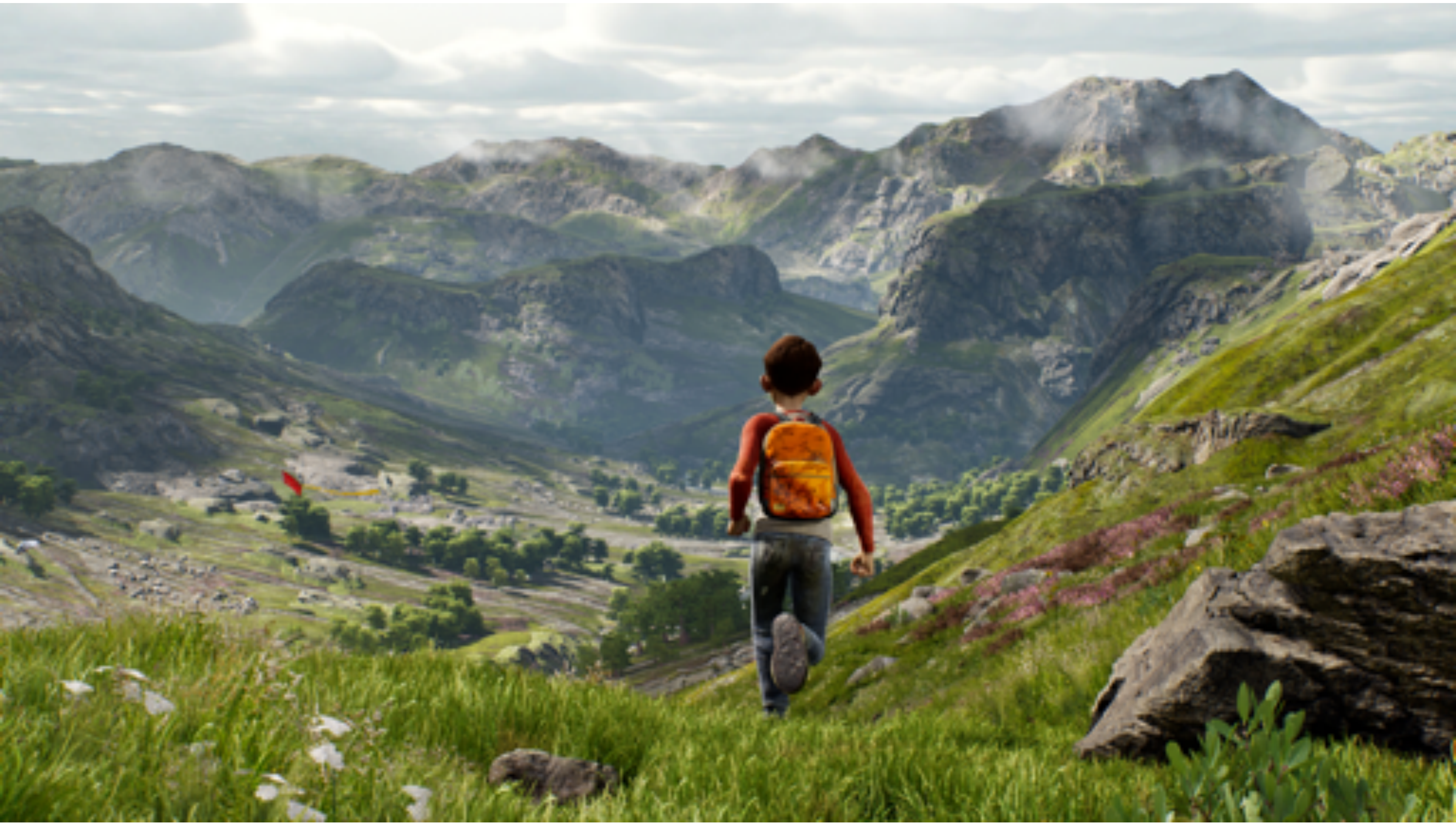

### **Unreal Engine Kite Demo (Epic Games 2015)**

### **[Mirror's Edge 2008]**

## **So is this.**

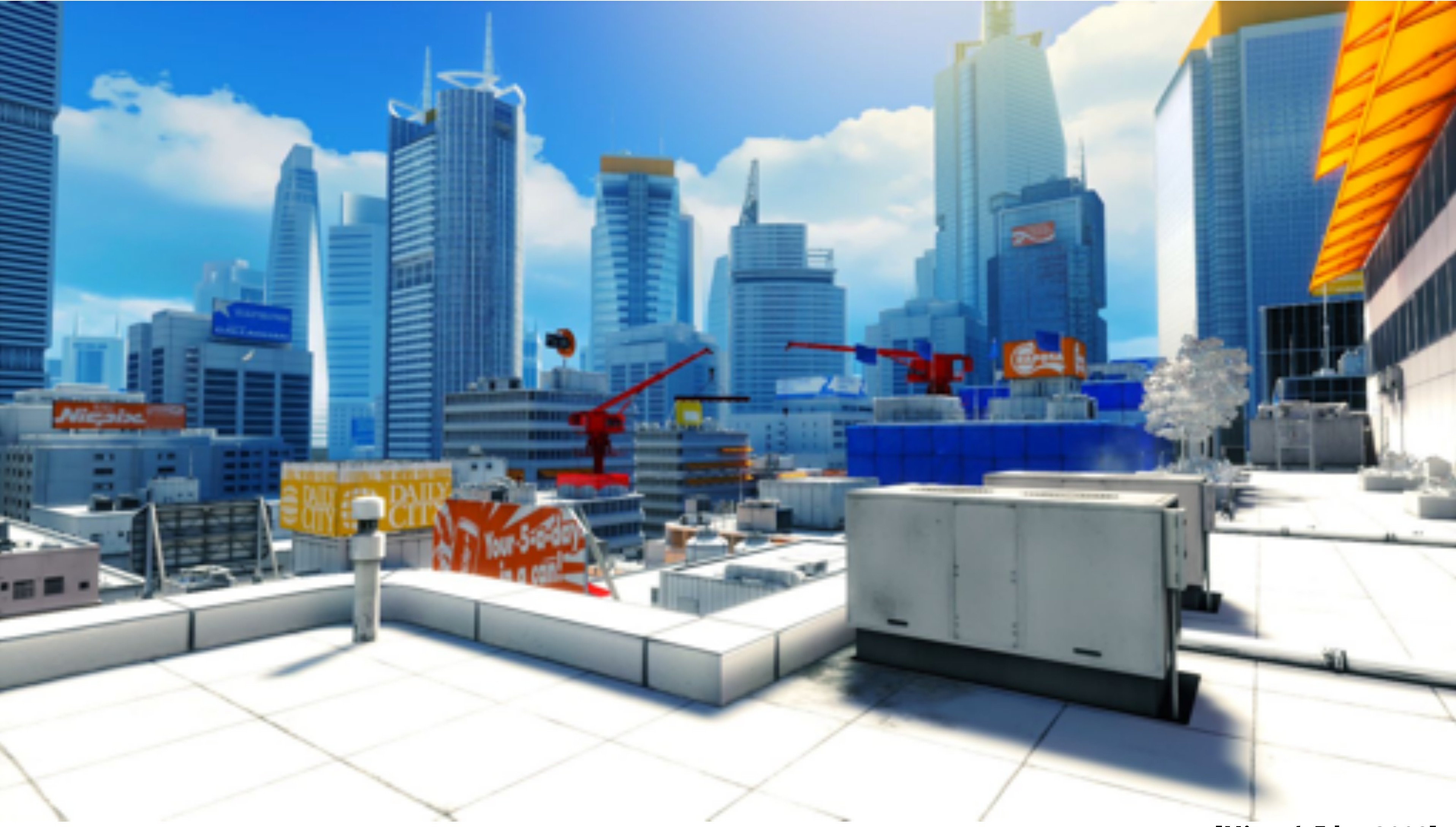

## **Animation: modeling motion**

**<https://www.youtube.com/watch?v=6G3O60o5U7w>**

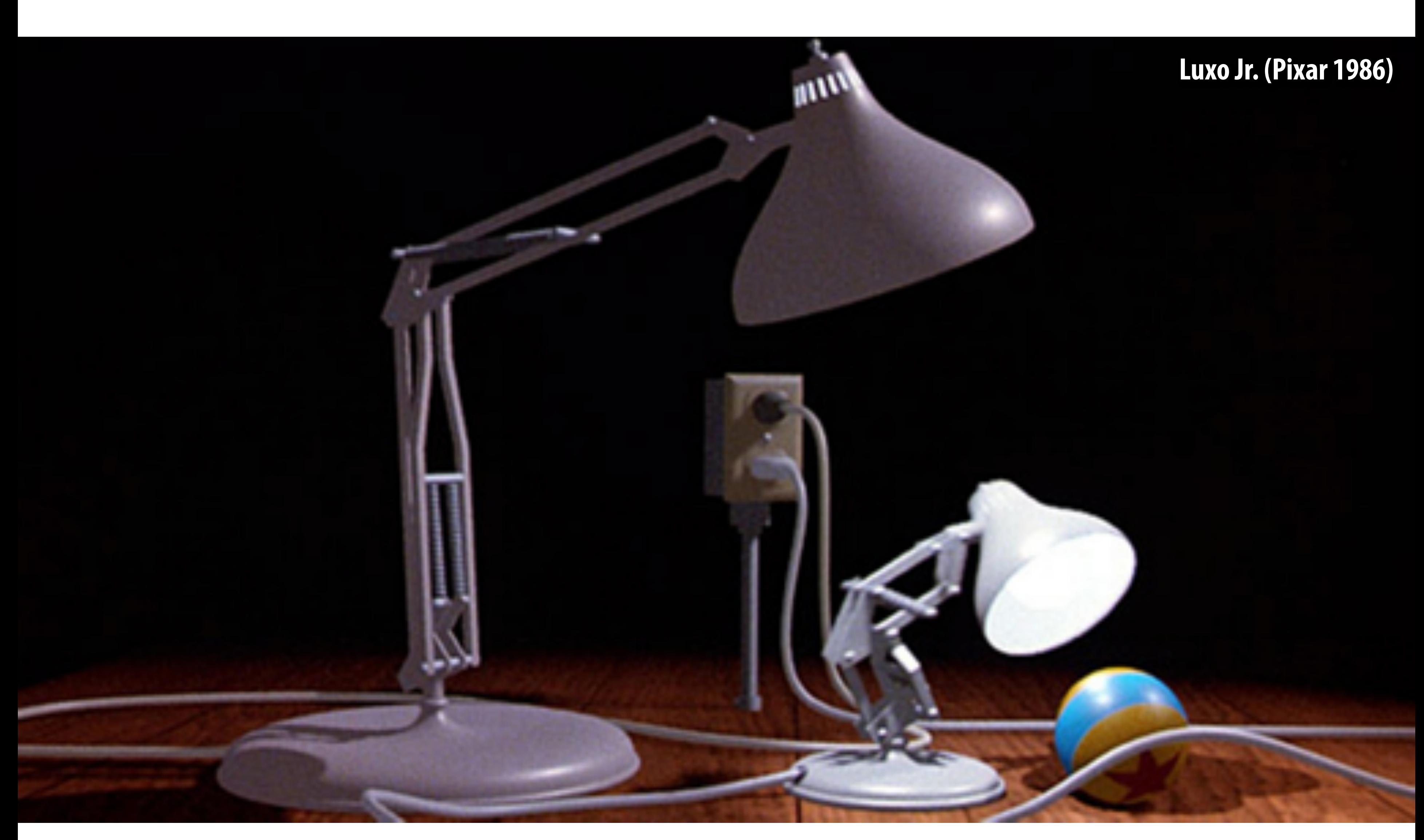

# **Physically-based simulation of motion**

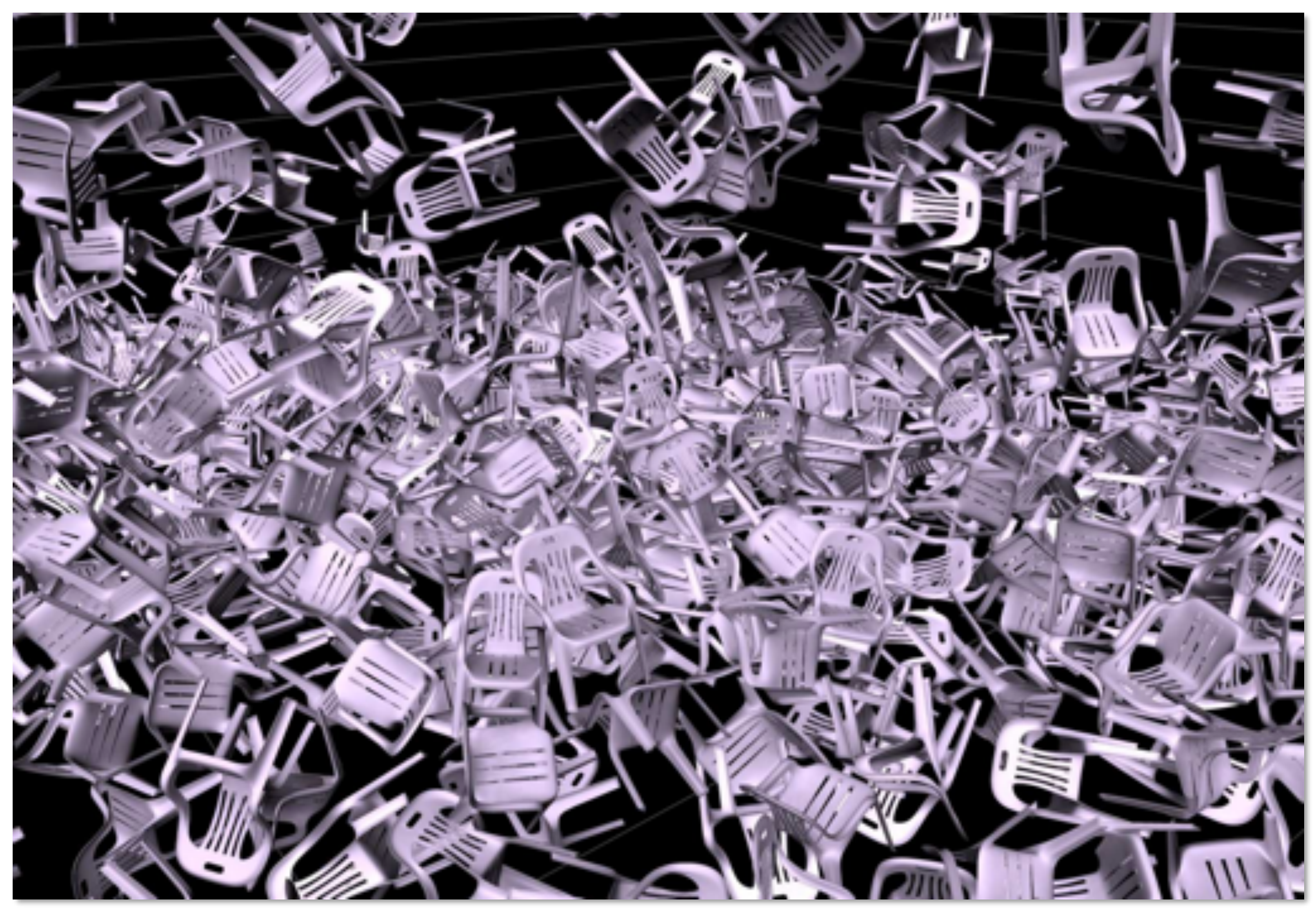

**[https://www.youtube.com/watch?v=tT81VPk\\_ukU](https://www.youtube.com/watch?v=tT81VPk_ukU) [James 2004]**

# **Course Logistics**

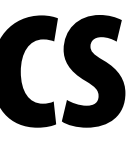

# **About this course**

**A broad overview of major topics and techniques in computer graphics: geometry, rendering, animation, imaging** 

### **Outline:**

- **- Focus on fundamental data structures and algorithms that are reused across all areas of graphics**
- **- Assignments on:** 
	- **- Rasterization**
	- **- Geometric Modeling**
	- **- Photorealistic Rendering**
	- **- Animation**
- **- In-class midterm/final**

## **Assignment 0: Math (P)Review**

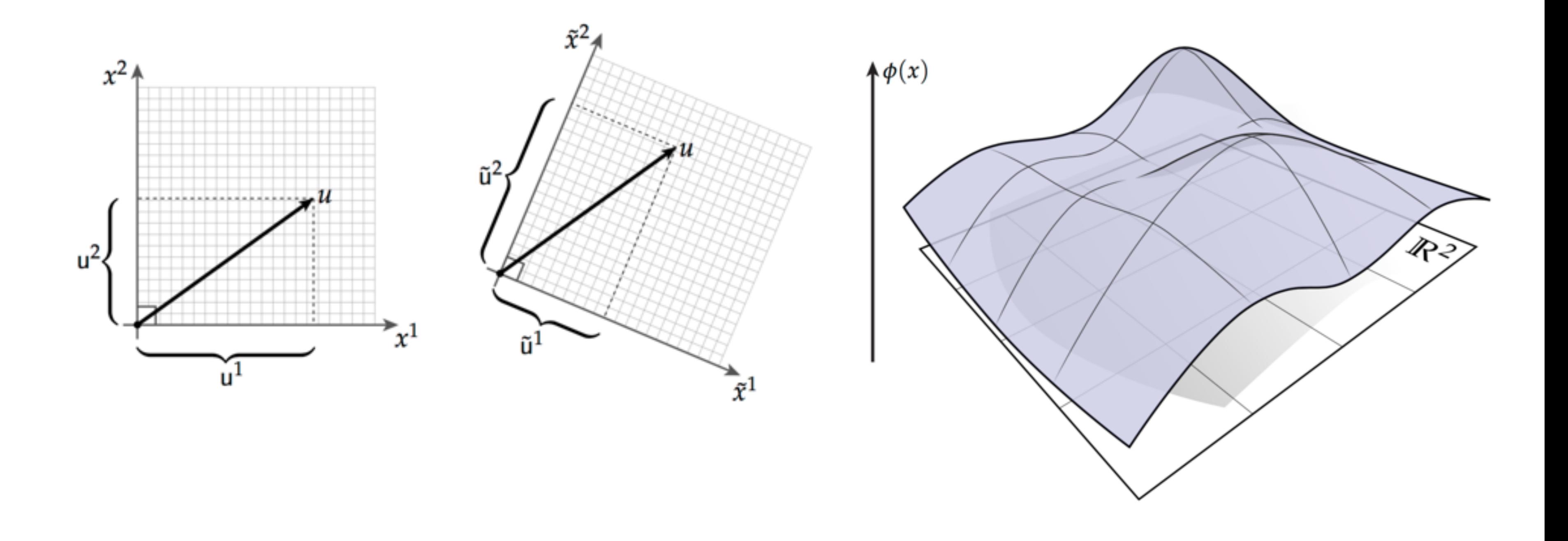

## **Assignment 1: Rasterization**

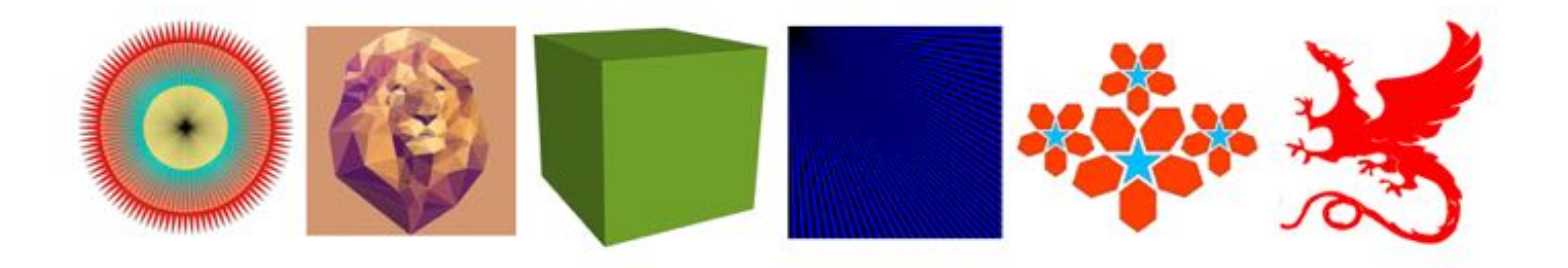

# **Assignment 2: Geometric Modeling**

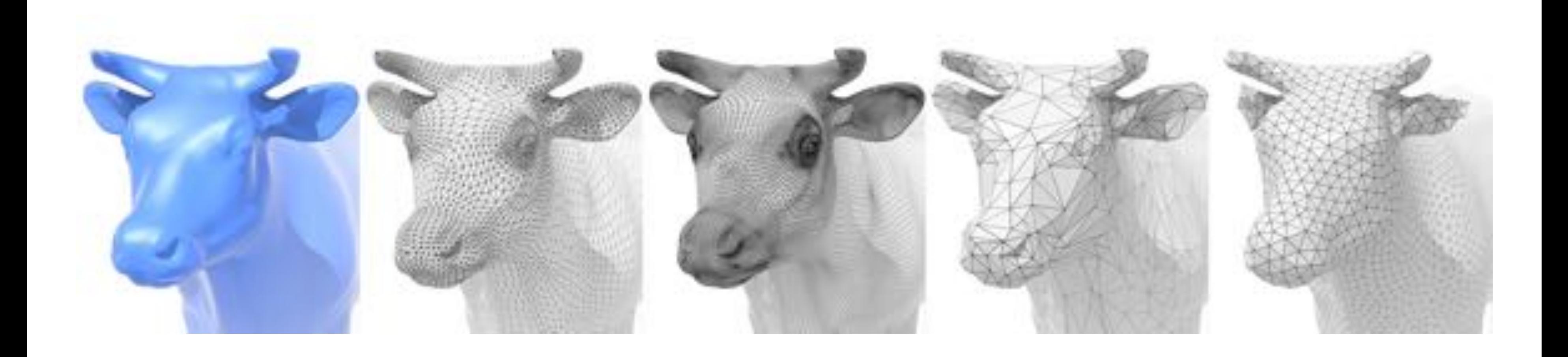

## **Assignment 3: Photorealistic Rendering**

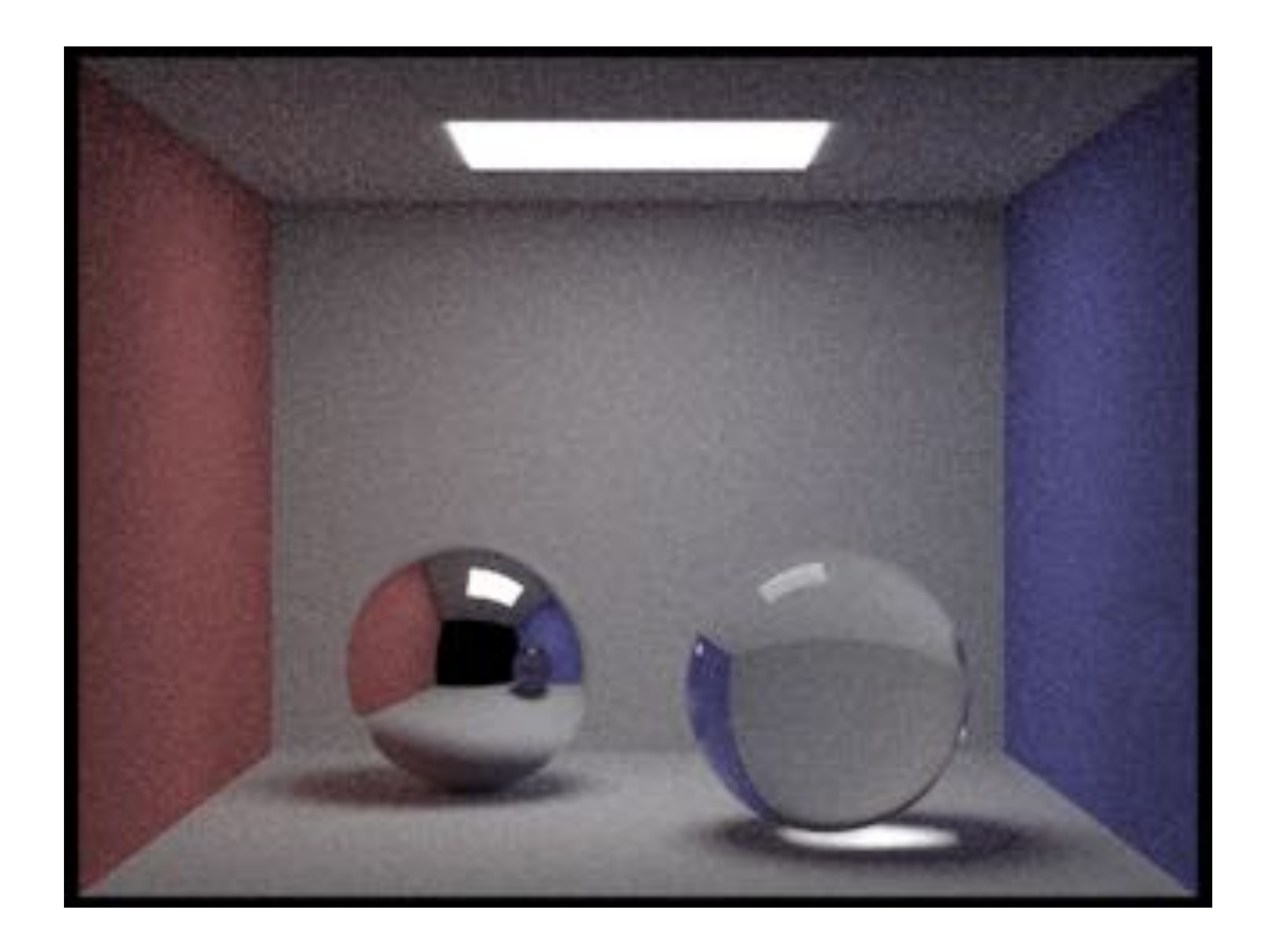

## **Assignment 4: Animation**

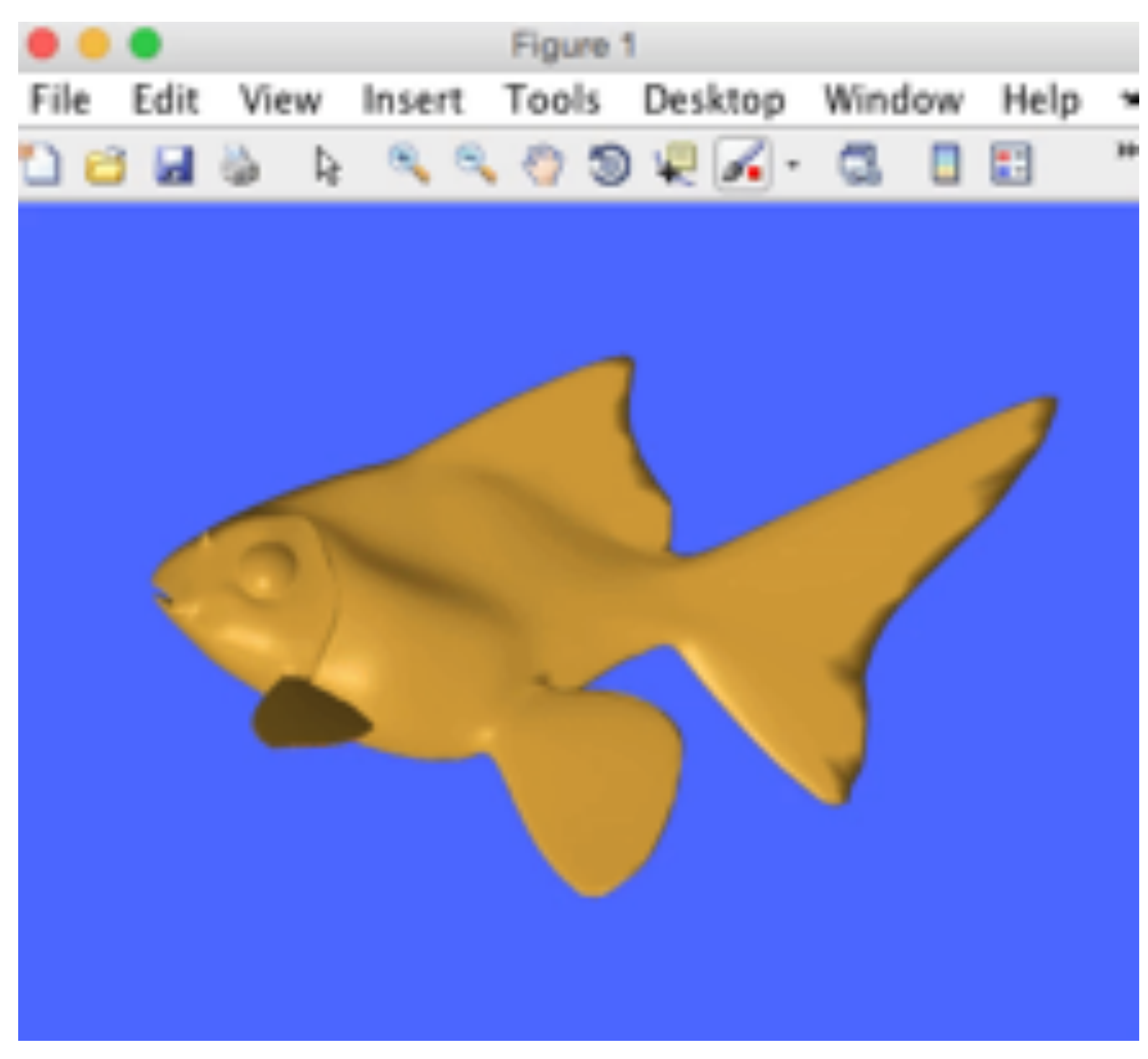

### **(cribbed from Alec Jacobson)**

# **Midterm / Final**

### **Both cover cumulative material seen so far**

- **In-class, proctored exam**
- **Can bring one sticky note (both sides) w/ any information on it**

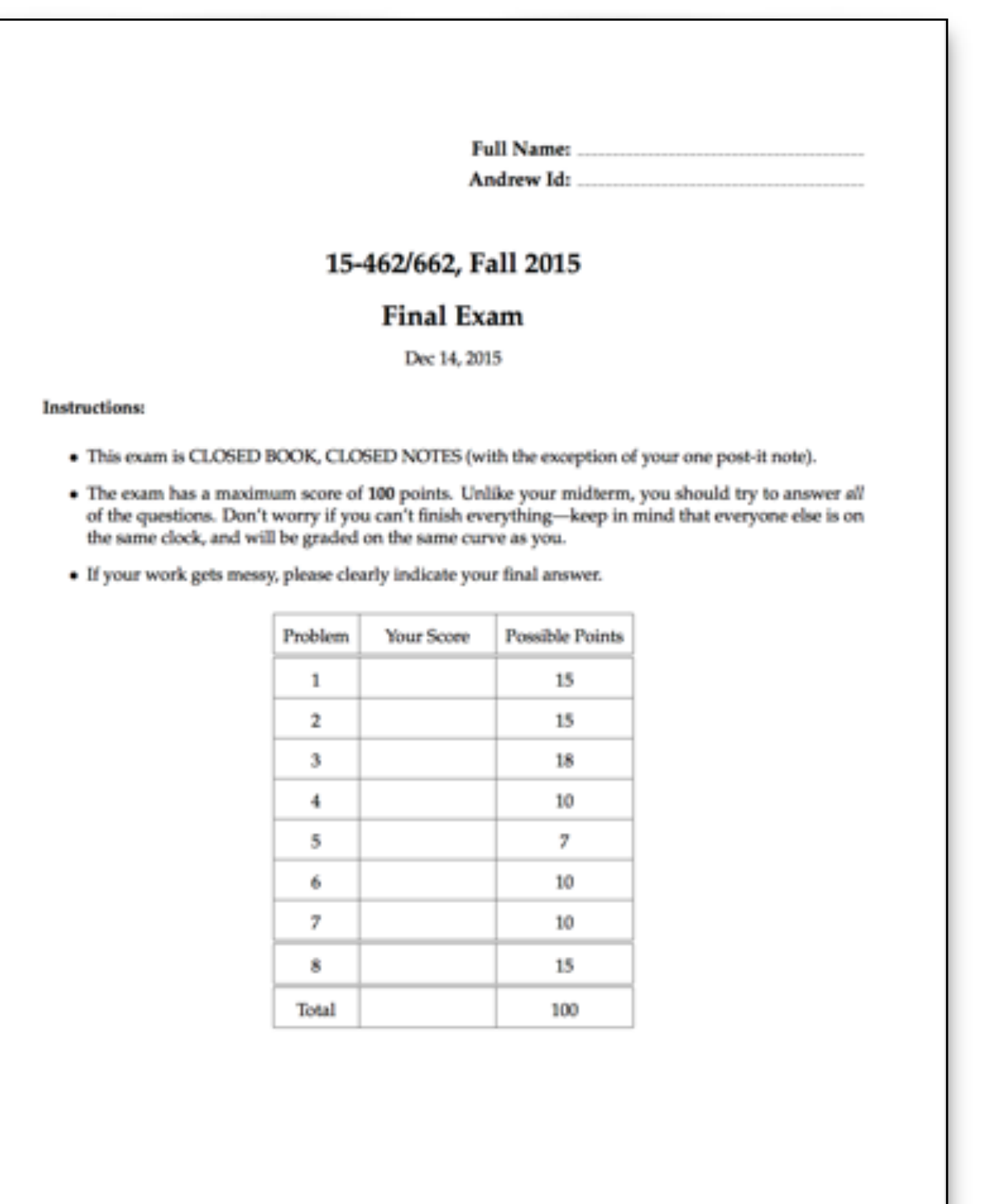

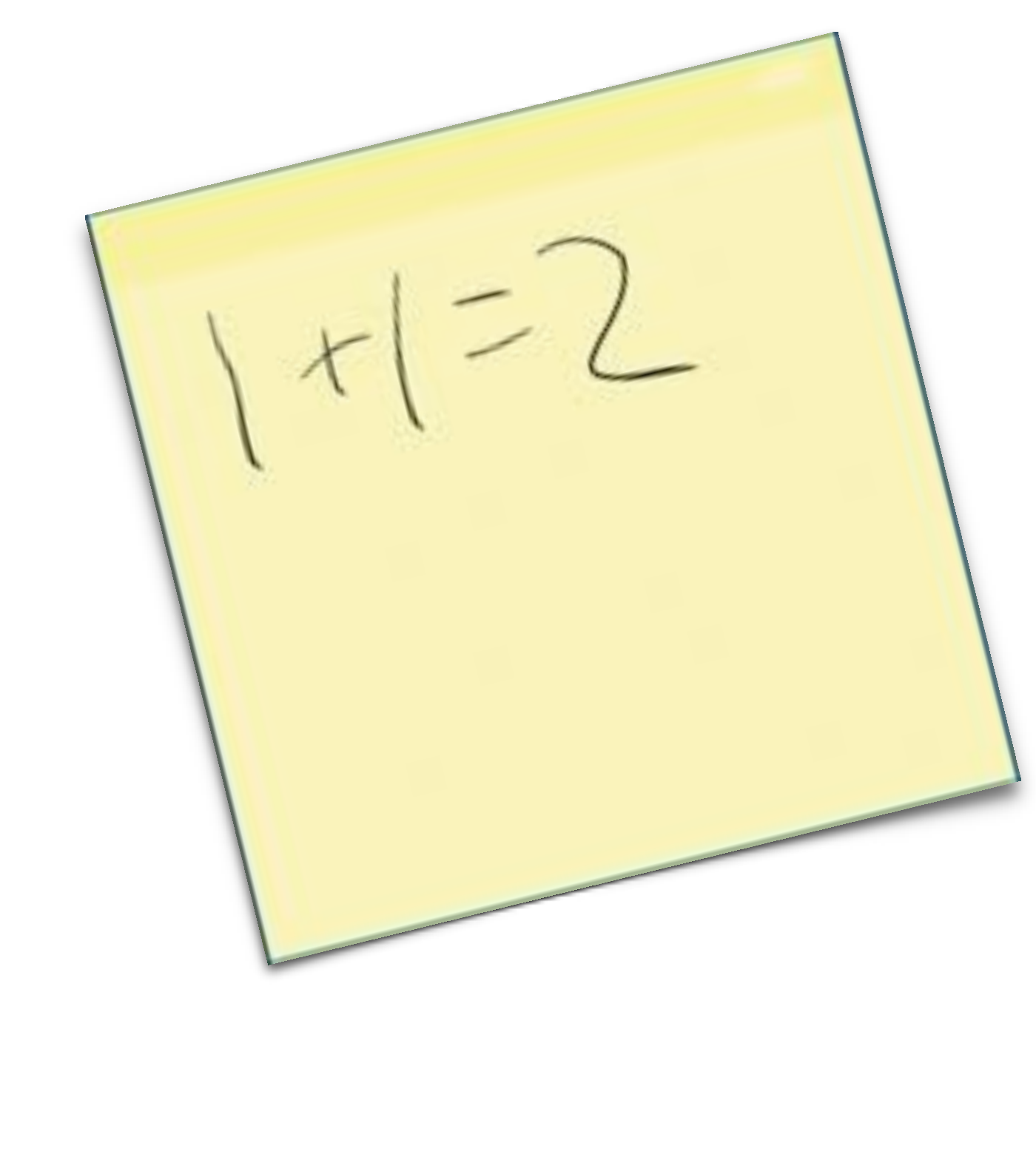

# **Getting started**

- **Create an account on the course web site:** 
	- **<http://15462.courses.cs.cmu.edu/spring2019/home>**

- **Sign up for the course on Piazza** 
	- **https://piazza.com/class/jqv79wkbxqz743**

**There is no textbook for this course, but see the course website for references (there are some excellent graphics textbooks, some completely online!)**

### **COMPUTER GRAPHICS**

Mon/Wed 1:30 - 3:00pm (GHC 4215) nstructors: Kayvon Fatahalian and Keenan Crand

### Fall 2015 Schedule

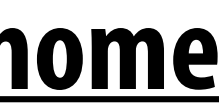

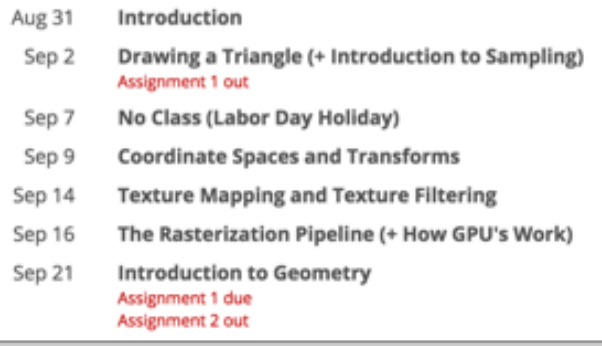

# **Assignments / Grading**

### **(10%) Warm-up Math (P)Review**

**- Written exercises on basic linear algebra and vector calc. (individually)** 

### **(60%) Four programming assignments**

- **- Four programming assignments**
- **- Each worth 15% of overall course grade**

### **(25%) Midterm / final**

**- Both cover cumulative material seen so far** 

### **(5%) Class participation**

**- In-class/website comments, other contributions to class**

# **Late hand-in policy**

### **Programming assignments**

- **- Five late day points for the semester**
- **- First three programming assignments only**
- **- No more late points? 10% penalty per day**
- **- No assignments will be accepted more than 3 days past the deadline**

## **Cheating Policy**

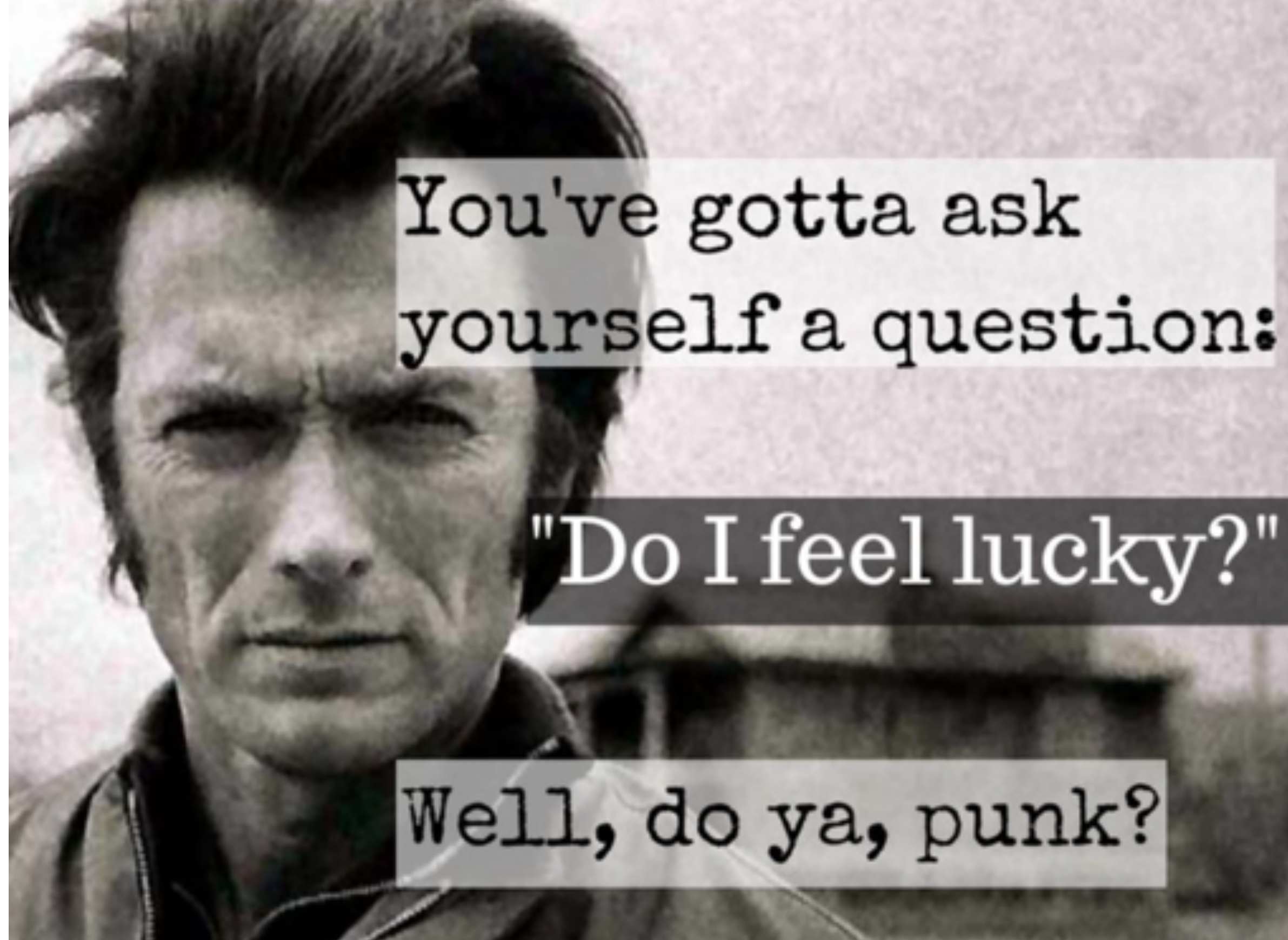

**Let's keep it simple: if you are caught cheating, you will get a zero for the entire course (not just the assignment).**
**CMU 15-462/662, Spring 2019**

### **The course web site**

**We have no textbook for this class —the lecture slides and instructor/TA/ student discussions on the web are the primary course reference**

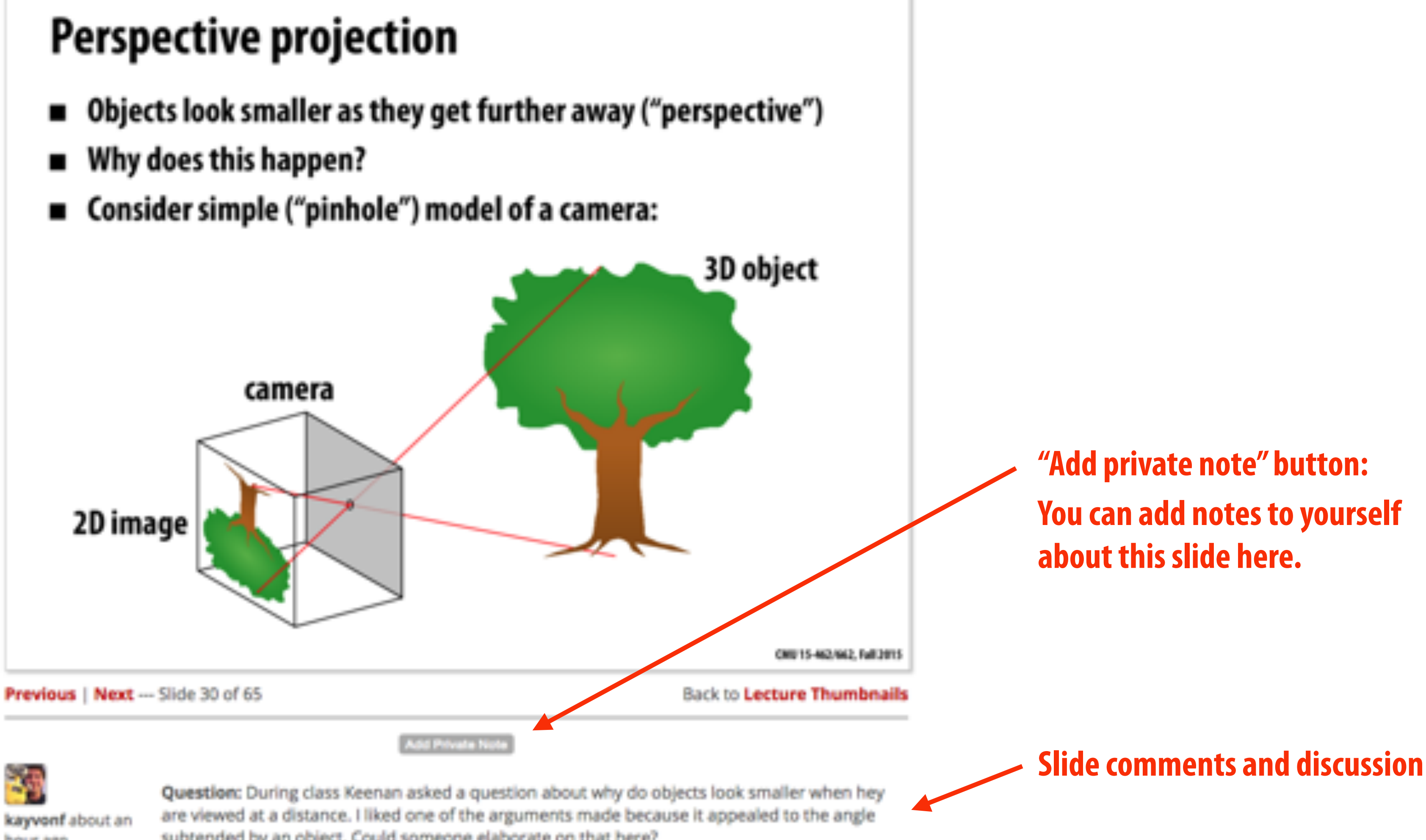

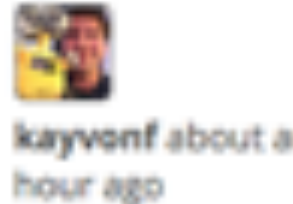

subtended by an object. Could someone elaborate on that here?

 **CMU 15-462/662, Spring 2019**

## **Our philosophy**

- **We want a very active class: come to class, participate in the class, contribute to the web site**
- **Challenging assignments (with tons of "going further" opportunities: see what you can do!)**
- **Challenging exams (see what you can do!)**
- **Very reasonable grading (at least the instructors think so)**

 **CMU 15-462/662, Spring 2019**

- **Next time, we'll do a math review & preview** 
	- **- Linear algebra, vector calculus**
	- **- Help make the rest of the course easier!**

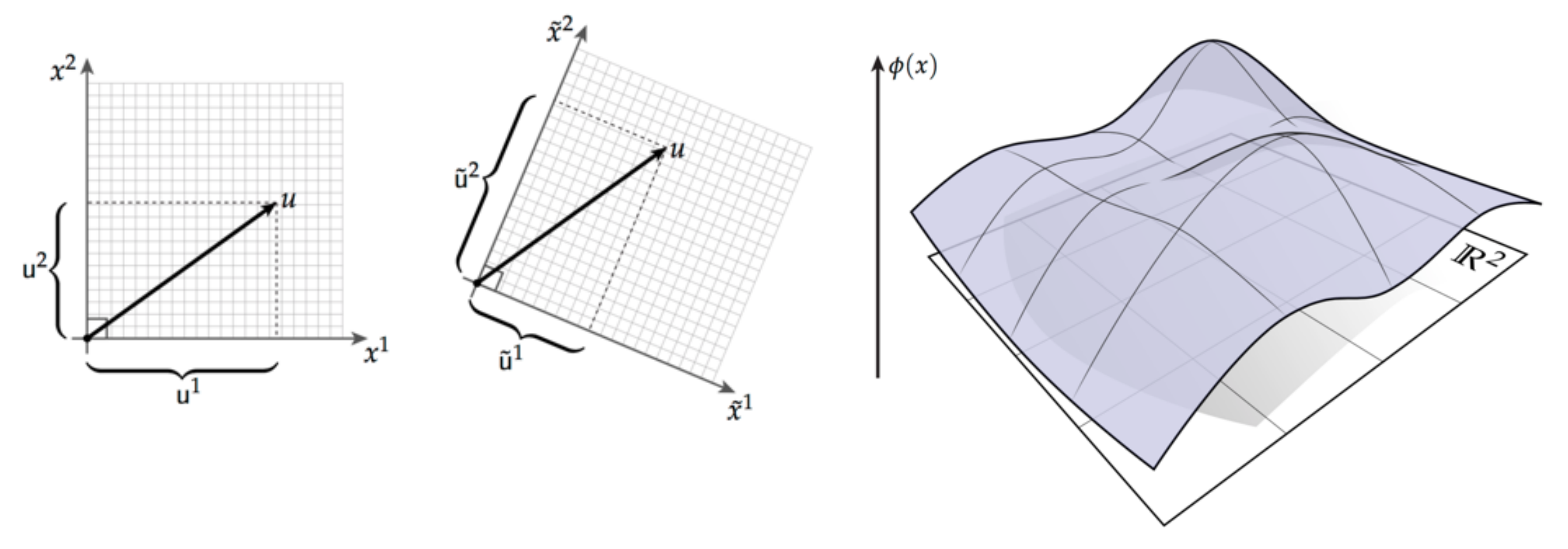

# **See you next time!**